République Algérienne Démocratique et Populaire Ministère de l'Enseignement Supérieur et de la Recherche Scientifique Université de TLEMCEN Faculté de Technologie Département de Génie Civil

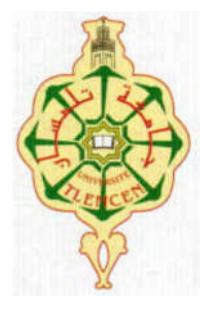

Mémoire d'Obtention du Diplôme de MASTER en Génie civil Option : Ingénierie des structures.

Thème: **Etude Technique et Economique d'un Bâtiment « RDC+9 étages »**

Présenté en Juin 2014 par **:**

**CHABANE Mohammed Ali Zinelâabidine**

**BENDAHMANE Zineb**

Devant le jury composé de :

GHOUMARI Fouad Président MAACHOU Omar Examinateur TALEB Omar Examinateur Mr HASSAINE Nasreddine Encadreur Mr BENYELLES Zoheir Encadreur

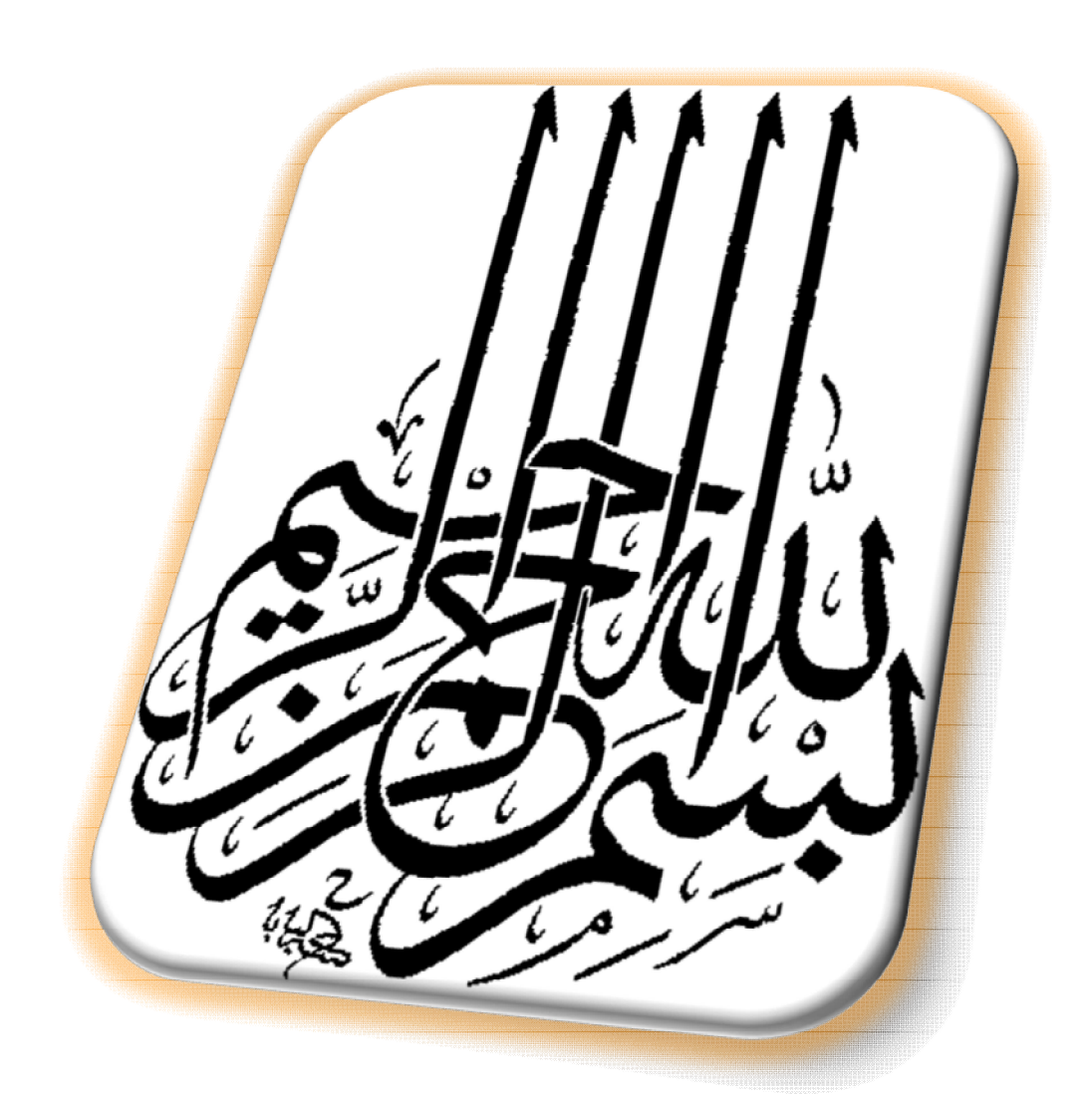

# REMERCIEMENT

*Tout d'abord, nous tenons à remercier Allah, le clément et le miséricordieux de nous avoir donné la force et le courage de mener à bien ce modeste travail.*

*Nous remercions vivement, nos encadreurs*

# *M<sup>r</sup>HASSAINE Nasreddine*

*Et M<sup>r</sup>BENYELLES Zoheir de nous avoir pris en charges, et pour*

*leur disponibilité, leur aide et leurs précieux conseils.*

*Nous aussi remercions tous les enseignant qui ont contribués a notre formation depuis les écoles primaire jusqu'aux études universitaire.*

*Nous ne saurons oublier de remercier les honorables Membres de Jury qui nous ont fait l'immense honneur de Présider et d'examiner ce Modeste travail.*

*A tous ceux ou celles qui nous apportés leur soutien, trouvent*

*ici, l'expression de nos vive et sincère reconnaissance.*

*A mes très chers parents qui m'ont guidé durant les moments les plus pénibles de ce long chemin, ma mère qui a été à mes côtés et ma soutenu durant toute ma vie, et mon père qui a sacrifié toute sa vie afin de me voir devenir ce que je suis, merci mes parents. Vous vous êtes dépensés pour moi sans compter. A mon frère AYOUB, mes sœurs FOUZIA -SOUMIA Et ma petite sœur MERIEM Et mon beau-frère KASSIM A toute ma famille BENDAHMANE et TABTI Et bien sur a mon binôme ZINO A tout mes amis et promotion Génie Civil 2014 Enfin à tous ceux qui sont très chers*

OAOES

 $.3+$ 

*BENDAHMANE ZINEB*

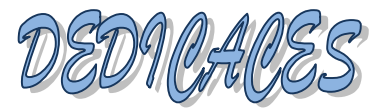

Rien n'est aussi beau a offrir que le fruit d'un labeur qu'on dédie du fond du cœur à ceux qu'on aime et qu'on remercie en exprimant la gratitude et la reconnaissance

durant toute notre existence

Je dédie ce travail à :

Mes chères parents, que je ne remercierais jamais assez pour tous ce qu'ils ont fait

pour moi et sans eux je ne serai pas arrivé là ou j'en suis aujourd'hui.

Mon frère, mes sœurs et ma belle soeur

Les anges de la famille ; Anes, Rajaa, Mohammed, Oussama, Ayoub et Aymen

Toute la famille : CHABANE et DIF

Mon binôme Zineb

Mon ami Amine et tous mes amis

Toute la promotion de génie civil 2014

En dernier, un grand merci a toutes celles et tous ceux qui d'une manière ou d'une autre

 $m'$ ont aid $\acute{e}$  et soutenu

CHÆRANE Mohammed Ali Zinelâabidine

# **Résumé**

Ce projet présente une étude détaillée d'un bâtiment de forme régulière à usage

multiple constitué d'un rez de chaussée + 9étages, implanté dans la wilaya de Tizi Ouezou.

Cette étude se compose de quatre parties.

-La première partie c'est la description générale du projet avec une présentation de l'aspect architectural des éléments du bâtiment, Ensuite le pré-dimensionnement de la structure et enfin la descente des charges.

- La deuxième partie a été consacrée aux éléments secondaires (l'escalier poutrelles,

dalles pleines et l'acrotère).

- L'étude dynamique de la structure a été entamée dans la troisième partie par

SAP2000 afin de déterminer les différentes sollicitations dues aux chargements (charges permanente, d'exploitation et charge sismique).

-La dernière partie comprend le ferraillage des différentes éléments résistants de la structure (fondation, poteaux, poutres).

Ceci, en tenant compte des recommandations du BAEL91, modifiée99 et des règlements parasismiques algériens RPA 99/2003.

Mots clés : bâtiment, béton, SAP2000, Socotec, RPA 99/2003,BAEL91.

#### **summary**

This project presents a detailed study of a regular shape building multi-purpose consists of a ground floor + 9 floors, located in the wilaya of Tizi Ouezou.

This study consists of four parts.

-The first part is the general description of the project with a presentation of the architectural appearance of building elements, then the pre-design of the structure and finally the descent of the load

. - The second part was devoted to the secondary elements (stairs beams, solid slabs and parapet).

- The dynamic study of the structure was initiated in the third part by SAP2000 program to determine the various stresses due to loads (permanent loads, operating and seismic loading).

-The last part includes different resistant reinforcement structure (foundation, columns, beams) elements.

This study, taking into account the recommendations of BAEL91 amended 99 and seismic regulations Algerian RPA 99/2003.

Keywords: building, concrete, SAP2000, Socotec, RPA 99/2003, BAEL91.

#### **ملخص**

- یمثل ھذا المشروع دراسة تفصیلیة لمبنى مستوي الشكل یتكون من طابق أرضي + 9 طوابق و یقع في ولایة تیزي وزو. تتكون ھذه الدراسة من أربعة أجزاء
	- المحور الأول: تفصیل عام للمشروع یشتمل على تعریف المشروع و البنایة، مع إعطاء الأبعاد الأولیة للعناصر

وحمولة كل عنصر مكون لھـا

- المحور الثاني: دراسة الأجزاء الثانویة من البنایة( المد ارج و البلاطات المفرغة و المملوءة )

العناصر المكونة للبنایة، مع الأخذ بعین الإعتبار كل توصیات القوانین الجزائریة المقاومة للزلازل--المحور الثالث :الدراسة الدینامیكیة للبنایة بواسطة برنامج SAP2000 الذي یزودنا بالنتائج النهائیة التي تسمح بتسلیح مختلف

أما المحور الأخیر یشتمل على دراسة الأجزاء المقاومة للبنایة(الأعمدة، العارضات، و الأساسات)

اعتمادا على 91BAELالمعدل في 1999

#### و99RPAنسخة 2003

الكلمات المفتاحیة: عمارة, خرسانة91,BAEL99/2003, RPA , Socotec 2000,SAP

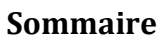

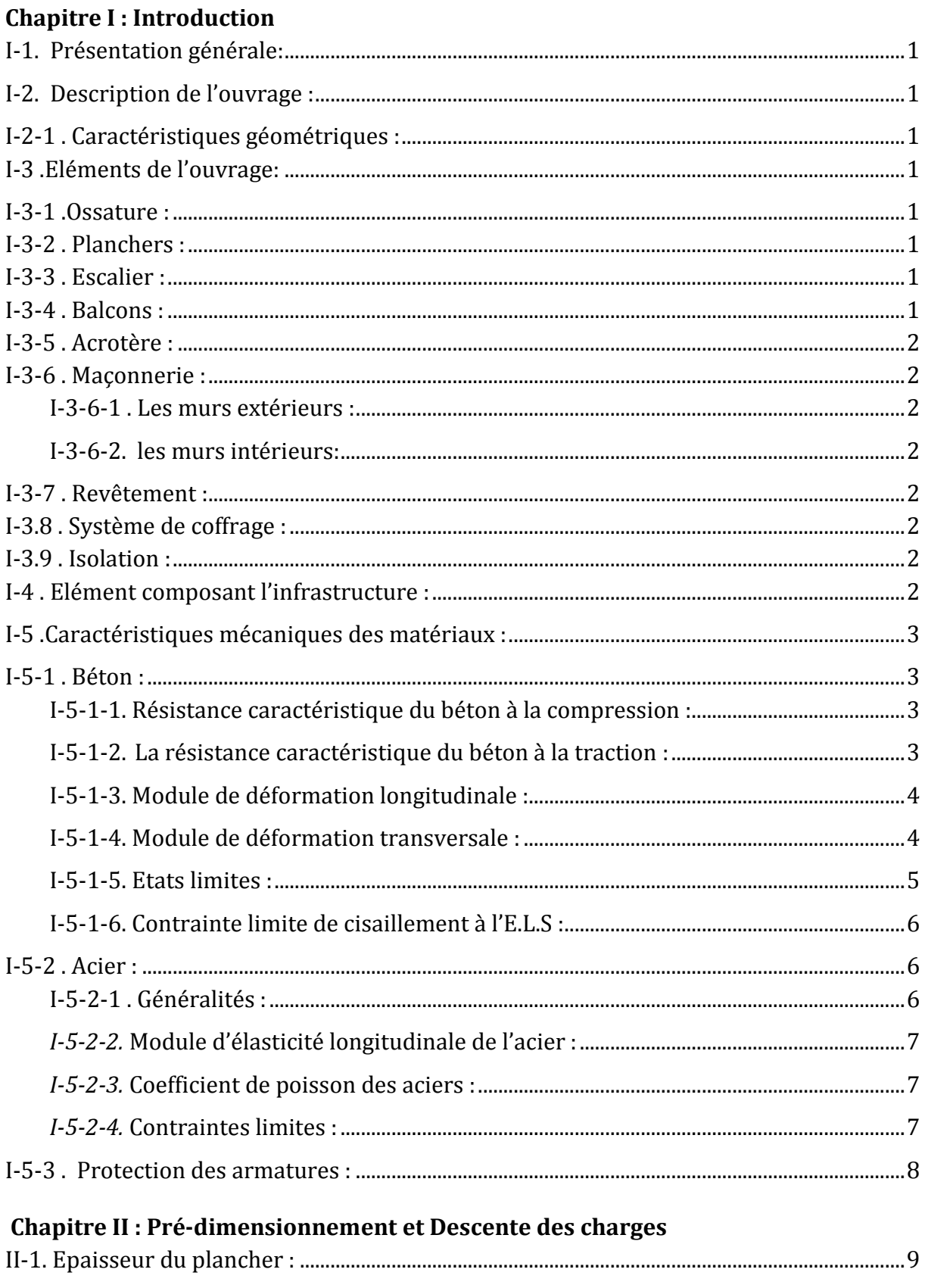

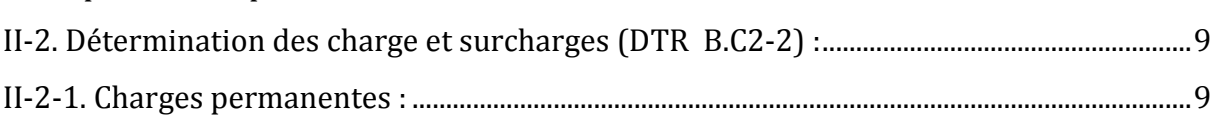

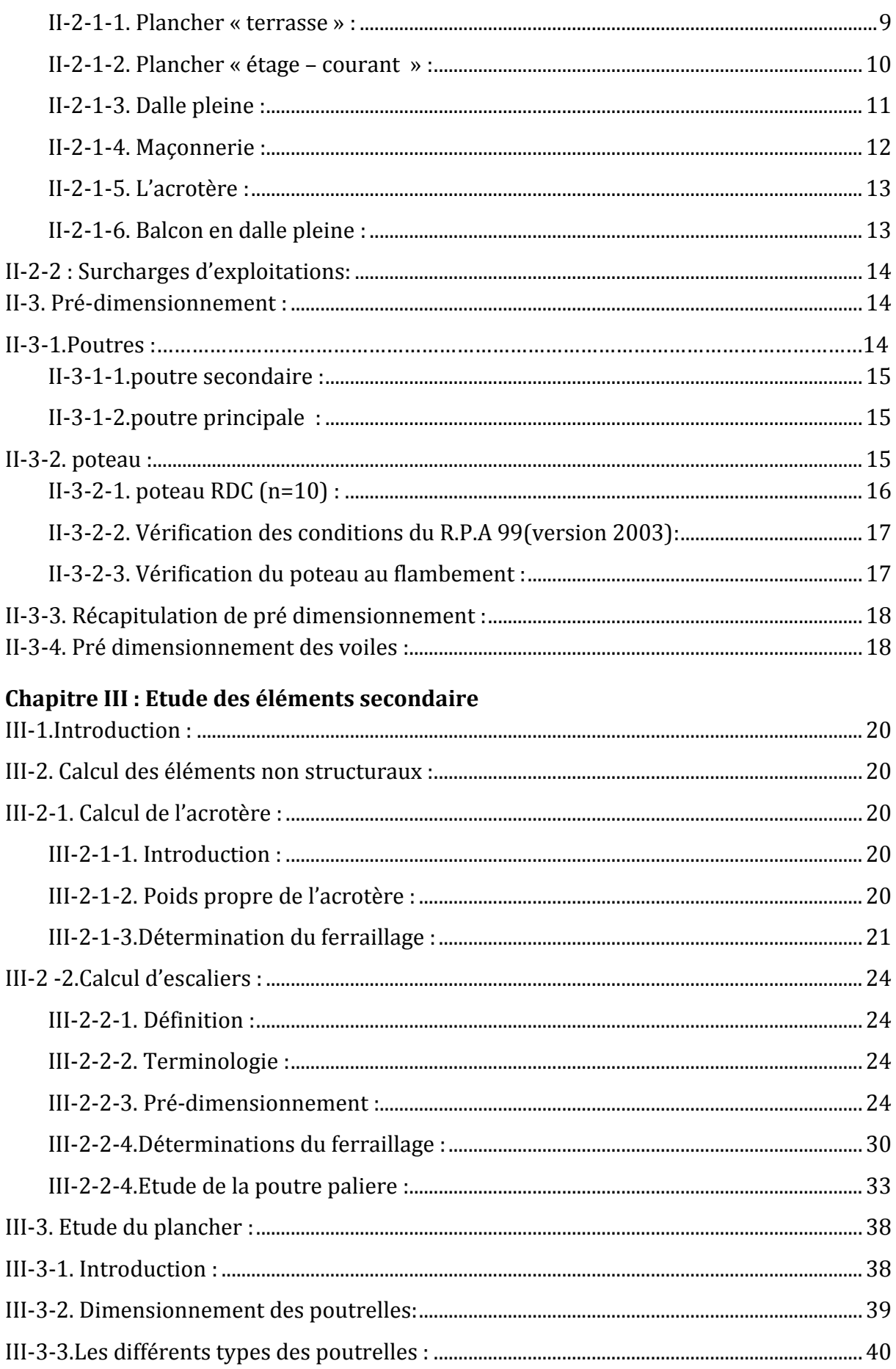

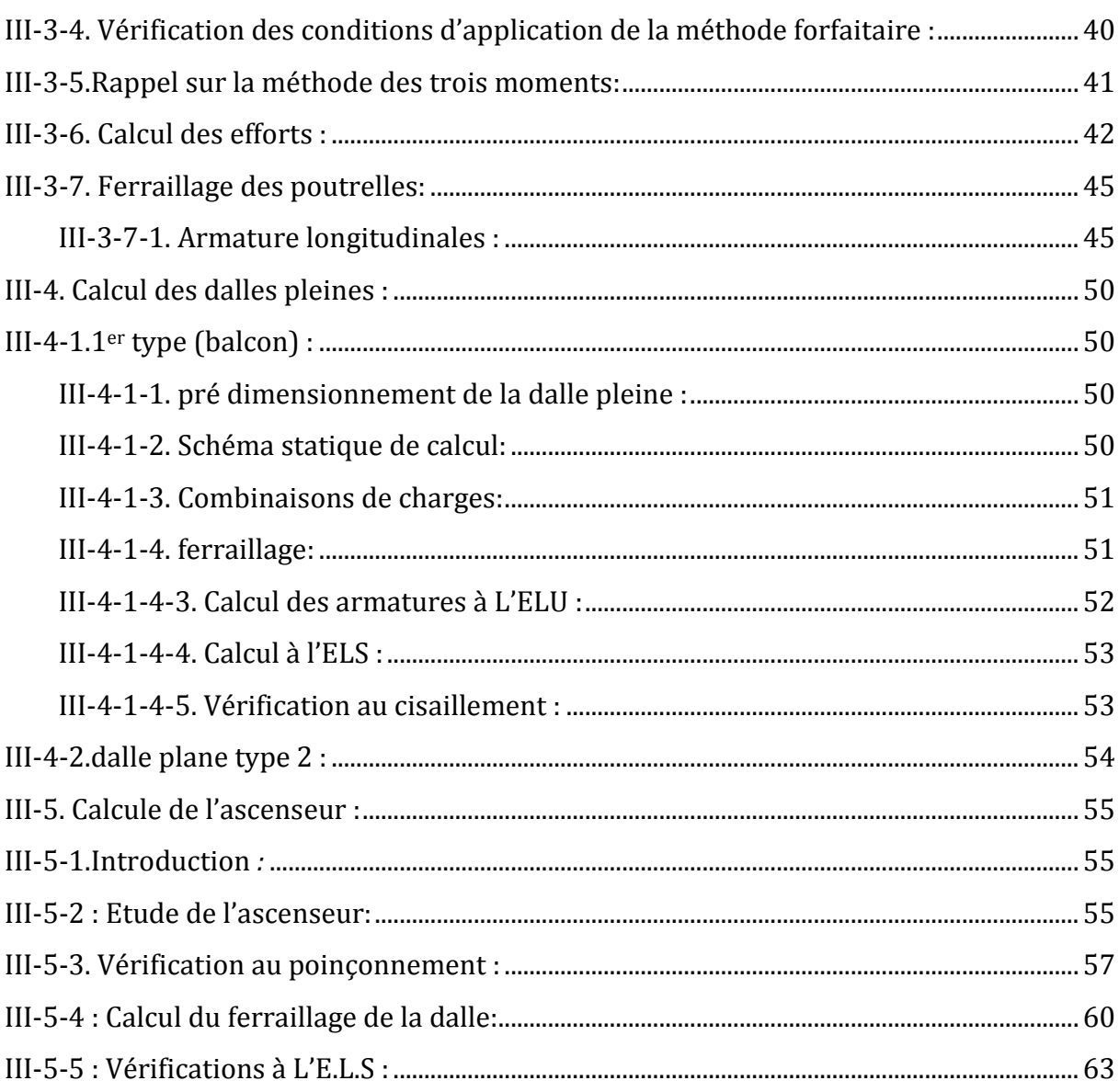

# Chapitre IV: Etude sismique

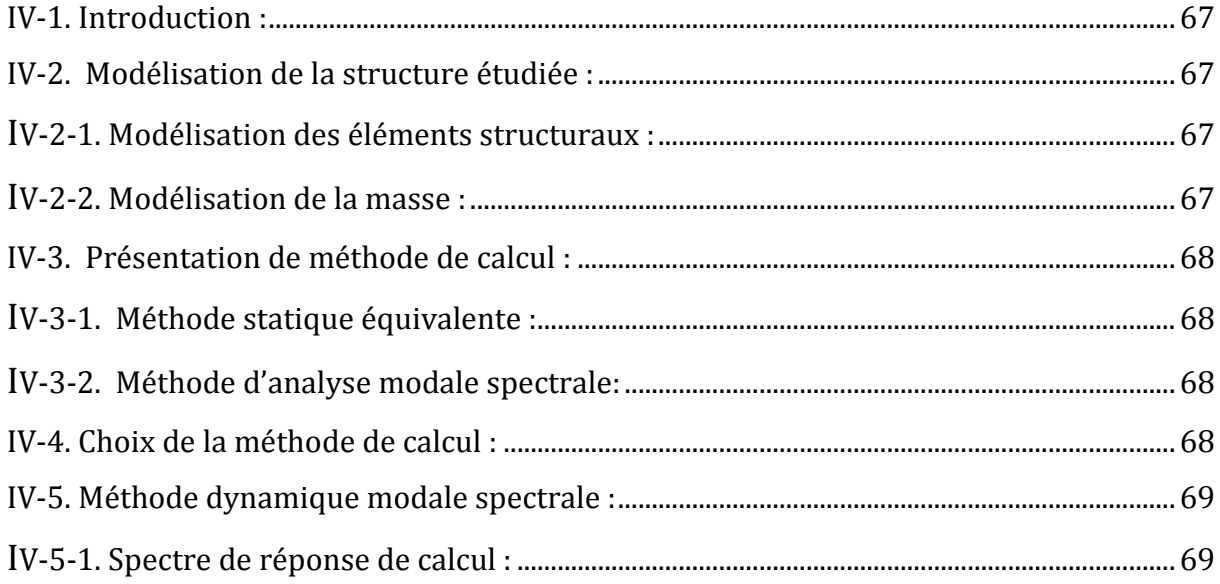

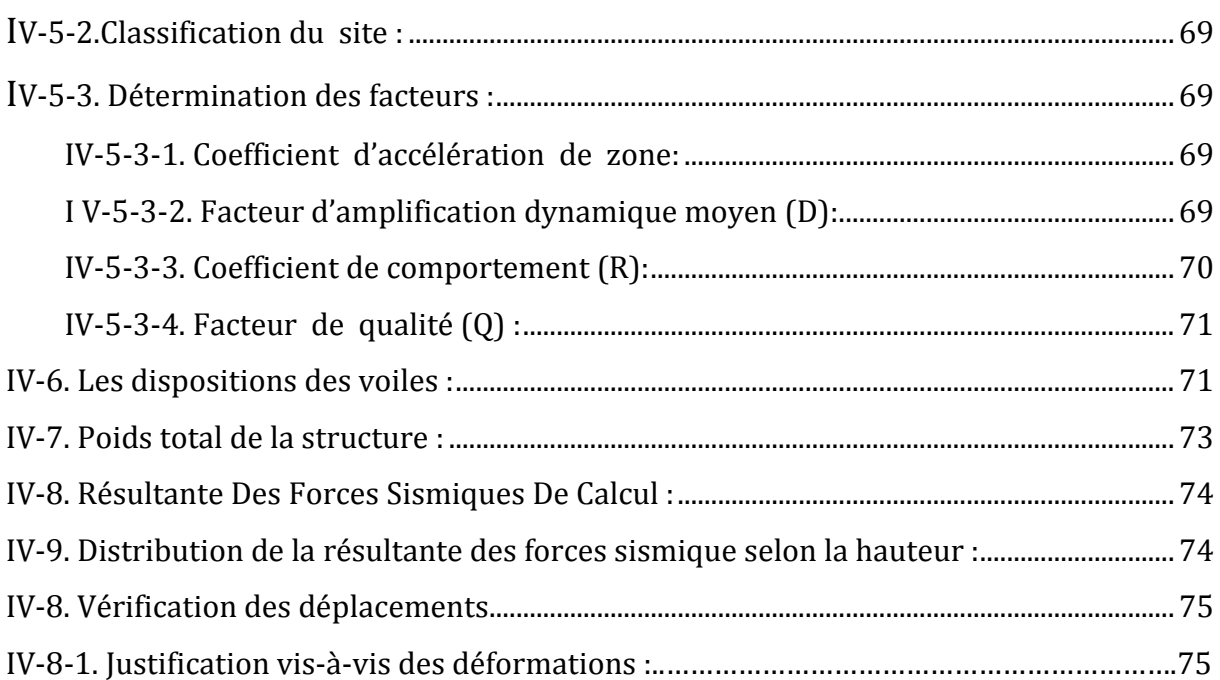

# Chapitre V : Etude des éléments structuraux

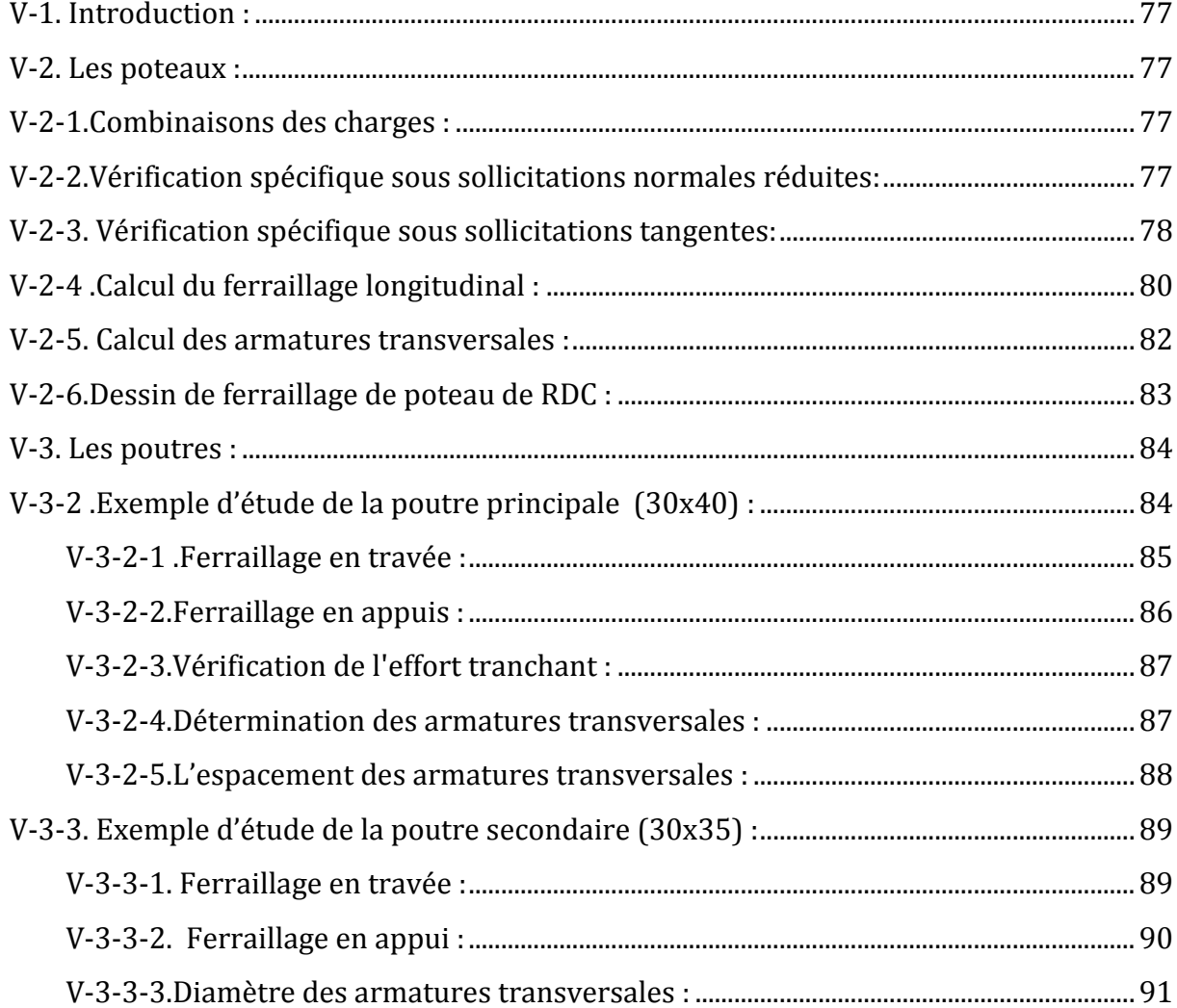

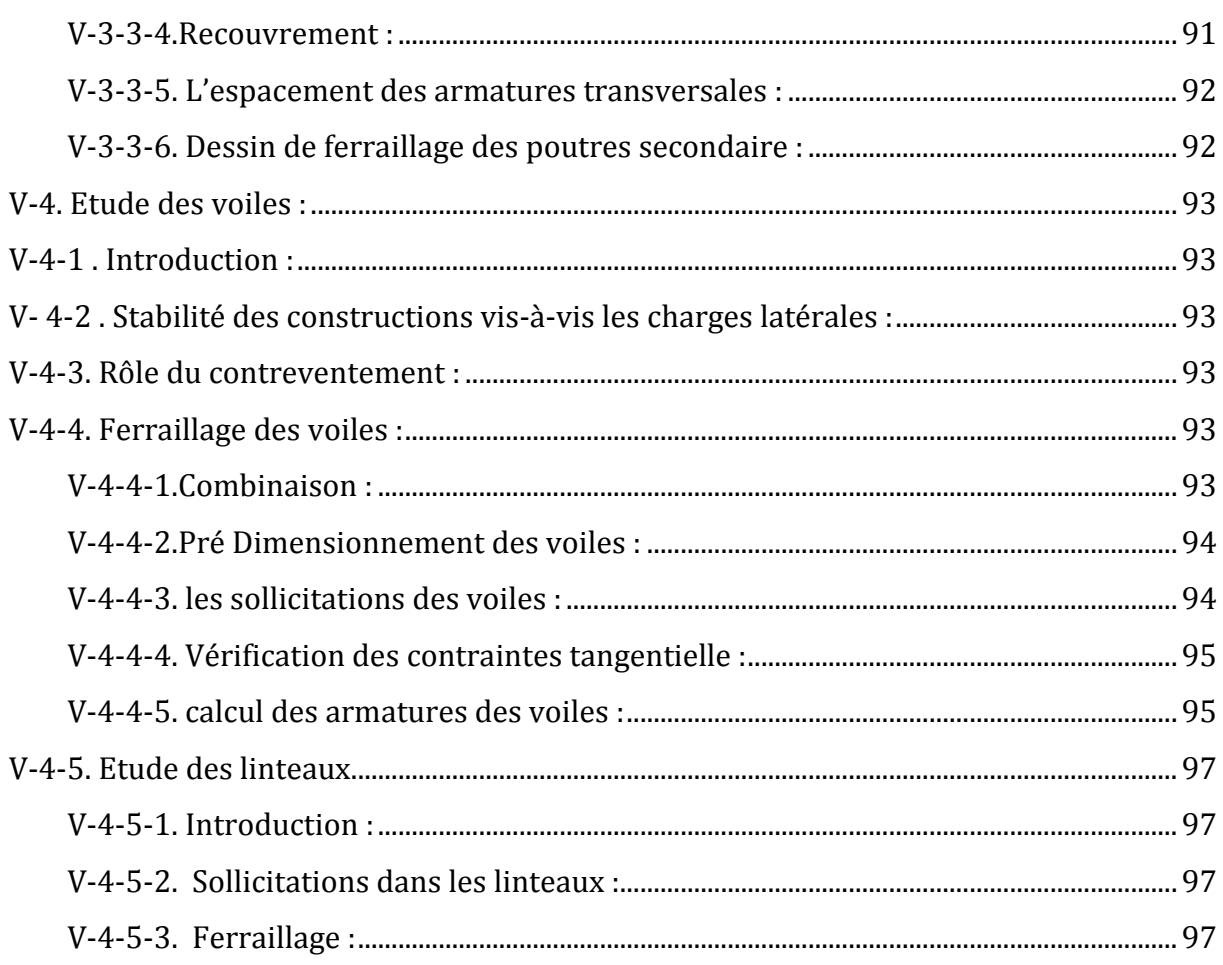

# **Chapitre VI: fondations**

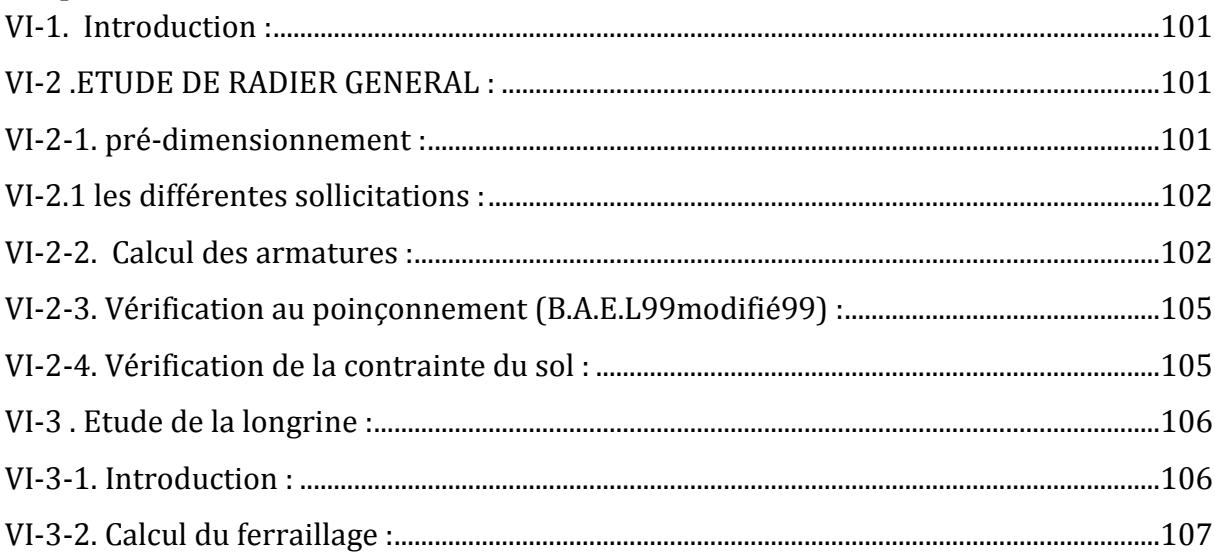

# Chapitre VII : étude économique

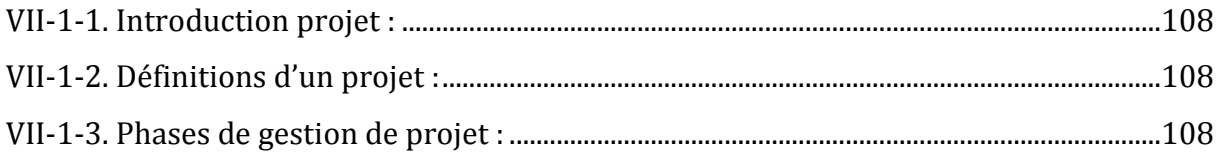

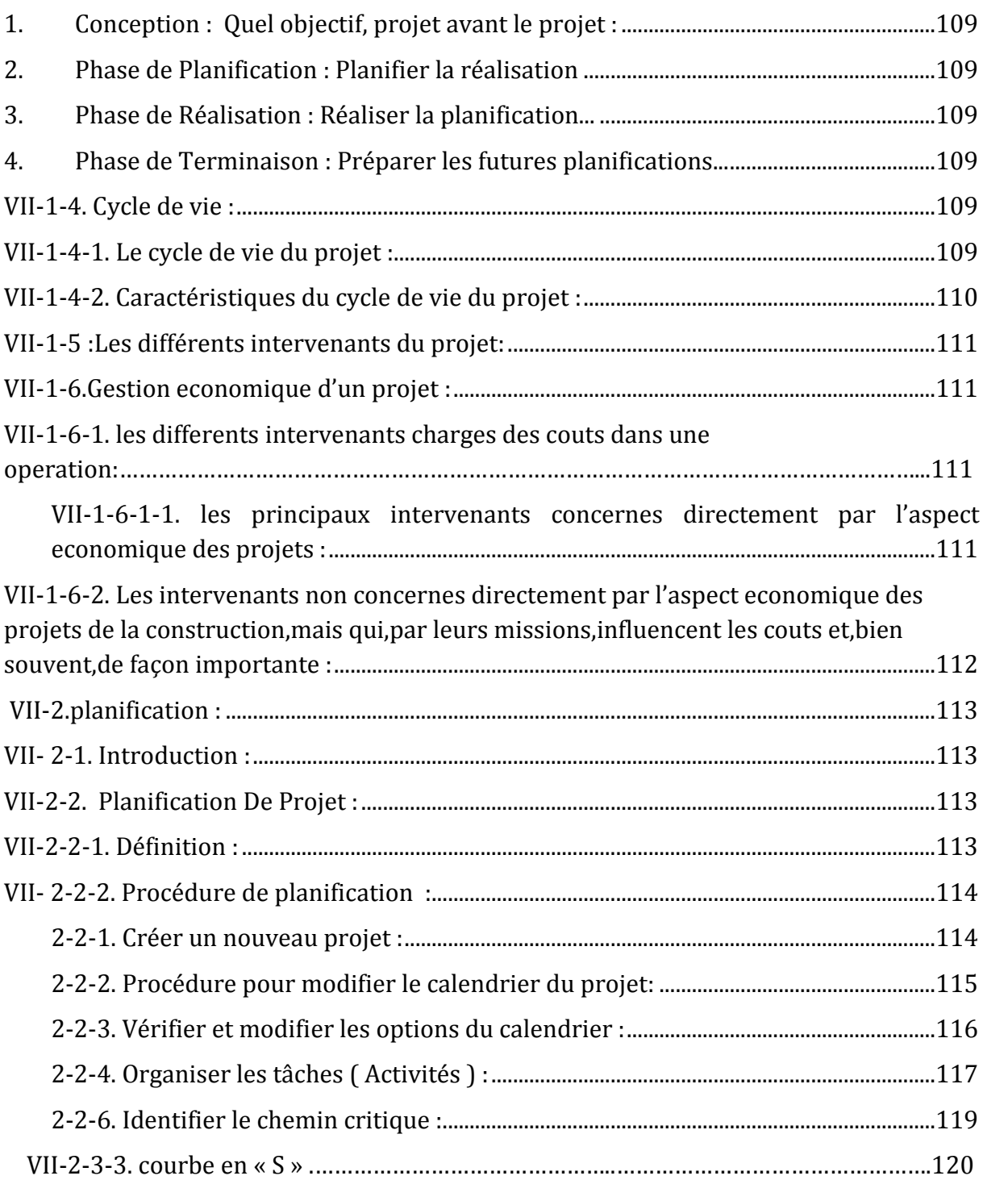

# **Liste des Tableaux**

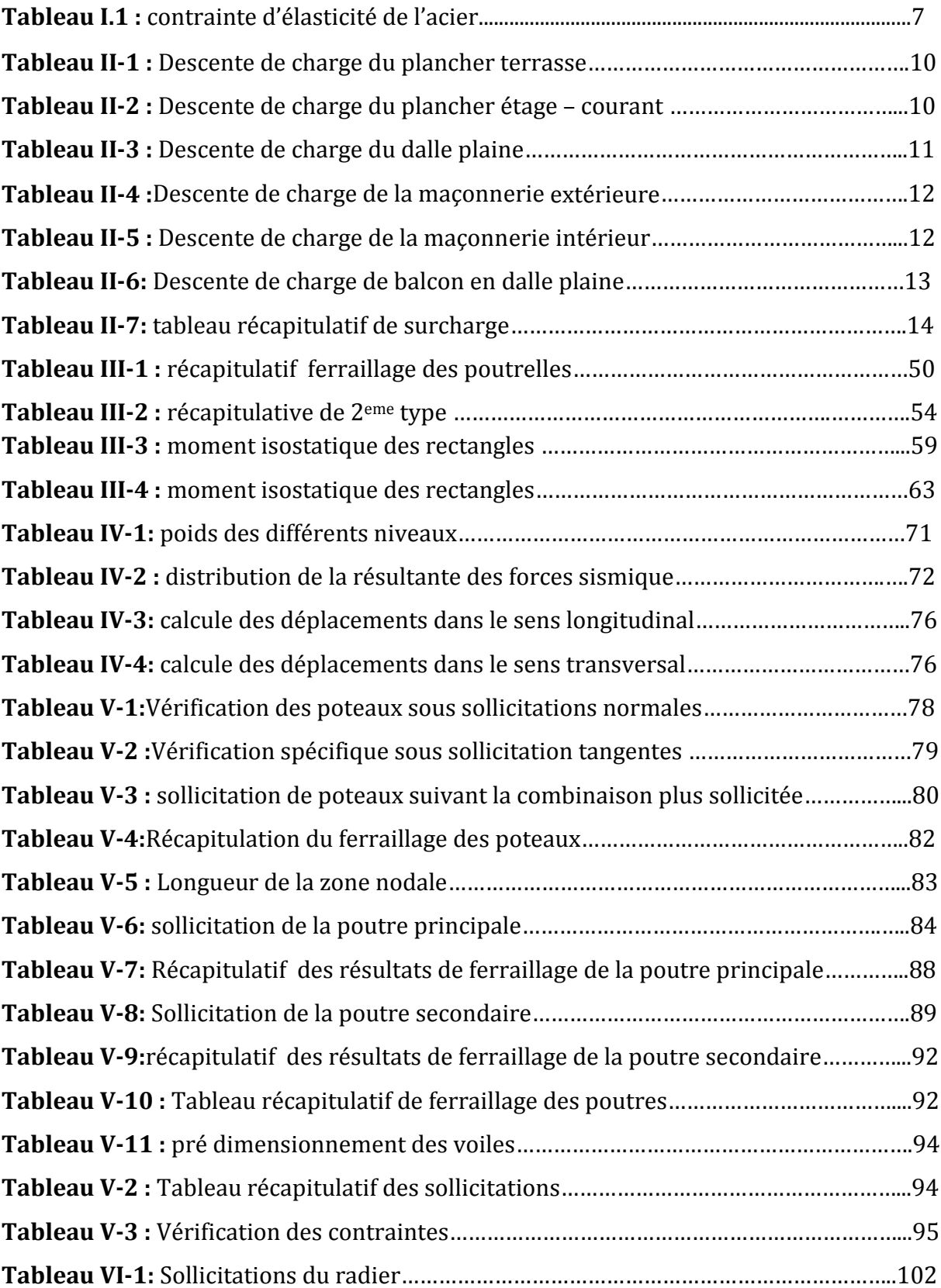

# **Liste des figures**

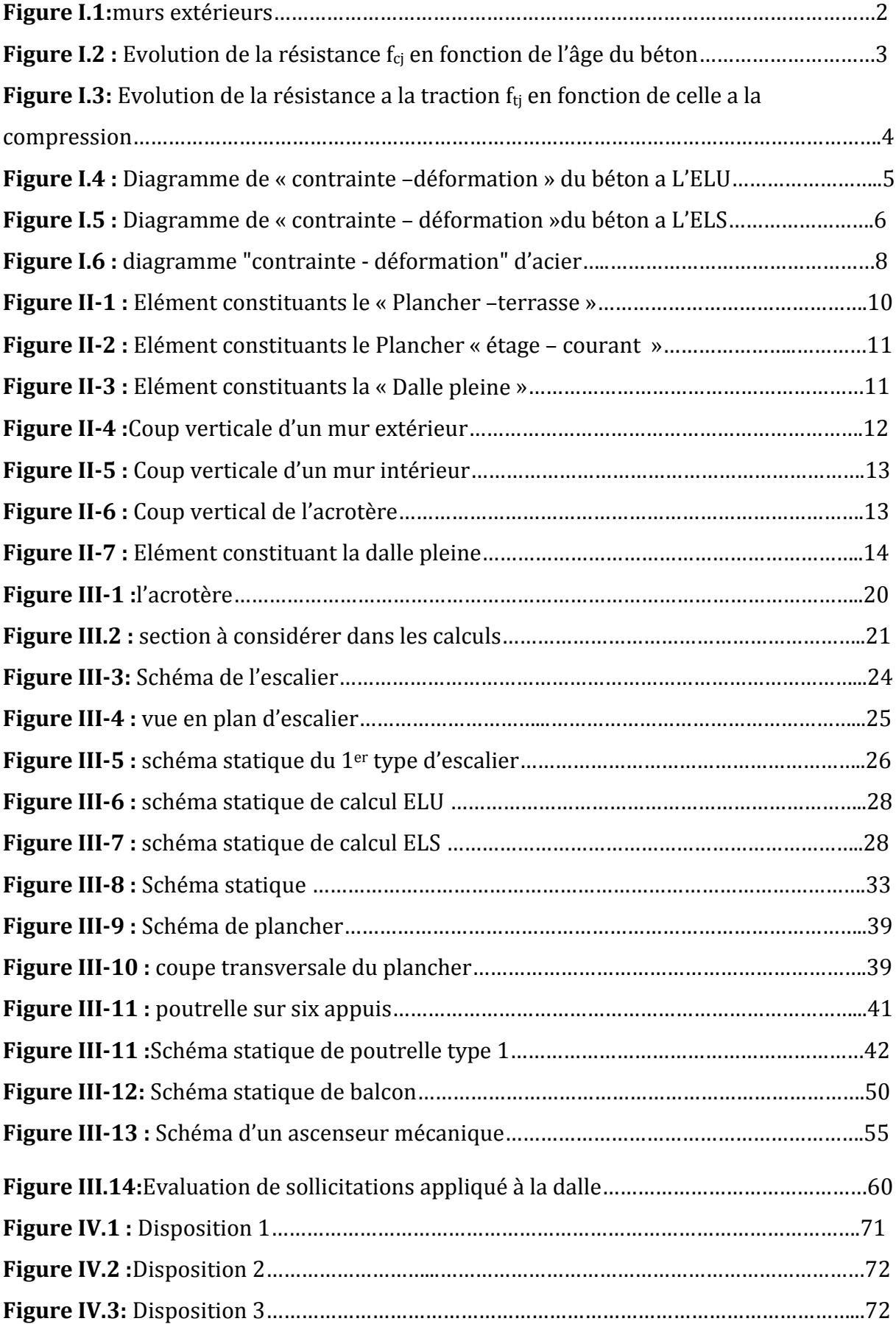

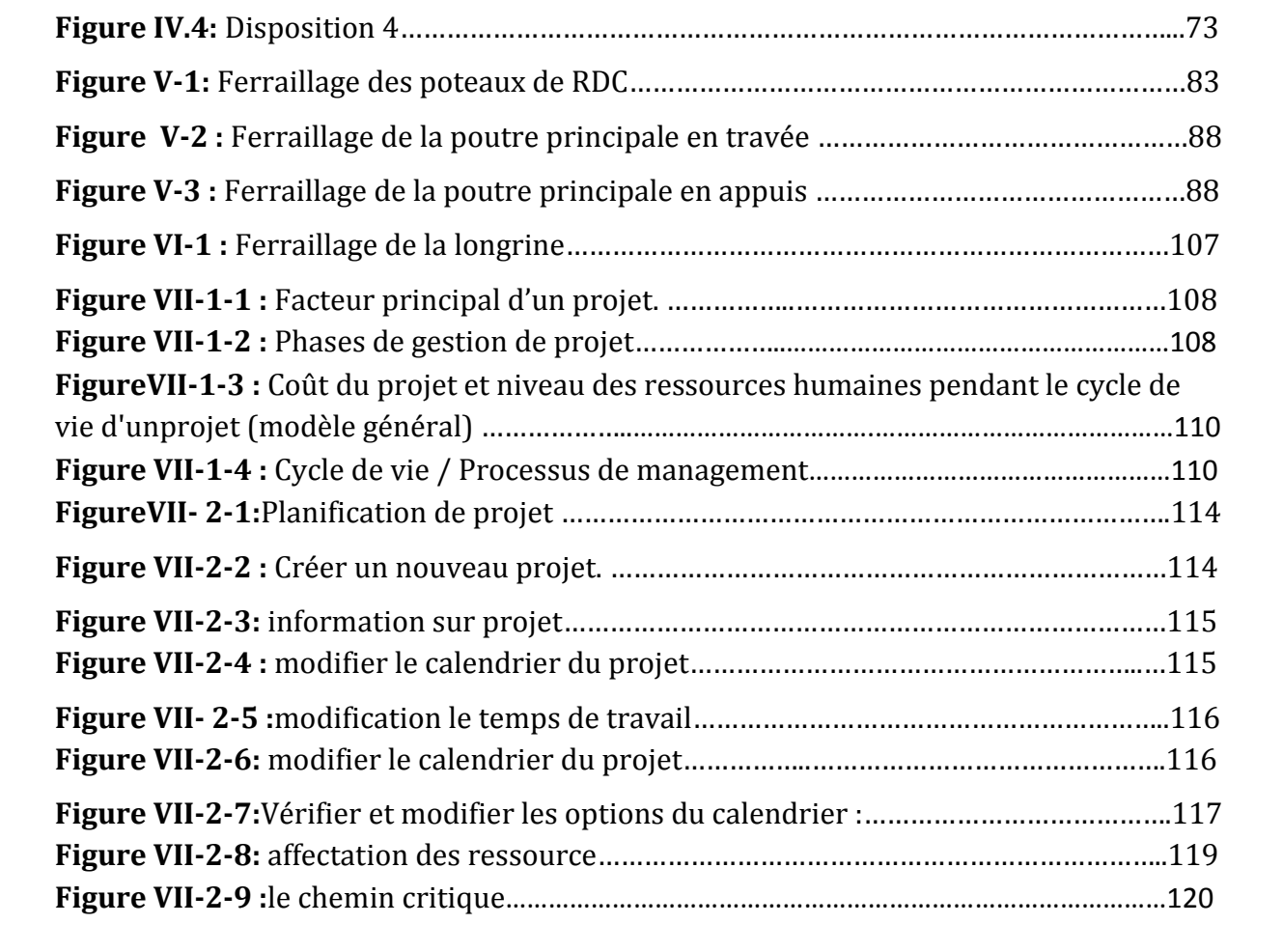

# **NOTATIONS**

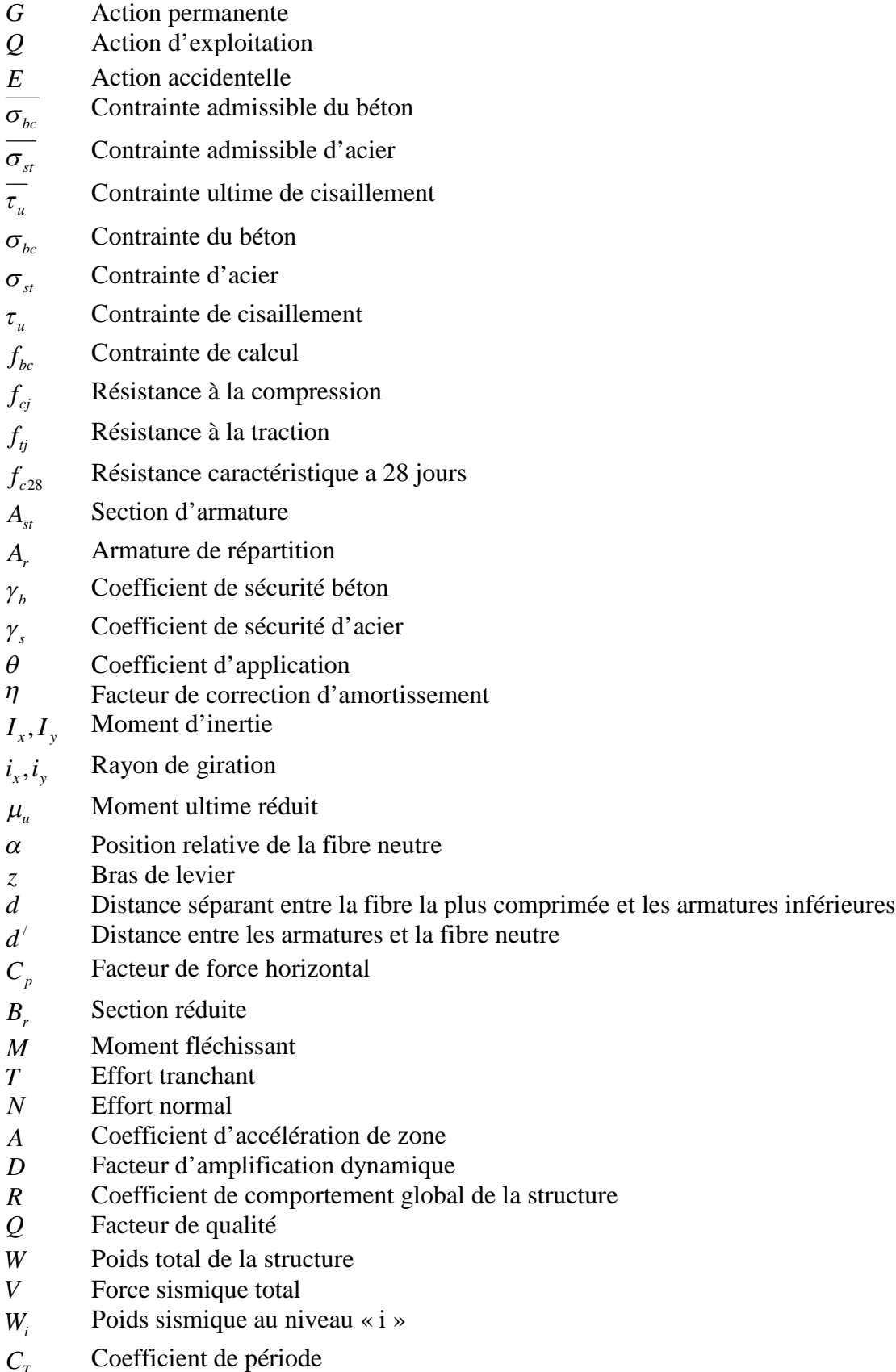

 $\frac{C_T}{\beta}$ Coefficient de pondération

# **I-1. Présentation générale:**

Notre travail consiste à étudier un bâtiment relativement élancé (R+9) à usage multiple (commerces, bureaux et habitation);ce bâtiment est situé à *Draa El Mizan Tizi ouzou* et est classé, selon le*(RPA 99 version 2003)*, comme étant une zone de moyenne sismicité

# *(Zone II-a)* .

Le bâtiment est implanté dans un site Meuble, formée d'argile brune et verdâtre, et des petits lits de gré cette formation constitue l'essentiel de la sédimentation de la dépression de *DRAA EL MIZAN*.

# **I-2. Description de l'ouvrage :**

# **I-2-1 . Caractéristiques géométriques :**

Les dimensions de l'ouvrage sont : Longueur totale du Bâtiment : 21,57 m Largeur totale du bâtiment : 13,90 m

Hauteur totale du bâtiment : 31,62 m

Hauteur du RDC : 4,08 m

Hauteur d'étage : 3,06

# **I-3 .Eléments de l'ouvrage:**

# **I-3-1 .Ossature :**

La stabilité transversale et longitudinale de ce bâtiment est assurée par des portiques autostables constitués de poutres et de poteaux ainsi que des voiles de contreventement permettant ainsi une bonne rigidité de l'ouvrage capable de reprendre les efforts horizontaux et verticaux.

# **I-3-2 . Planchers :**

Les planchers sont des éléments horizontaux dits "diaphragme" qui assurent la fonctionnalité de l'ouvrage et qui permetent la transmission des efforts aux éléments de contreventement.

- Un plancher doit être résistant aux charges verticales et horizontales.
- Un plancher doit assurer une isolation phonique et thermique des différents étages.

Pour notre cas, le plancher est de type corps creux avec poutrelles

coulées sur place

# **I-3-3 . Escalier :**

Le bâtiment est muni d'une cage d'escalier de type droit.

# **I-3-4 . Balcons :**

Les balcons seront réalisés en dalle pleine

# **I-3-5 . Acrotère :**

C'est un élément en béton armé dont la hauteur est de 50 cm.

# **I-3-6 . Maçonnerie :**

#### **I-3-6-1 . Les murs extérieurs :**

- Brique creuse de 15 cm pour les forces extérieurs.
- Brique creuse de 10 cm pour les faces intérieurs.
- Un vide d'air de 5 cm.

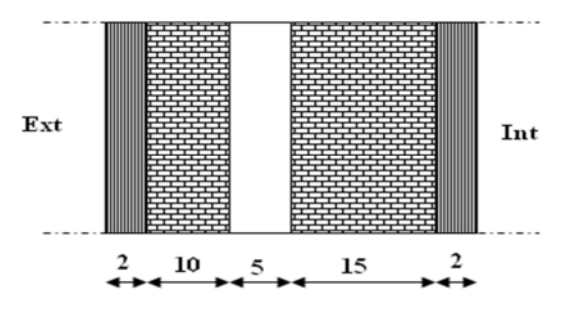

**Figure I.1:**murs extérieurs

#### **I-3-6-2. les murs intérieurs:**

Brique creuse de 10 cm d'épaisseur

# **I-3-7 . Revêtement :**

Ils seront réalisés :

- En carrelage scellé pour les planchers et les escaliers.
- Plâtre pour les cloisons intérieures et les plafonds.

# **I-3.8 . Système de coffrage :**

On opte un coffrage classique en bois pour les portiques et un coffrage métallique pour les voiles.

# **I-3.9 . Isolation :**

- L'isolation acoustique est assurée par le vide de corps creux et la masse du plancher, par contre au niveau de murs extérieurs l'isolation est assurée par le vide d'air entre les deux parois, et par la minimisation des ponts thermique en cour de réalisation.
- L'isolation thermique est assurée par les couches de liège pour le plancher terrasse.

# **I-4 . Elément composant l'infrastructure :**

Le choix de mode du fondations est fonction de l'importance de l'ouvrage (ou des surcharges et de la nature du sol).

# **I-5 .Caractéristiques mécaniques des matériaux :**

# **I-5-1 . Béton :**

Le béton est un matériau constitué par mélange de ciment, de granulats (sable et gravier) et d'eau; il est caractérisé, du point de vue mécanique, par sa résistance à la compression à 28 jours.

Cette résistance varie en fonction de la granulométrie, le dosage en ciment, la quantité d'eau de gâchage et l'âge du béton. Ce dernier sera conforme aux règles **BAEL91**et le **RPA99modifié en 2003** .

# **I-5-1-1. Résistance caractéristique du béton à la compression :**

Un béton est définit par sa résistance à la compression à 28 jours d'age notée fc28.

Lorsque la sollicitation s'exerce sur un béton d'age j < 28 jours, sa résistance à la compression est calculée comme suit (Art 2-1-11 BAEL 91):

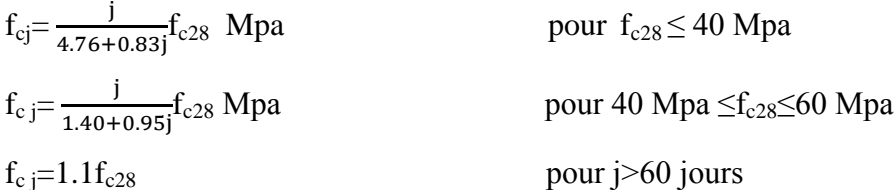

Pour le présent projet on adoptera : fc28 = 25 MPa

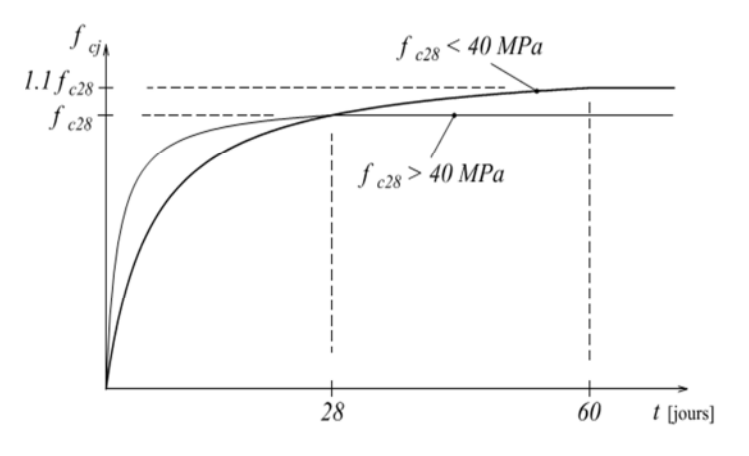

Figure I.2 : Evolution de la résistance f<sub>ci</sub> en fonction de l'âge du béton

# **I-5-1-2. La résistance caractéristique du béton à la traction :**

La résistance du béton à la traction est faible. Elle est de l'ordre de 10 % de la résistance a la compression. Conventionnellement elle est définit par la formule suivante :

 $f_{ti} = 0.6 + 0.06f_{ci}$  (BAEL 91)

Pour  $j = 28j$ , on a :  $f_{tj} = 0.6 + 0.06$  (25) = 2.1 MPa

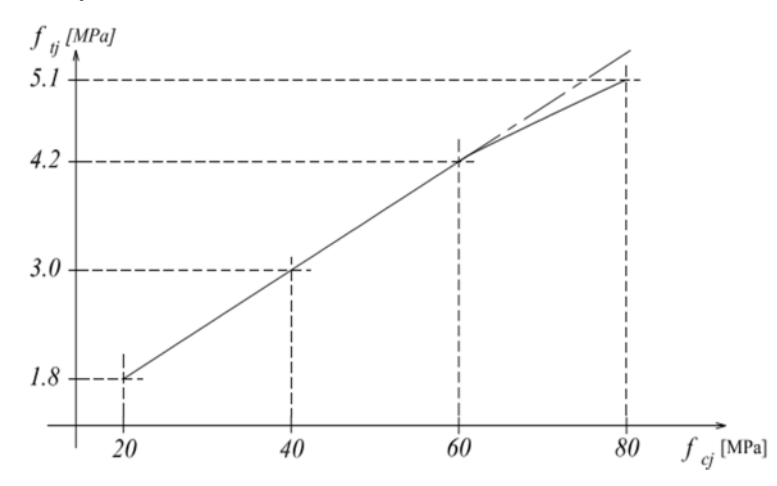

Figure I.3: Evolution de la résistance a la traction f<sub>tj</sub> en fonction de celle a la

#### compression

#### **I-5-1-3. Module de déformation longitudinale :**

Il existe deux modules de déformation longitudinale.

#### *Module de déformation instantanée :*

La durée d'application de la contrainte normale est inférieure à 24h à l'age de j (jours)

 $E_{ij} = 11000 (F_{cj})^{1/3}$  MPa.

Pour  $F_{cj} = 25 \text{ MPa}$ , on a :  $E_{ij} = 32164.2 \text{ MPa}$ 

#### *Module de déformation différée :*

Il permet de calculer la déformation finale du béton (déformation instantanée augmentée du fluage).

 $E_{\rm vj} = 3700*F_{\rm cj}^{1/3}$  MPa, Pour  $F_{cj} = 25 \text{ MPa } \Rightarrow E_{vj} = 10818,86 \text{ MPa}$ 

#### **I-5-1-4. Module de déformation transversale :**

Sa formule est :

$$
G = \frac{E}{2(1+\vartheta)}
$$

E : module de Young

ϑ: Coefficient de poisson

#### *Coefficient de poisson* ࣖ*:*

C'est le rapport entre la déformation relative transversale et la déformation relative longitudinale pris égal à :

 $\theta = 0$  (à l'ELU) pour le calcul des sollicitations en considérant le béton fissuré.

 $\theta = 0.2$  (à l'LES) pour le calcul des déformations en considérant le béton non fissuré.

#### **I-5-1-5. Etats limites :**

Ils correspondent aux diverses conditions de sécurité et de bon comportement en service pour lesquelles une structure est calculée; ils se classent en deux catégories :

*Etats limites ultimes :*

Correspond à la limite :

- Soit, de la perte d'équilibre statique (basculement)
- Soit, de la perte de stabilité de forme (flambement)
- Et surtout de la perte de résistance mécanique (rupture) qui conduisent à la ruine de l'ouvrage.

La contrainte limite ultime de résistance à la compression est donnée par :

$$
F_{bc} = \frac{0.85 \, Fcj}{\gamma_b \, \theta}
$$

 $v<sub>b</sub>$ : coefficient de sécurité

 $\gamma_b$  = 1,15 Situation accidentelle

 $\chi_h$  = 1,5 Situation courante

0,85 devient 0,80 quand les conditions de bétonnage deviennent sévères.

: Coefficient d'application des actions considérées :

 $\theta$  =1, si la durée d'application des actions est supérieur à 24h

 $\theta$  = 09,si la durée d'application des actions est inférieure à 24h

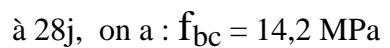

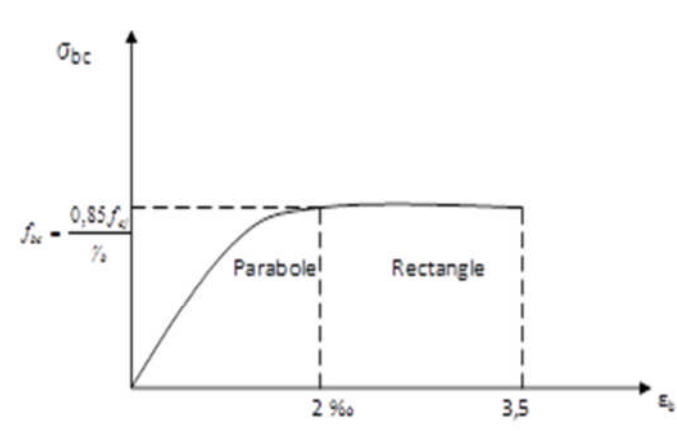

**Figure I.4 :** Diagramme de « contrainte –déformation » du béton a L'ELU.\$

#### *Etats limites de services :*

Ce sont les états au delà desquels les conditions normales d'exploitation et de durabilité ne sont plus satisfaites; ils comprennent les états limites de fissuration et de déformation de service à la compression donnée comme suit :

$$
\sigma_{bc} \leq \overline{\sigma}_{bc} = 0.6 \times f_{c28} = 15 Mpa.
$$

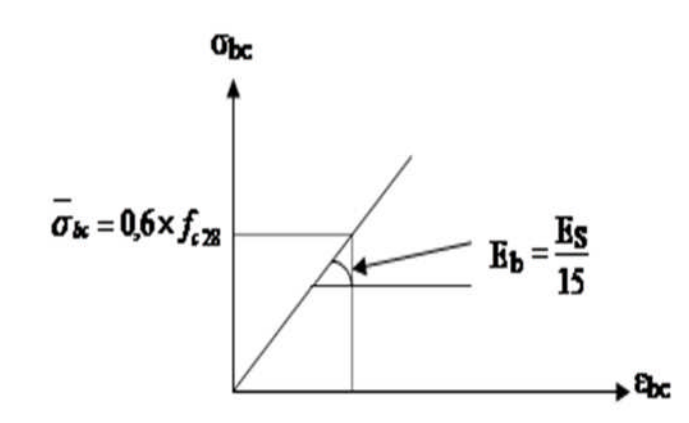

**Figure I.5 :** Diagramme de « contrainte – déformation » du béton a L'ELS

#### **I-5-1-6. Contrainte limite de cisaillement à l'E.L.S :**

La contrainte de cisaillement est donnée par l'expression suivante :

$$
\tau u = \frac{\text{Vu}}{bd}
$$

Cette contrainte doit respecter les conditions limites suivantes :

Cas de fissuration non préjudiciable :

$$
\tau_u \le \min(0.20 f_{cj} / y_b; 5 \, MPa)
$$

Cas de fissuration préjudiciable et très préjudiciable :

$$
\tau_u \le \min (0.15 f_{cj} / y_b ; 4 MPa)
$$

#### **I-5-2 . Acier :**

#### **I-5-2-1 . Généralités :**

Les armatures d'un béton armé sont des aciers qui se distinguent par leurs nuances et leurs états de surfaces (RL, HA)

 Les ronds lisses FeE215 et FeE 235 correspondent, respectivement, à des limites d'élasticités garanties de 215 MPa et 235 MPa.

- Les aciers à haute adhérence FeE400 et FeE500 correspondent, respectivement, à des des limites d'élasticités garanties de 400 MPa et 500 MPa.
- Treillis soudé de type TS520.

# *I-5-2-2.* **Module d'élasticité longitudinale de l'acier :**

Le module d'élasticité longitudinale de l'acier est pris égal à :

 $Es = 2.10^5 MPA$ 

#### *I-5-2-3.* **Coefficient de poisson des aciers :**

Il est pris égal à :  $\theta = 0.3$ 

### *I-5-2-4.* **Contraintes limites :**

*Contrainte limite à l'ELU :*

$$
\sigma st = \frac{fe}{\gamma s}
$$

Avec  $\sigma_{st}$ : contrainte d'élasticité de l'acier.

 $\gamma_s$ : coefficient de sécurité.

 $\gamma_s$  = 1,15 situation durable

 $\begin{cases} \gamma_s = 1 \text{ situation accidentelle} \end{cases}$ 

#### **Exemple :**

**Tableau I.1 :** contrainte d'élasticité de l'acier.

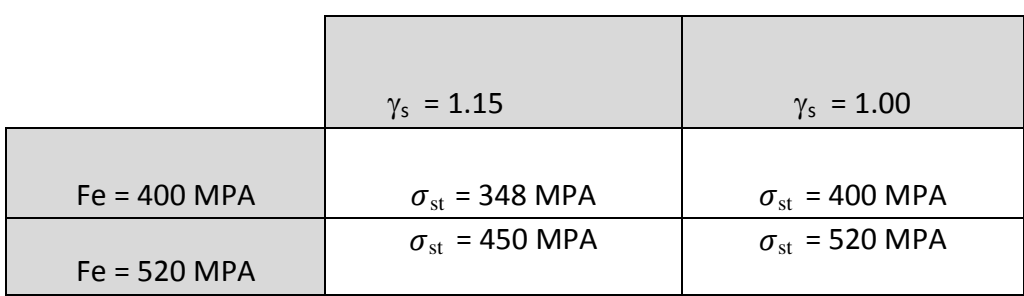

#### *Contrainte limite à l'ELS :*

Il est nécessaire de réduire le risque des fissures. Pour limiter l'ouverture de ces dernières, on est amené à limiter les contraintes dans les armatures tendues sous l'action des sollicitations de service.

D'après les règles BAEL 91 (A, 4, 5,3), on distingue trois cas de fissures :

**Fissuration peu nuisible :** aucune vérification n'est nécessaire car la contrainte n'est soumise à aucune limitation.

**Fissuration préjudiciable :** c'est le cas des éléments exposés aux intempéries, il y a risque d'infiltration .

 $\sigma_{\rm st}$  =min  $\{2/3$  f<sub>e</sub>; max (0.5f<sub>e</sub>, ; 110 $\sqrt{\eta_{\rm tj}}$ )

**Fissuration très préjudiciable :** milieu agressif

$$
\sigma_{\text{st}} = 0.8\text{min}\left\{2/3 \text{ f}_{\text{e}}; \text{max}\left(0.5 \text{f}_{\text{e}}; 110\sqrt{\eta \text{f}_{\text{t}}}\right)\right\}
$$

Ou  $\eta$  = coefficient de fissuration qui dépend de type d'acier :

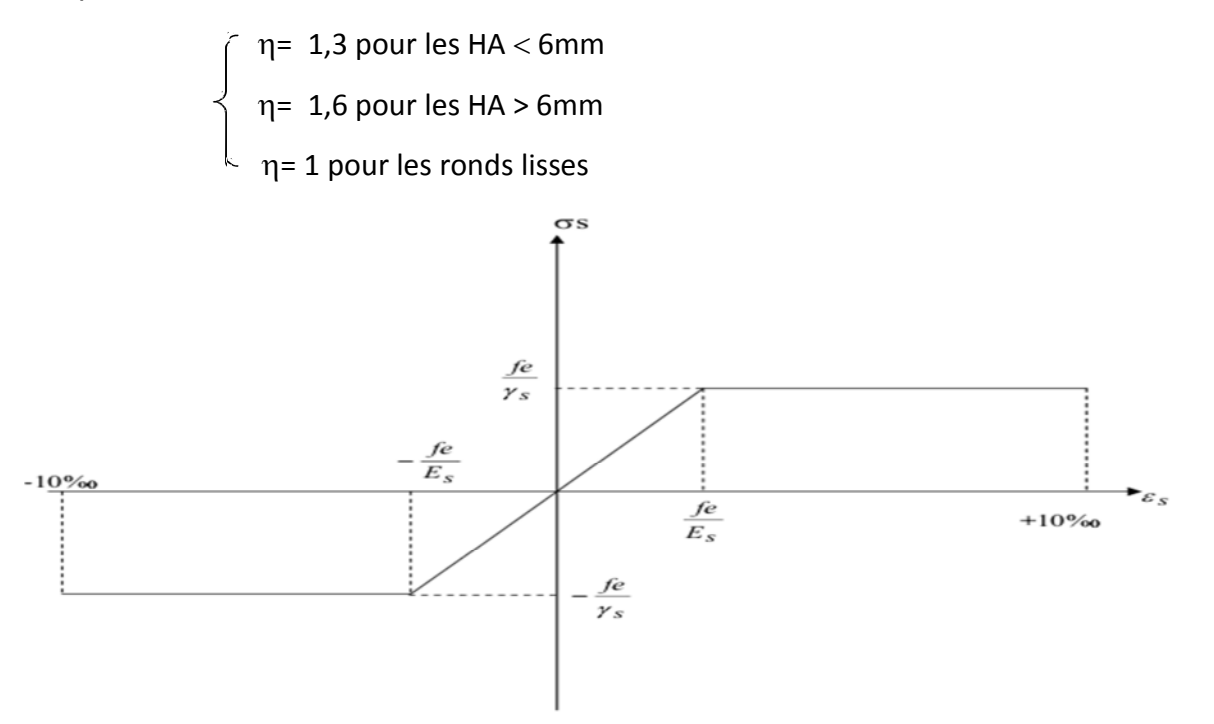

**Figure I.6 :** diagramme "contrainte - déformation" d'acier

#### **I-5-3 . Protection des armatures :**

Dans le but d'avoir un bétonnage correct et de prémunir les armatures des effets d'intempéries et d'agents agressifs, nous devons respecter à ce que l'enrobage « c » des armatures et au moins égale à :

 $c \ge 5$ cm  $\Rightarrow$  les éléments exposés à la mer, aux embruns ou aux brouillards salins.

 $c \ge 3$ cm  $\implies$  les éléments en contact d'un liquide (réservoir, tuyaux, canalisation)

 $c > 1$ cm  $\implies$  les parois situées dans les locaux condensés

Les enrobages des armatures doivent être strictement assurés à l'exécution.

 $\iota$ 

# **II-1. Epaisseur du plancher :**

ଶଷ

 $\iota$ 

22

Les planchers sont constitués de corps creux reposant sur les poutrelles qui seront à leur tour disposées suivant les petites portées.

Ils assurent une isolation thermique et acoustique entre les différents étages.

On utilise la condition de la flèche pour déterminer l'épaisseur des planchers ht :

$$
\frac{1}{23} \le \frac{ht}{l} \le \frac{1}{22}
$$
  

$$
\frac{475}{23} \le \frac{ht}{l} \le \frac{475}{22} \qquad \qquad \implies \qquad 20.65 \text{ cm} \le \frac{ht}{l} \le 21.59 \text{ cm}
$$

 $ht=21$  cm (16 cm pour le corps creux et 5cm pour la dalle de compression).

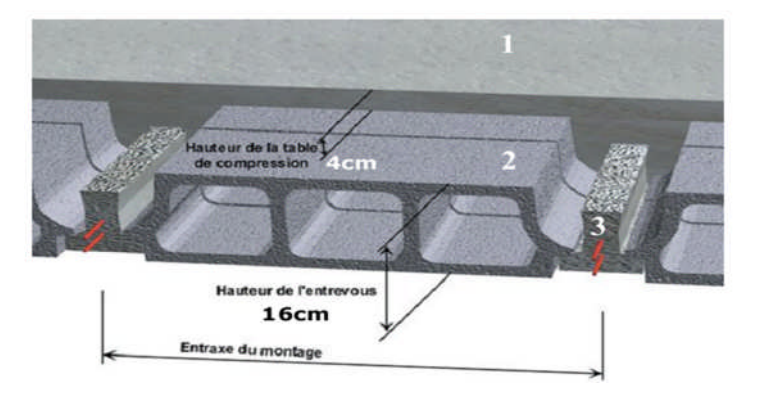

1 : Dalle de compression 2 : Corps creux 3 : Poutrelle

# **II-2. Détermination des charge et surcharges (DTR B.C2-2) :**

Pour pré dimensionner les éléments (planchers, acrotères, poteaux….), on doit d'abord déterminer le chargement selon le règlement.

#### **II-2-1. Charges permanentes :**

#### **II-2-1-1. Plancher « terrasse » :**

On a, la charge  $\qquad \qquad \Longrightarrow$   $G = \rho * e$ 

: Poids volumique .

e : l'épaisseur de l'élément d'où le tableau suivant .

d'où le tableau suivant :

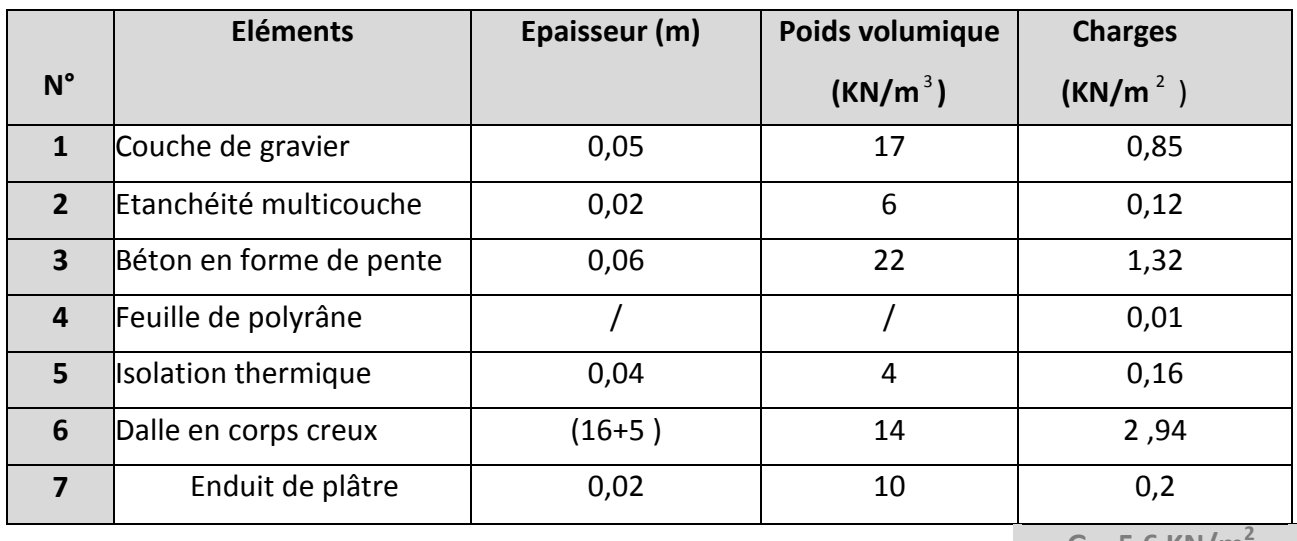

**Tableau II-1 :** Descente de charge du plancher terrasse.

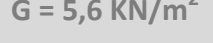

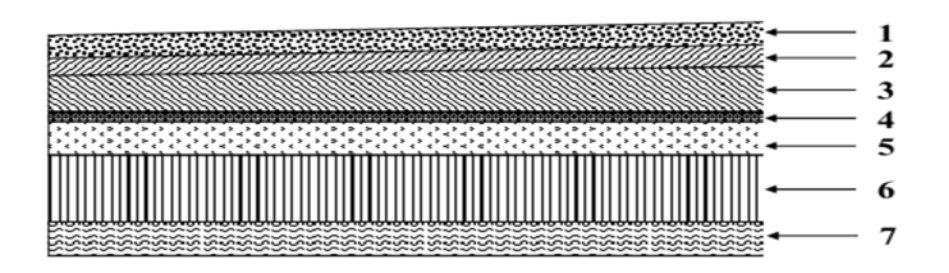

**Figure II-1 :** Elément constituants le « Plancher –terrasse »

# **II-2-1-2. Plancher « étage – courant » :**

**Tableau II-2 :** Descente de charge du plancher étage – courant .

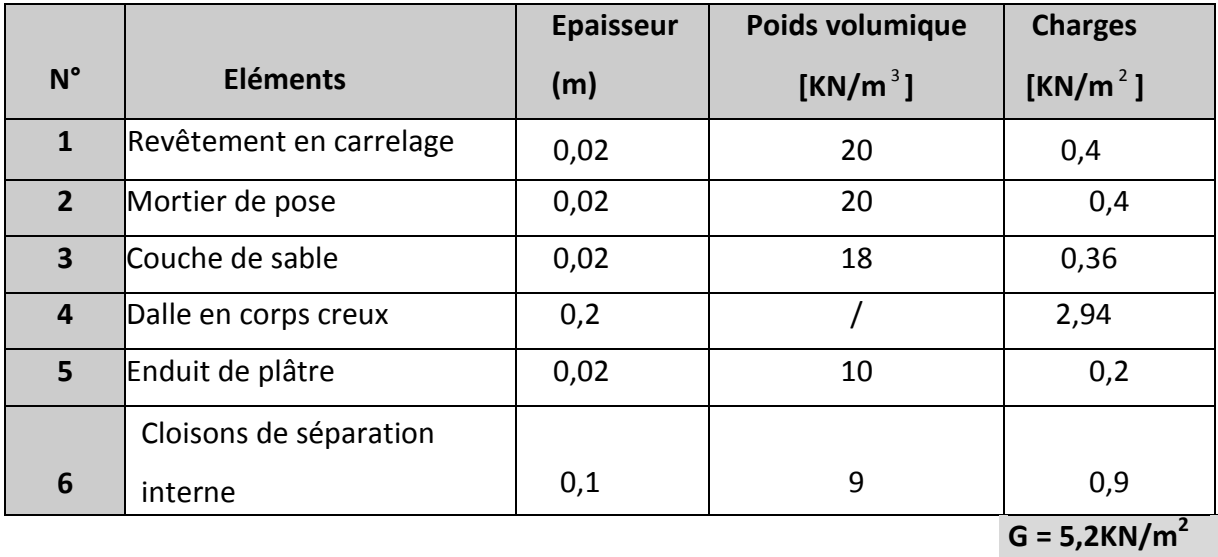

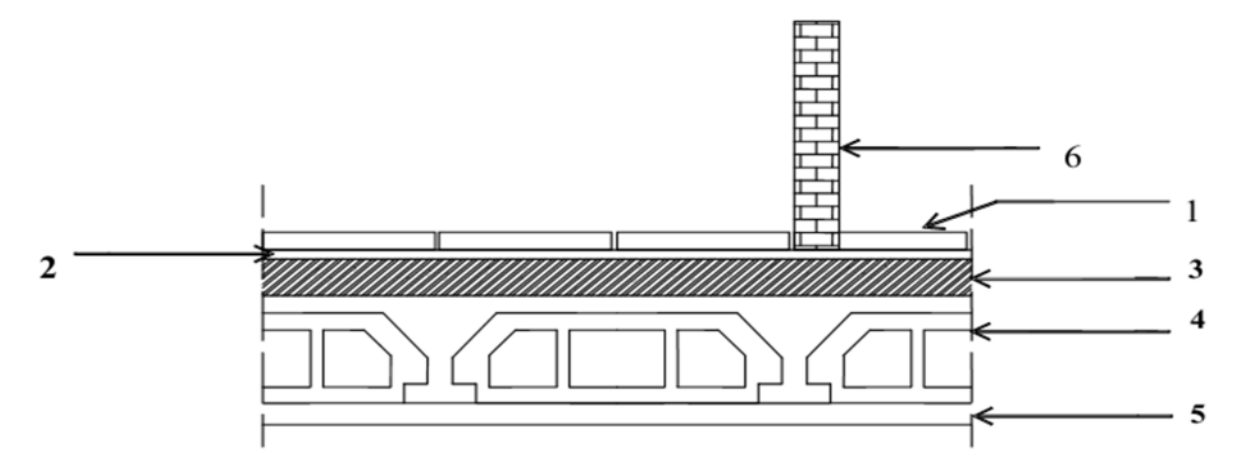

**Figure II-2 :** Elément constituants le Plancher « étage – courant » .

# **II-2-1-3. Dalle pleine :**

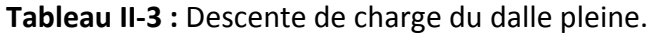

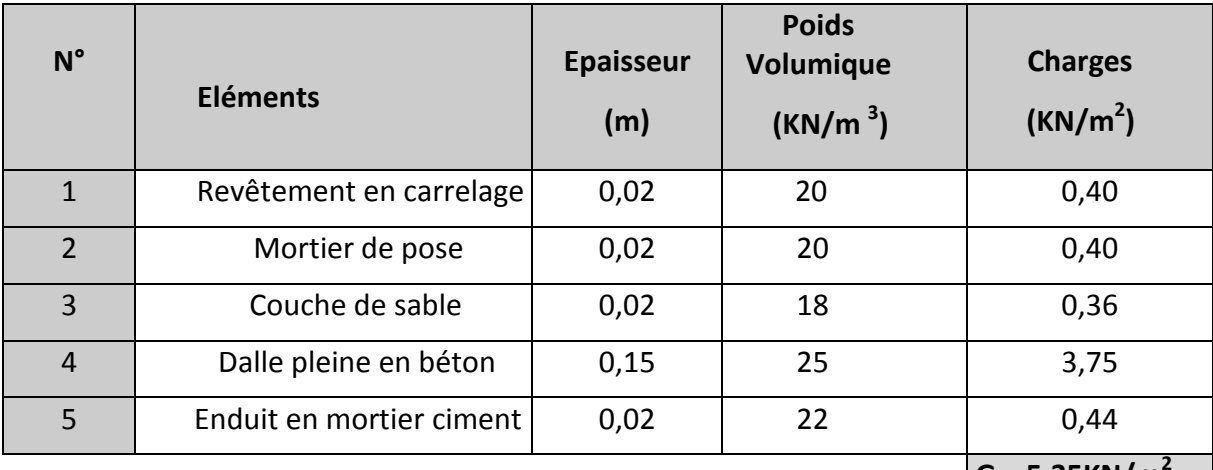

$$
G = 5,35KN/m2
$$

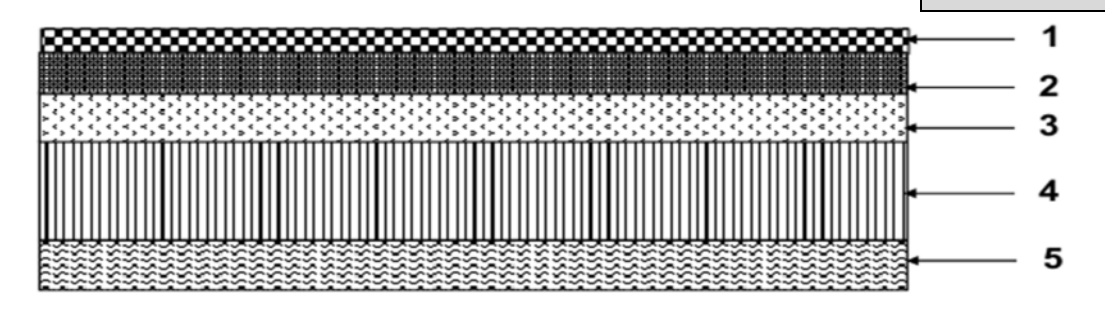

**Figure II-3 :** Elément constituants la « Dalle pleine » .

# **II-2-1-4. Maçonnerie :**

*Murs extérieurs :*

*Tableau II-4 :*Descente de charge de la maçonnerie *extérieure*.

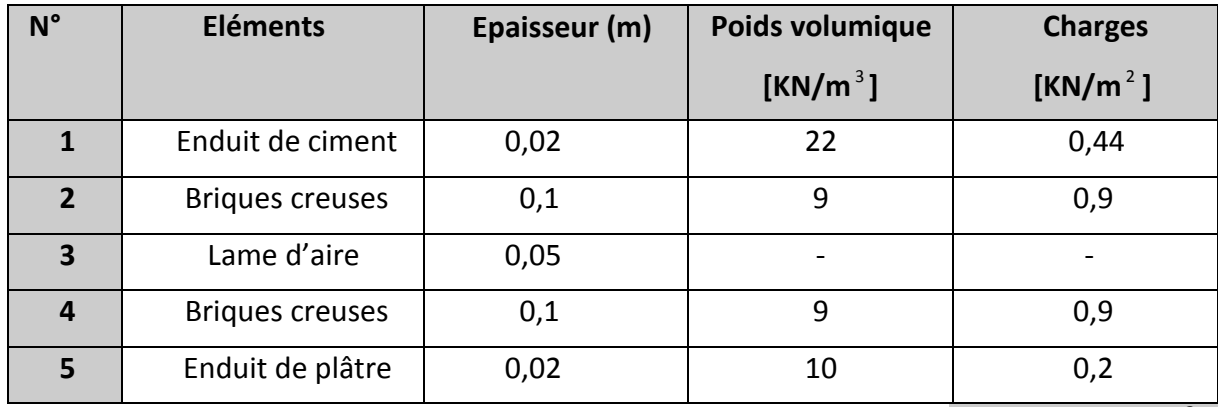

**G = 2,44 KN/m<sup>2</sup>**

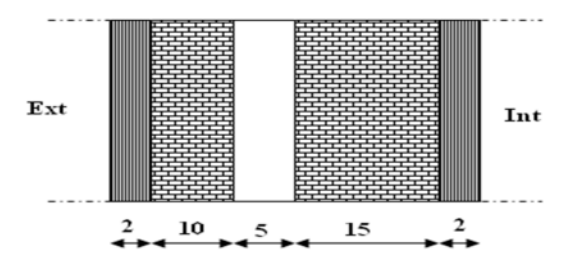

**Figure II-4 :**Coup verticale d'un mur extérieur.

*Murs intérieurs :*

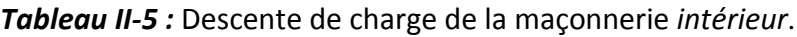

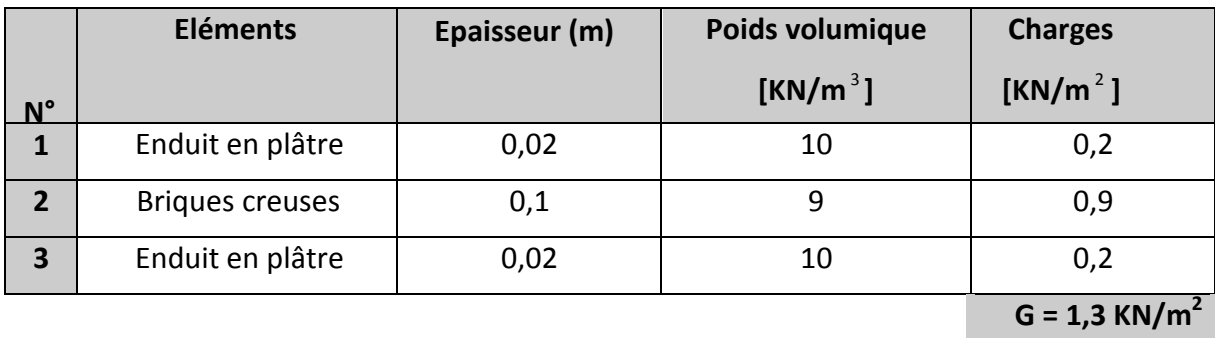

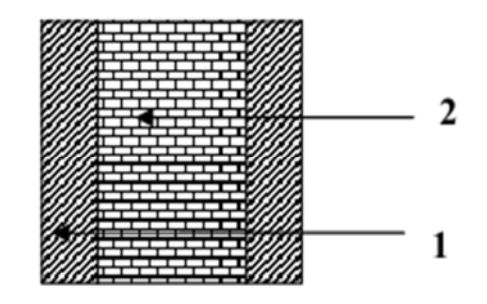

**Figure II-5 :** Coup verticale d'un mur intérieur .

# **II-2-1-5. L'acrotère :**

La charge permanente de l'acrotère est déterminée comme suit :

S=(0.5\*0.1)+(0.10\*0.1)-(0.03\*0.10)/2

 $S=0.0585m^2$ 

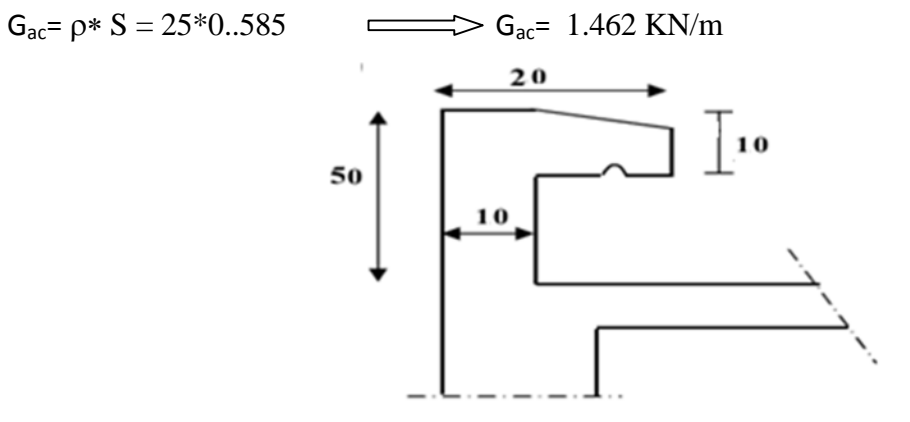

**Figure II-6 :** Coupe vertical de l'acrotère

#### **II-2-1-6. Balcon en dalle pleine :**

**Tableau II-6:** Descente de charge de balcon en dalle pleine.

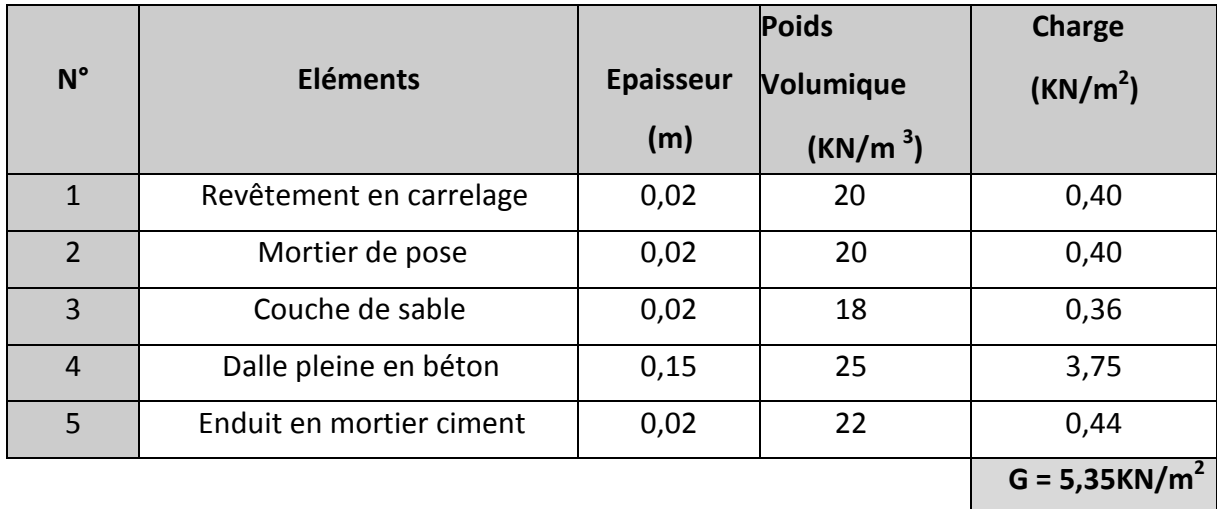

the control of the control of the

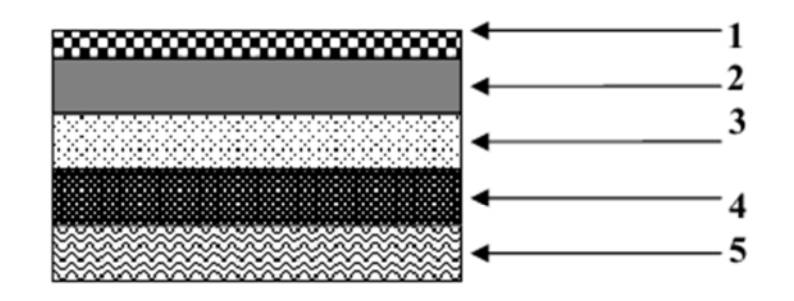

**Figure II-7 :** Elément constituant la dalle pleine .

# **II-2-2 : Surcharges d'exploitations:**

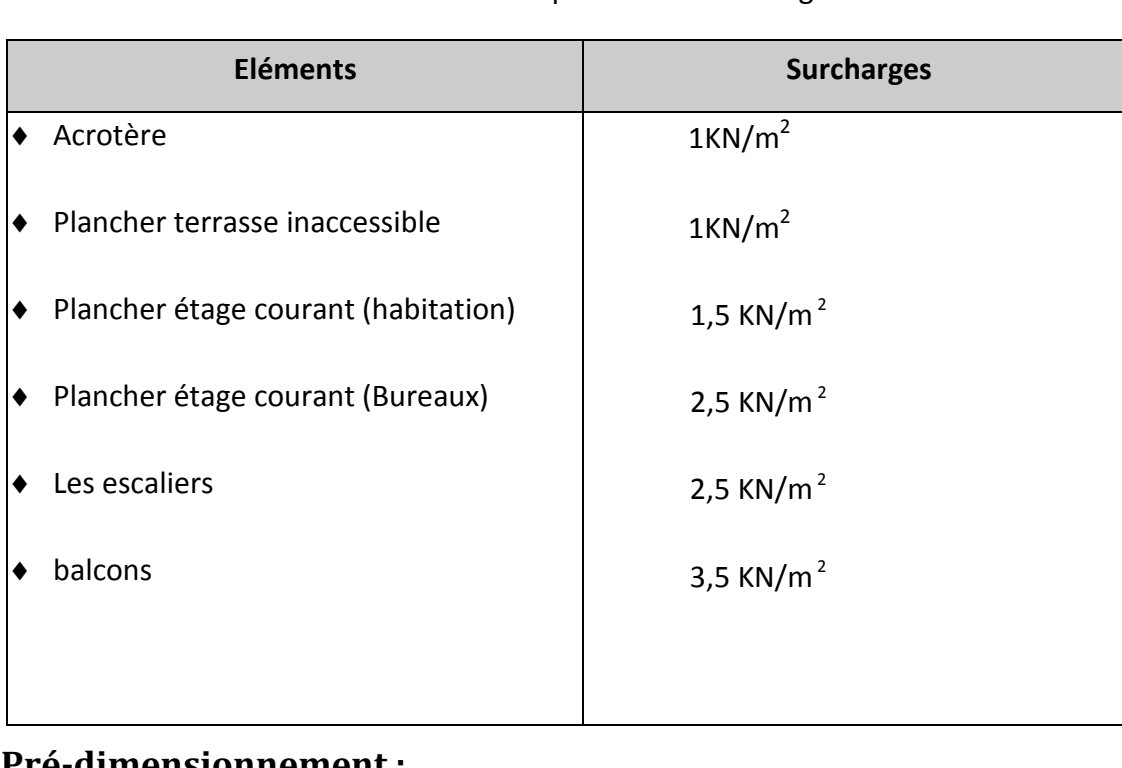

**Tableau II-7:** tableau récapitulatif de surcharge**.**

# **II-3. Pré-dimensionnement :**

# **II-3-1.Poutres :**

Ce sont des éléments en béton armé coulés sur place dont le rôle est l'acheminement des charges et surcharges des planchers aux éléments verticaux (poteaux et voiles). D'après le BAEL 91, les dimensions d'une section rectangulaire simplement appuyée sont :

*Hauteur :*

$$
\frac{L}{15} \le ht \le \frac{L}{10}
$$

Avec :'L' la portée libre de la poutre .

*Largeur :*

$$
\frac{ht}{5} \leq b \leq \frac{ht}{2}
$$

#### **II-3-1-1.poutre secondaire :**

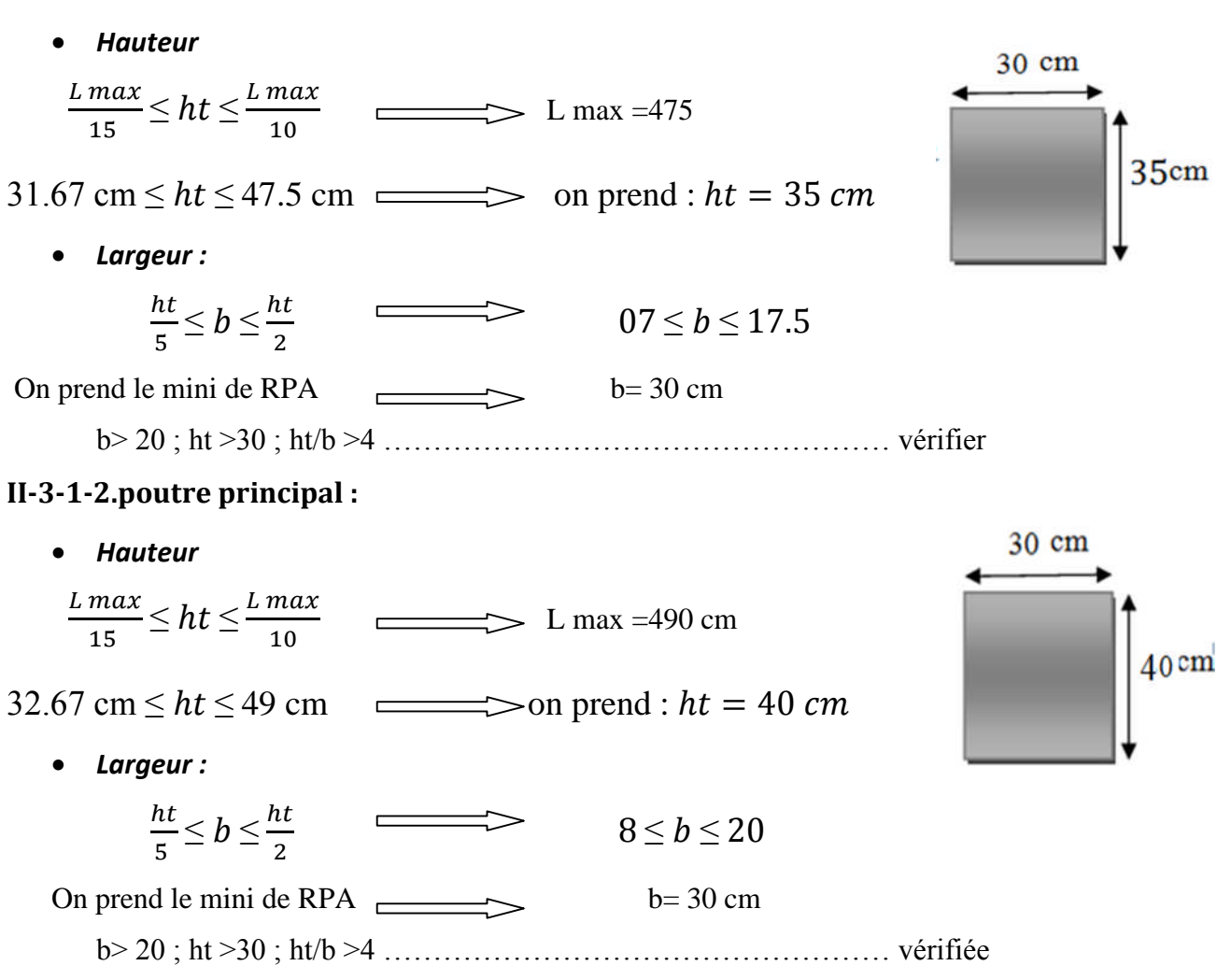

# **II-3-2. poteau :**

$$
S = S_1 + S_2 + S_3 + S_4
$$
  
\n
$$
S_1 = 2.45 * 2.25 = 5.5125 \text{m}^2
$$
  
\n
$$
S_2 = 2.45 * 2.25 = 4.95 \text{m}^2
$$
  
\n
$$
S_3 = 2.2 * 2.225 = 4.895 \text{m}^2
$$
  
\n
$$
S_4 = 2.45 * 2.225 = 5.45125 \text{m}^2
$$
  
\n
$$
S = S_1 + S_2 + S_3 + S_4 = 20.809 \text{m}^2
$$

Le poteau le plus sollicité de cet ouvrage ; c'est celui qui supporte des charges réparties sur une surface  $S = 20.809$ m<sup>2</sup>

Avec : S surface supporté par le poteau le plus défavorable

On suppose une charge moyenne de

$$
Q = 1t/m^2
$$

$$
N_u = Q^*S^*n
$$

Q :charge moyenne repartie de  $1t/m^2$ 

n :nombre d'étage (plancher)

# **II-3-2-1. Poteau RDC (n=10) :**

Nu=1\*20.809\*10

Nu=208.09 t

Nu=2.08MN

Soit :  $\alpha = \frac{Lf * 2\sqrt{3}}{\sqrt{3}}$  $\frac{2\sqrt{3}}{\lambda}$  avec  $\lambda = 35$  $L_f = 0.7 * l_0$  avecl<sub>0</sub>=4.08  $L_f = 2.856$  $3.95<sub>••</sub>$ 

$$
\alpha = \frac{2.856 \times 2\sqrt{3}}{35} = 0.2113
$$

#### **section réduit b<sup>r</sup> :**

selon BAEL 91

$$
B_r \ge \frac{\beta N_u}{\left[\frac{f_{bc}}{0.9} + 0.85 \frac{A_s}{B_r} \frac{f_e}{\gamma_s}\right]}
$$

$$
\beta = 1 + 0.2 \left(\frac{\lambda}{35}\right)^2 = > \beta = 1.2
$$
  

$$
f_{bc} = \frac{0.85 f_{c28}}{\gamma_b \theta} = \frac{0.85 \times 25}{1.5} = > f_{bc} = 14,2 MPa
$$

Pourcentage **minimal** des armatures est de 0,8% en zone IIa, on peut prendre:

**As/ Br = 1%**

$$
f_e = 400 MPa
$$
  

$$
f_{bc} = 14,17 MPa
$$
  

$$
\gamma_s = 1,15
$$

$$
I_0 > B_r \ge \frac{1,2 \times 2,08}{\left[\frac{14,2}{0,9} + 0,85 \frac{1}{100} \frac{400}{1,15}\right]} = 0.133 \text{ m}^2
$$
  
=  $B_r = (a - 0,02)(b - 0,02) > 0,133 \text{ m}^2$ 

 $\Rightarrow a = b \ge 0.345$ , on prend :  $a = b = 45$ cm.
Avec : B : section de poteau

#### **Calcul de section suivant RPA 99 :**

$$
\frac{N_u}{Bf_{c28}} \le 0.3 \implies B \ge \frac{N_u}{0.3 \times f_{c28}}
$$
  
=  $> B \ge \frac{2.08}{0.3 \times 25}$   
=  $> B \ge 0.277$ m<sup>2</sup>  
=  $> a = b > 0.526$ m<sup>2</sup>  
=  $> a = b = 0.55$ m

$$
=> a = b = 55cm
$$

Soit ; un poteau RDC de **(55 x 55)** cm²

### **II-3-2-2. Vérification des conditions du R.P.A 99(version 2003):**

- $\checkmark$  min ( a , b )  $\geq$  25 cm  $\implies$  **Vérifiée**.
- min (a, b) ≥he / 20 = 408 / 20 = 20.40 cm => **Vérifiée.**
- $\checkmark$  1/4 < a /b < 4 = > 1/4 < 1 < 4 = > Vérifiée.

### **II-3-2-3. Vérification du Poteau au flambement :**

Le poteau le plus défavorable est le poteau du 9ème étage parce qu'il a la plus faible section.

Calcul de moment d'inertie :

 $\text{Ix} = \text{Iy} = \text{ab}^3 / 12 = 35^4 / 12 = 125052,083 \text{ cm}^4$ 

• Rayon de giration  $i_x$ ,  $i_y$ :

$$
i_x = i_y = \sqrt{\frac{I_X}{ab}} = \sqrt{\frac{125052,083}{1225}} = 10,10 \, \text{cm}
$$

Elancements mécanique  $\lambda$  (x, y)

$$
Lf = K \times Ho
$$

Avec :

Lf : longueur de flambement.

Ho = 3,05 m (La hauteur sur le plafond).

 $K = 0.7$ ; Pour le poteau d'un bâtiment à étage multiple.

$$
\lambda_x = \lambda_y = Lf / i_x = 0.7x \cdot 3.05 / 0,1010 = 18,48
$$

 $λ_x = λ_y = 21,14 < 70$  =>**Vérifiée.** 

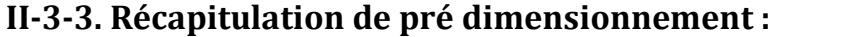

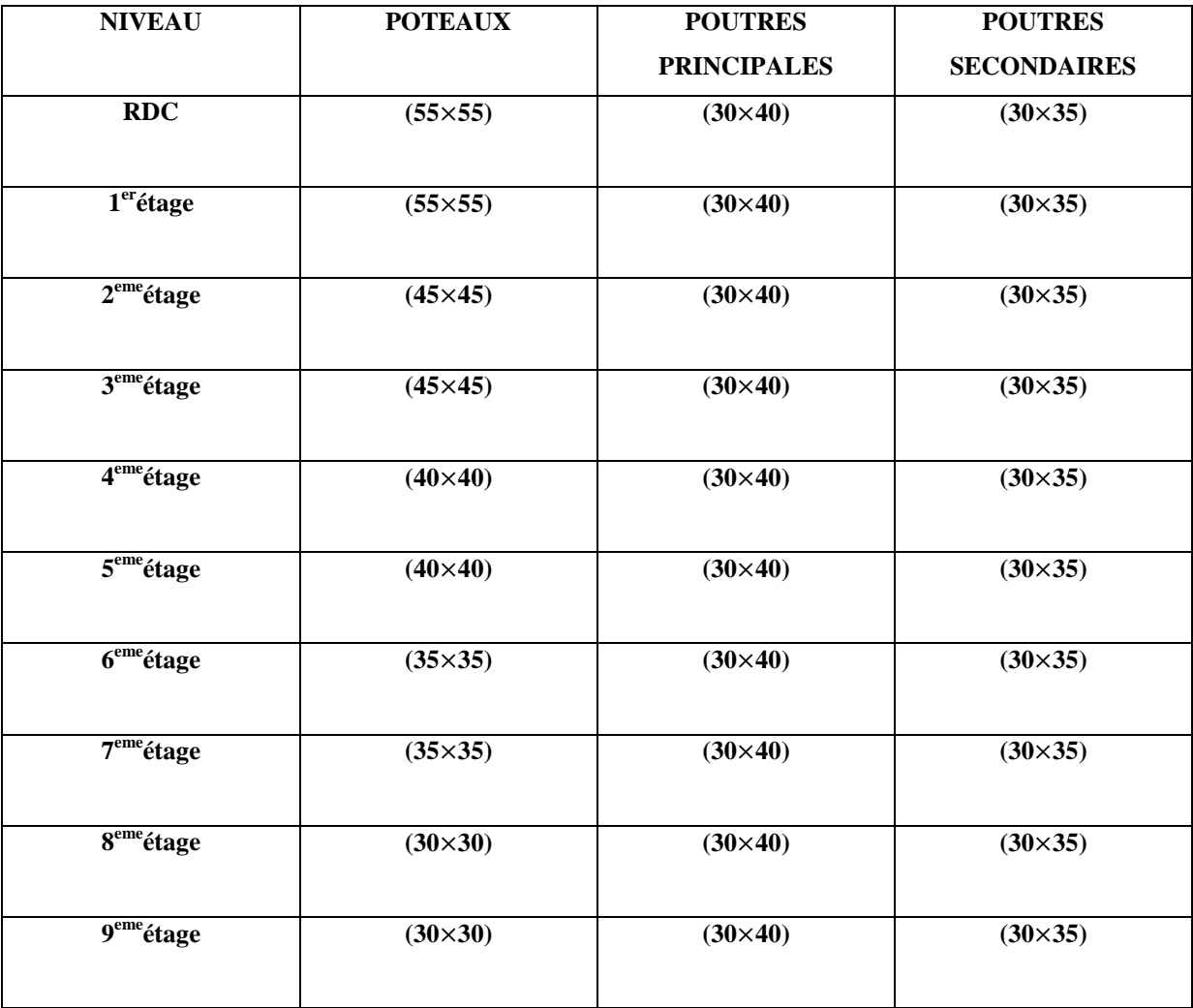

# **II-3-4. Pré dimensionnement des voiles :**

Les voiles sont des éléments qui résistent aux charges horizontales, dues au vent et au séisme.

On a deux types des voiles :

#### **Voile de contreventement** :

Zone de Constantine : - nombre d'étages ≥ **4**

- la hauteur ≥ **12 m**

Le **R.P.A 99(version 2003)** considère comme voiles de contreventement les voiles satisfaisant la condition suivante :

$$
\begin{cases}\nL \geq 4a \\
a \geq \frac{h_e}{20}\n\end{cases}
$$

Avec : L : longueur du voile

a : épaisseur des voiles (a min =15 cm)

he : hauteur libre d'étage (2,8)

 $a \geq 2,8/20=0,14$  m =>a=15 cm

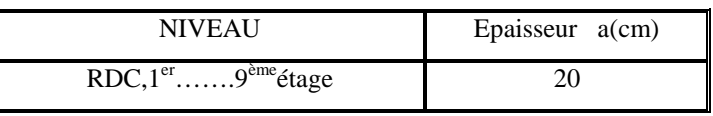

# **III-1.Introduction :**

Les éléments structuraux n'apportant pas de conditions significatives à la résistance aux actions sismique d'ensemble, à leurs distributions peuvent être considérés comme éléments secondaires, à condition que leur résistance à ces actions soit effectivement négligée et qu'ils ne soient soumis du fait des déformations imposées qu'a des sollicitations négligeables vis-àvis des sollicitations d'autres origines.

# **III-2. Calcul des éléments non structuraux :**

# **III-2-1. Calcul de l'acrotère :**

### **III-2-1-1. Introduction :**

On va considérer l'acrotère comme étant une console encastré au niveau du plancher terrasse inaccessible. L'étude sera faite sur une bande de **1.00 m.**

Est soumise à la flexion composée, effort normale dû à sa propre poids et un moment de flexion à la base dû à l'effet de la main courante considérée à **0.7 KN/ml.**

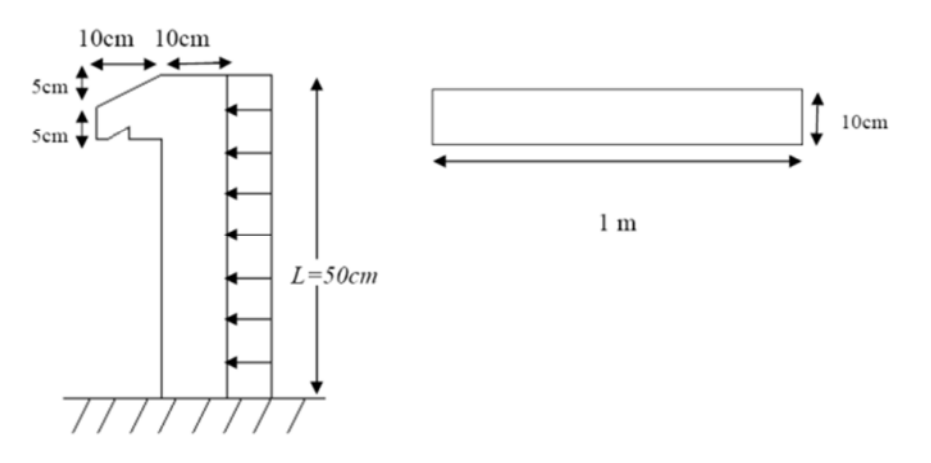

**Figure III-1 :**l'acrotère

#### **III-2-1-2. Poids propre de l'acrotère :**

La section de l'acrotère : S=0.0575 m<sup>2</sup>. Masse volumique du béton armé : 25 KN/ $m^3$ P=0.0575× 2500=143.75 Kg/ml Q=70 KN/ml. *Calcul à l'E.L.U :*  $N_{\text{u}}=1.35\times G=1.35\times1.4375=1.9406$  KN/ml -Surcharge: Q=0.7 KN/ml  $Q_u$ =1.5×Q=1.5×0.7=1.05 KN/ml -Moment :  $M_u = Q_u \times h = 1.05 \times 0.5$  $M_u$ =0.525 KN.m (moment d'encastrement) *Calcul à l'E.L.S :*

 $N_{ser}$ =G=1.4375 KN/ml ( $\times$  1 *m*)  $M_{ser}$ =Ql<sup>2</sup>/2=0.7×0.5<sup>2</sup>/2=0.0875 KN.m

# *Calcul de l'excentricité:*

c'est la distance ''centre de pression-centre de gravité''.

 $e = M_u/N_u = 0.525/1.9406$   $\Rightarrow e = 0.27$  m

 $h_t = 10$  cm

 $e=h_r/6=0.10/6=0.0167$  m=1.67 cm

 $e > h_t/6$   $\Rightarrow$  la section est partiellement comprimée parce que le centre de pression est appliqué à l'extérieur du noyau centrale.

# **III-2-1-3.Détermination du ferraillage :**

**III-2-1-3-1. ELU :**

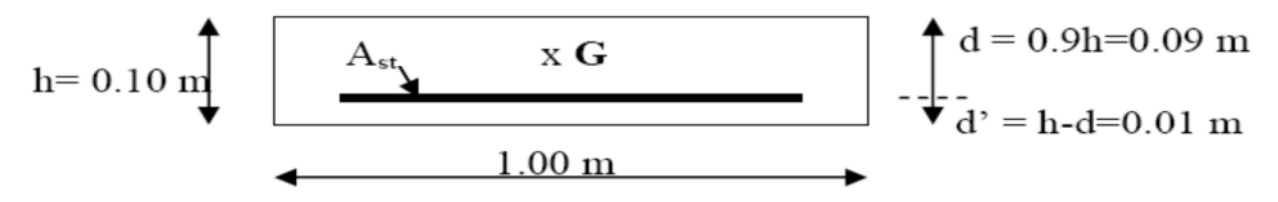

**Figure III.2 :** section à considérer dans les calculs

**Moment de flexion fictif :**

 $MA = M_u + N_u(d-h_t/2) = 0.525 + 1.94(0.09 - 0.10/2)$ 

 $MA=0.6026$  KN.m=60.26 $\times$  10<sup>-5</sup> MN.m

• Moment réduit  $(\mu_u)$  :

 $\mu_u = MA/(bd^2f_{bc})$ 

On a :  $f_{c28} = 25 MPa$ 

$$
\gamma_b{=}1.5
$$

$$
f_{bc} = f_{c28}/\gamma_b = 25/1.5 = 14.17
$$
 MPa

 $\mu_u$ =60.26×10<sup>-5</sup>/(0.9<sup>2</sup>×14.17)=5.25×10<sup>-5</sup>  $\Rightarrow \mu_u < \mu_R$  avec  $\mu_R$ =0.392

⇒ Donc c'est une section simple armature (armature comprimée n'est pas nécessaire).

$$
A_{st} = \frac{MA}{\sigma_{st}} - N_u
$$
  
\n
$$
\sigma_{st} = f_e / \gamma_s
$$
;  $f_e = 400 \text{ MPa}$ ;  $\gamma_s = 1.15$   
\n
$$
\alpha = 1.25(1 - \sqrt{1 - 2\mu_u}) = 1.25(1 - \sqrt{1 - 2 \times 0.00525})
$$
  
\n
$$
\alpha = 0.0065
$$
  
\nZ=d(1-0.4 \alpha) = 0.9×0.10((1-0.4×0.0065)  
\nZ=0.089 m

$$
A_{st} = \frac{\frac{60.26 \times 10^{-5}}{0.089} - 1.9406 \times 10^{-3}}{348} \Rightarrow A_{st} = 0.138 \text{ cm}^2
$$

 $\Rightarrow$   $A_{st}$  est très faible, alors on calcul  $A_{st}$  selon la formule de non fragilité.

$$
A_{st} \ge 0.23 \text{bd} \frac{f_{t28}}{f_e} \qquad \text{avec: } f_{t28} = 0.6 + 0.06 * f_{c28}
$$
  

$$
\Rightarrow \qquad A_{st} \ge 0.23 * 1 * 0.09 * \frac{2.1}{400}
$$

 $A_{st}$ =1.09 cm<sup>2</sup>  $\Rightarrow$  Donc on prend une valeur de 1.51 cm<sup>2</sup> (3 $\phi$ 8)

400

# *III-2-1-3-1. ELS :*

### *Vérification des contraintes :*

$$
\sigma_{bc} < \overline{\sigma}_{bc}
$$
 avec  $\overline{\sigma}_{bc} = 0.6 * f_{c28}$   $\Rightarrow \overline{\sigma}_{bc} = 15 \text{ MPa}$ 

$$
\sigma_{st} < \overline{\sigma}_{st}
$$
  $\overline{\sigma}_{st}$  choisi selon la fissuration préjudiciable.

$$
\sigma_{\scriptscriptstyle{SC}}\!\!<\!\!\overline{\sigma}_{\scriptscriptstyle{SC}}
$$

On a: 
$$
\sigma_{bc} = \frac{N_{ser} Z Y_{ser}}{I}
$$
;  $\sigma_{st} = \frac{N_{ser} Z (d - Y_{ser})}{I}$ ;

n=15 : coefficient équivalence acier-béton

$$
M_{ser}
$$
=8.75 kg.m  $N_{ser}$ =143.75 Kg

 $Y_{ser}$ : distance axe neutre-fibre la plus comprimée

$$
e = M_{ser}/N_{ser} = 8.75/143.75 = 0.061 \text{ m}
$$

$$
Y_{ser}
$$
=Z+C avec C=(h/2)-e=(0.10/2)-2  $\Rightarrow$  C=-0.011 m

Z se déduit à partir de l'équation de  $3^{tem}$  degrés suivante :

 $Z^3$ +PZ+q=0

$$
P = -3C^{2} - \frac{(c-d^{2})^{*}6n^{*}A_{sc}}{b} + \frac{(d-c)^{*}6n^{*}A_{st}}{b} \quad \text{avec } A_{sc} = 0
$$
\n
$$
= -3^{*}0.011^{2} + \frac{(0.09 + 0.011)6 \times 15 \times 1.51 \times 10^{-4}}{1} \Rightarrow P = 0.0010 \text{ m}^{2}
$$
\n
$$
q = -2C^{3} - \frac{(c-d')^{*}6n^{*}A_{sc}}{b} + \frac{(d-c)^{2}^{*}6n^{*}A_{st}}{b} \quad \text{avec } A_{sc} = 0
$$
\n
$$
= -2^{*}(-0.011)^{3} - \frac{(0.09 + 0.011)^{2} \times 6 \times 15 \times 1.51 \times 10^{-4}}{1} \Rightarrow q = 0.000141 \text{ m}^{3}
$$
\n
$$
\Delta = q^{2} + (4p3 / 27) = (0.000141)^{2} + (4^{*}0.0010^{3}/27) = 2 \times 10^{-7} \text{ m}^{6}
$$
\n
$$
t = 0.5(\sqrt{\Delta} - q) = 0.00015 \text{ m}^{3}
$$
\n
$$
L = t^{1/3} \Rightarrow L = 0.0531
$$
\n
$$
Z = L - P/3L
$$

Alors,  $Y_{ser}$ =Z+C=0.0468 + (-0.011)=0.0358 m

I=2.19 $\times$  10<sup>-5</sup>  $m^4$ 

### **Calcul d'inertie :**

$$
I = \frac{bY_{ser}^3}{3} + 15[A_{st}(d - Y_{ser})^2 + A_{sc}(Y_{ser} - d')]
$$
 (A<sub>sc</sub> = 0)  
=  $\frac{1*(0.0358)^3}{3} + 15 \times [1.51 * 10^{-4}(0.09 - 0.0358)^2]$ 

#### **Calcul des contraintes:**

=ߪ ேೞೝೞೝ ூ = 143.75∗0.0428∗0.0358 2.19×10−5 = 0.11 MPa ܲܽ ܯ 0.11 = ܾܿߪ ܲܽ ܯ 15 = ܾܿߪ <sup>ቑ</sup> ⇒ ߪܾܿ > ߪܾܿ.............................condition vérifiée. =௦௧ߪ ேೞೝ(ௗିೞೝ) ூ = ଵସଷ.ହ∗.ସ଼(.ଽି.ଷହ଼) 2.19×10−5 = 0.166 MPa ߪ௦௧=min ( ଶ ଷ ݂ ; 110ඥ݂݊௧ଶ଼) …………….. fissuration préjudiciable.

$$
\begin{array}{l}\n\eta = 1.6 \text{ (HA)} \\
f_{t28} = 2.10 \text{ MPa} \\
f_e = 400 \text{ MPa}\n\end{array}\n\right\} \implies \overline{\sigma}_{st} = \min\left(\frac{2}{3} * 400 ; 110\sqrt{1.6 \times 2.10}\right)
$$

$$
\overline{\sigma}_{st} = 201.63 \text{ MPa}
$$

Donc ߪ<sup>௦௧</sup> < ݐݏߪ................................................condition vérifiée.

On garde la section et le ferraillage déjà choisi.

# **III-2 -2.Calcul d'escaliers :**

### **III-2-2-1. Définition :**

Un escalier est un ouvrage qui permet de passer à pied d'un niveau à l'autre d'une construction.

Notre structure comporte un escalier à deux volées; il est constitué de paillasse, palier de repos et d'un palier d'étage courant.

Les paillasses sont assimilées dans le calcul à des poutres isostatiques.

### **III-2-2-2. Terminologie :**

g : giron.

- h : hauteur de la contre marche.
- e : épaisseur de la paillasse et de palier.
- H : hauteur d'une volée.
- l1 :longueur de la paillasse projetée.
- l2 : largeur de palier.
- L : la somme de la longueur linéaire de la paillasse et celle des deux paliers.

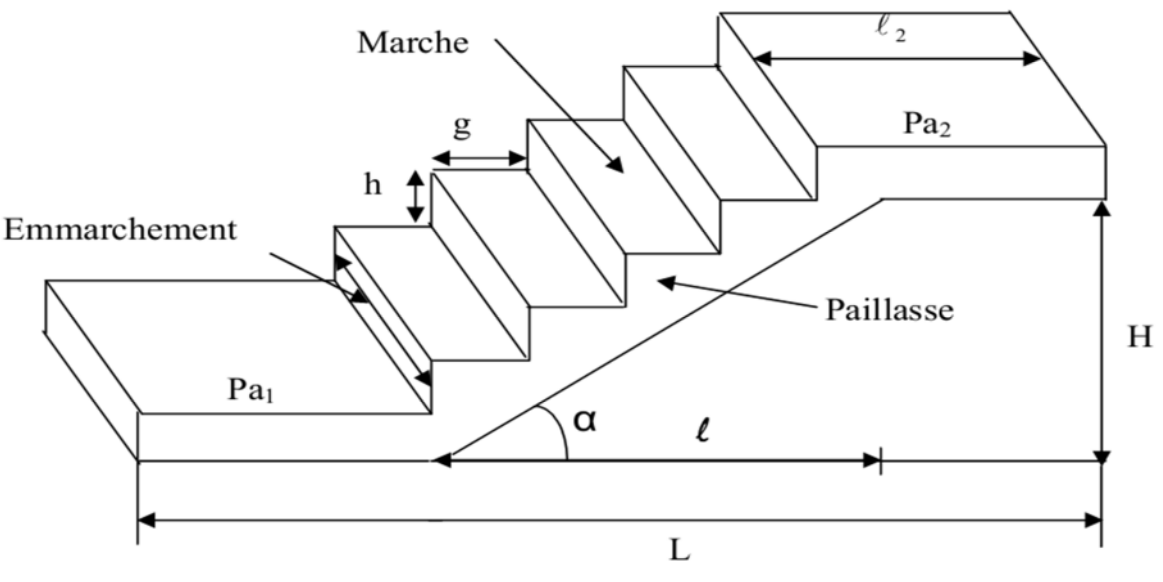

**Figure III-3:** Schéma de l'escalier

### **III-2-2-3. Pré-dimensionnement :**

L'étude d'un escalier nécessite le respect de certain facteur :

- Il doit être agréable à l'œil.
- Facilite a gravir sans fatigue.

Pour assurer le confort ; on vérifie la condition de BLONDEL, qui permet de pré dimensionnent Convenablement notre escalier.

 $59 \text{ cm} \leq g + 2h \leq 64 \text{ cm}$ 

*h : hauteur de la contre marche.*

 $14 cm \leq h \leq 17 cm$ On prend :  $h = 17$ cm

giron  $28 \le g \le 36$  cm

on prend :  $g = 30$ cm

#### • *n* : nombre de contre marche  $(n)$  :  $n = \frac{h}{h}$  $\frac{n}{h}$ .

H' : hauteur total de l'étage .

 $H=H'/2 = 1.53m$ 

n= 1.35/0.17=9

```
 m : nombre de marche (m) : m= n-1 .
```
 $m = 8$ 

 $g +2h = 30 + (2*17) = 64$ cm

 $59 \text{ cm} \leq 64 \text{ cm} \leq 64 \text{ cm} \dots \dots \dots \dots \dots \dots \dots \dots \dots$ . Condition vérifiée

- *L'emmarchement* est de 110 cm *.*
- *La longueur de la ligne de foulée* :  $l = g(n-1) = 30(9-1) = 240$ cm

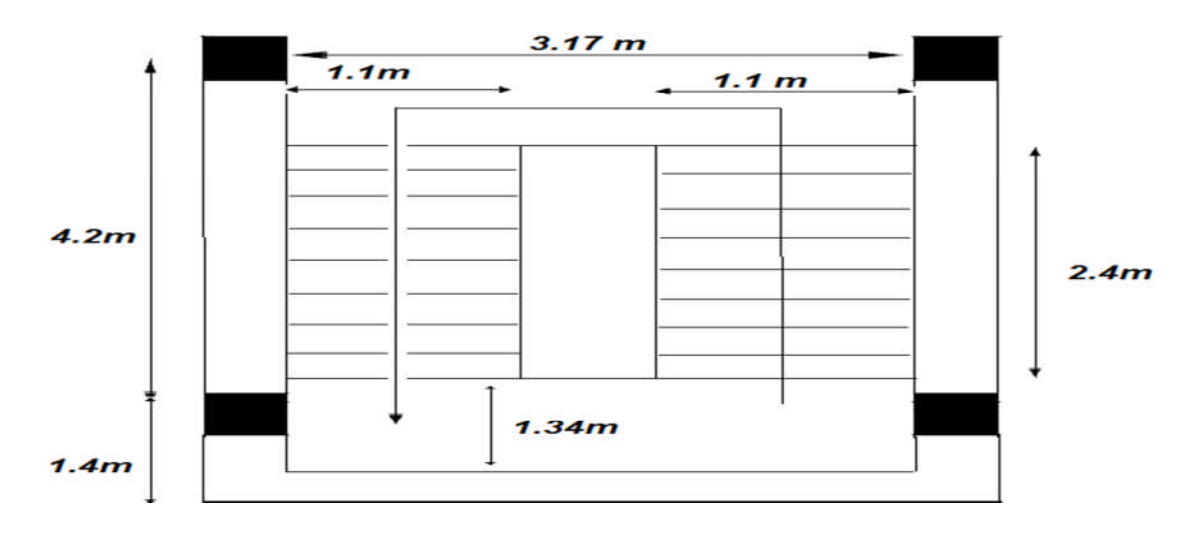

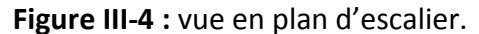

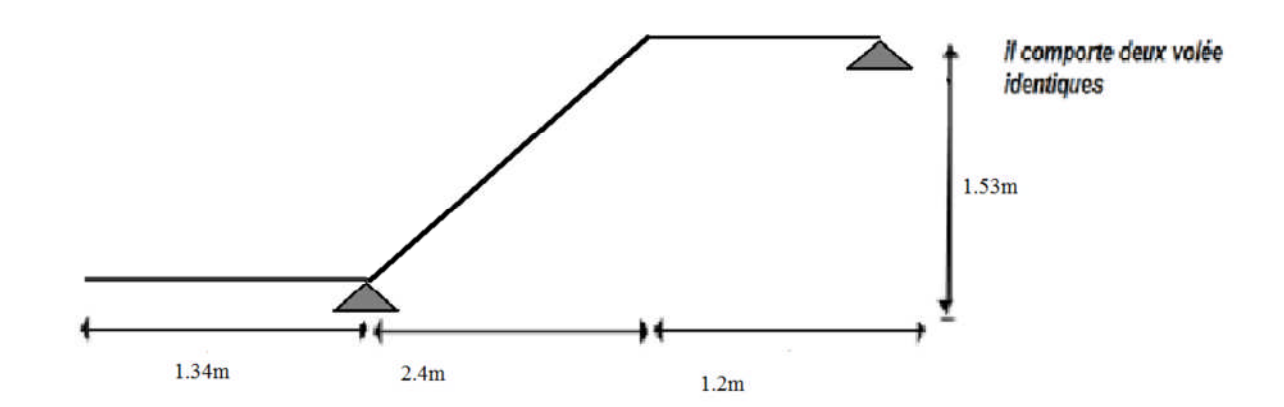

Figure III-5 : schéma statique du 1<sup>er</sup> type d'escalier.

### **III-2-2-3-1 : pré dimensionnement de la paillasse et du palier :**

Le pré dimensionnement se fera comme une poutre simplement appuyée sur les deux cotés et dont l'épaisseur doit vérifier :

$$
\frac{L}{20} \le ep \le \frac{L}{15}
$$

L : Longueur de la (paillasse ; palier de départ) .

**Epaisseur du paillasse :**

L=240 cm =2.40 m

$$
\frac{240}{20} \le ep \le \frac{240}{15} \qquad \longrightarrow \qquad 12 \le ep \le 15
$$

On prend  $ep = 12cm$ 

**Epaisseur du palier :**

L=134 cm =1.34 m <u>134</u>  $\frac{134}{20} \le ep \le \frac{134}{15}$ ଵହ  $6.7 \le ep \le 8.93$ On prend  $ep = 12$ cm

Calcule de l'inclinaison de la paillasse :

tg a  $=h/g = 17/30 = 0.57$ 

a =  $\arctg(0.57) = 29.54$  °

### **III-2-2-3-2 : détermination des charges est surcharge :**

Les dimensions des marches étant très faibles par rapport à la portée de la paillasse, on pourrait admettre que leurs poids sont uniformément repartis sur la paillasse; le calcul se fera en considérant une poutre simplement appuyée en flexion simple.

# **III-2-2-3-2-1 : charge permanent « G » :**

# *paillasse :*

- Poids propre de la paillasse :  $(e=12 \text{ cm}) (0.12*25*1.1) / (\cos a=0.87)=3.79 \text{KN/ml}.$
- Poids propre de la contre marche :  $(e=17 \text{ cm})(0.17*1.1/2)*25=2.33 \text{ KN/ml}$ .
- Poids de revêtement : Carrelage horizontal  $(e=2cm)$ :  $22*0.02*1.1=0.48$  KN/ml. Carrelage vertical  $(e=2 \text{ cm}) : 22*0.02*1.1=0.48 \text{ KN/ml}$ . Mortier de pose horizontal(e=2cm) :20\*0.02\*1.1= 0.44 KN/ml . Mortier de pose verticale  $(e=2cm)$ :  $20*1.1*0.02 = 0.44$ KN/ml.
- Lite de sable (e=2cm) :0.02\*17\*1.1= 0.374 KN/ml .
- En duit de ciment ( $e=2cm$ ) : $0.02*10*1.1=0.22KN/ml$ .

# *Charge permanent G total =8.114KN/ml*

# **Palier :**

- Poids propre(  $e=2cm$  ) :0.12\*25\*1.1=3.3KN/ml.
- Revêtement (mortier +carrelage ): $(22+20)*0.02*1.1=0.924$ KN/ml.
- Enduit de ciment (e=2cm) :0.02\*10\*1.1= 0.22KN/ml.
- Lit de sable 2cm : 0.02\*17\*1.1=0.374KN/ml .

# *Charge permanent G total =4.818KN/ml*

# **III-2-2-3-2-2. charge d'exploitation :**

Palier : Q1= 2.5KN/m2=2.5\*1.1=2.75 KN/ml.

Paillasse : Q2=2.5KN/m =2.5\*1.1=2.75 KN/ml .

# **III-2-2-3-2-3. combinaison d'action :**

**Combinaison a l'état limite ultime « ELU » :**

# $Q<sub>u</sub>=1.35G+1.5Q$

Palier :  $q_{u1} = 1.35*4.818+1.5*2.75 = 10.62$ KN/ml.

Paillasse :  $q_{u2} = 1.35*8.114+1.5*2.75 = 15.07$  KN/ml.

**Combinaison a l'état limite servies « ELS » :**

# $Os = G + O$

Palier :  $q_{s1} = 4.818 + 2.75 = 7.57$ KN/ml.

Paillasse :  $q_{s2} = 8.114 + 2.75 = 10.86$  KN/ml.

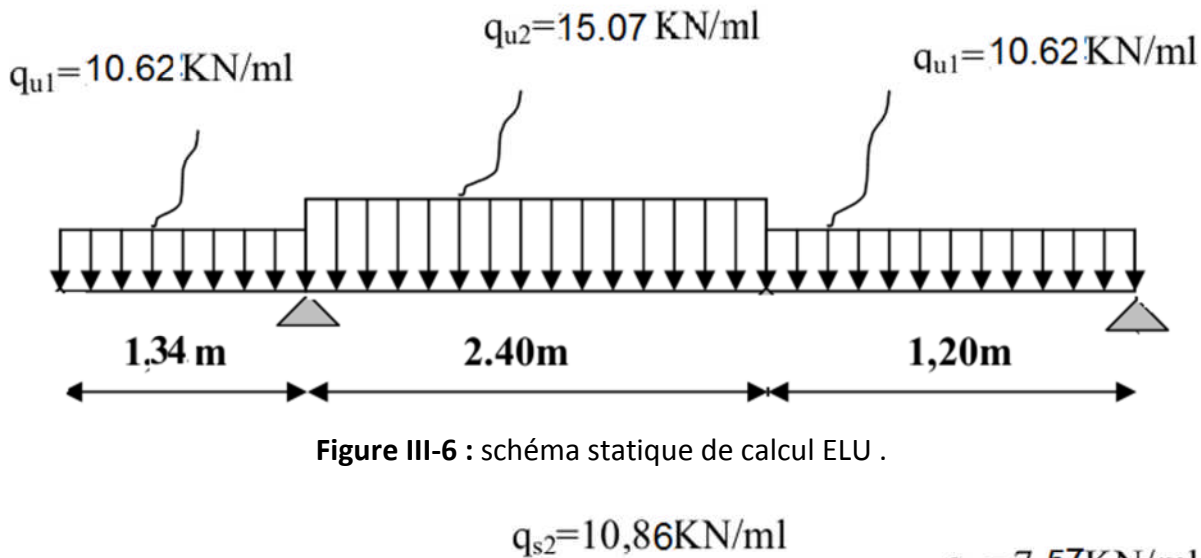

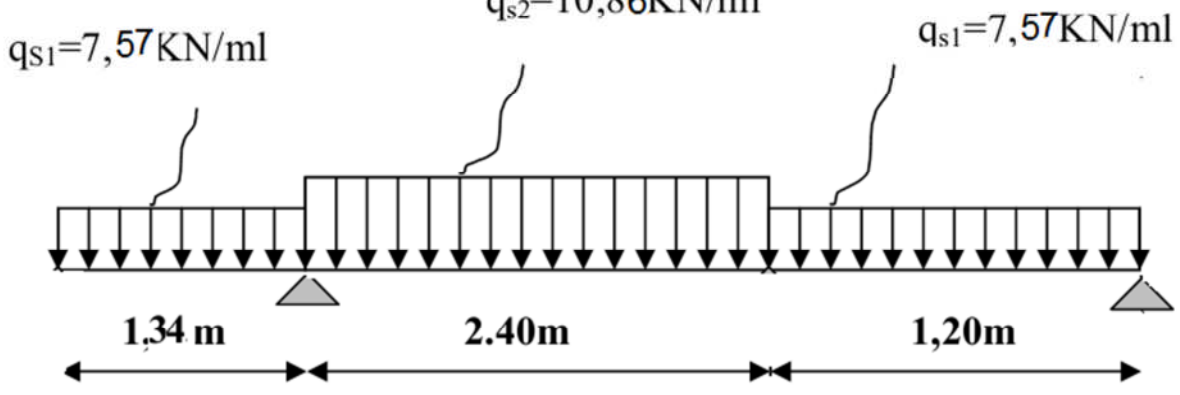

**Figure III-7 :** schéma statique de calcul ELS .

# **III-2-2-3-2-4.diagramme des sollicitations :**

Les résolutions de ce système se fait par le logiciel SAP 2000les résultats sont les suivant

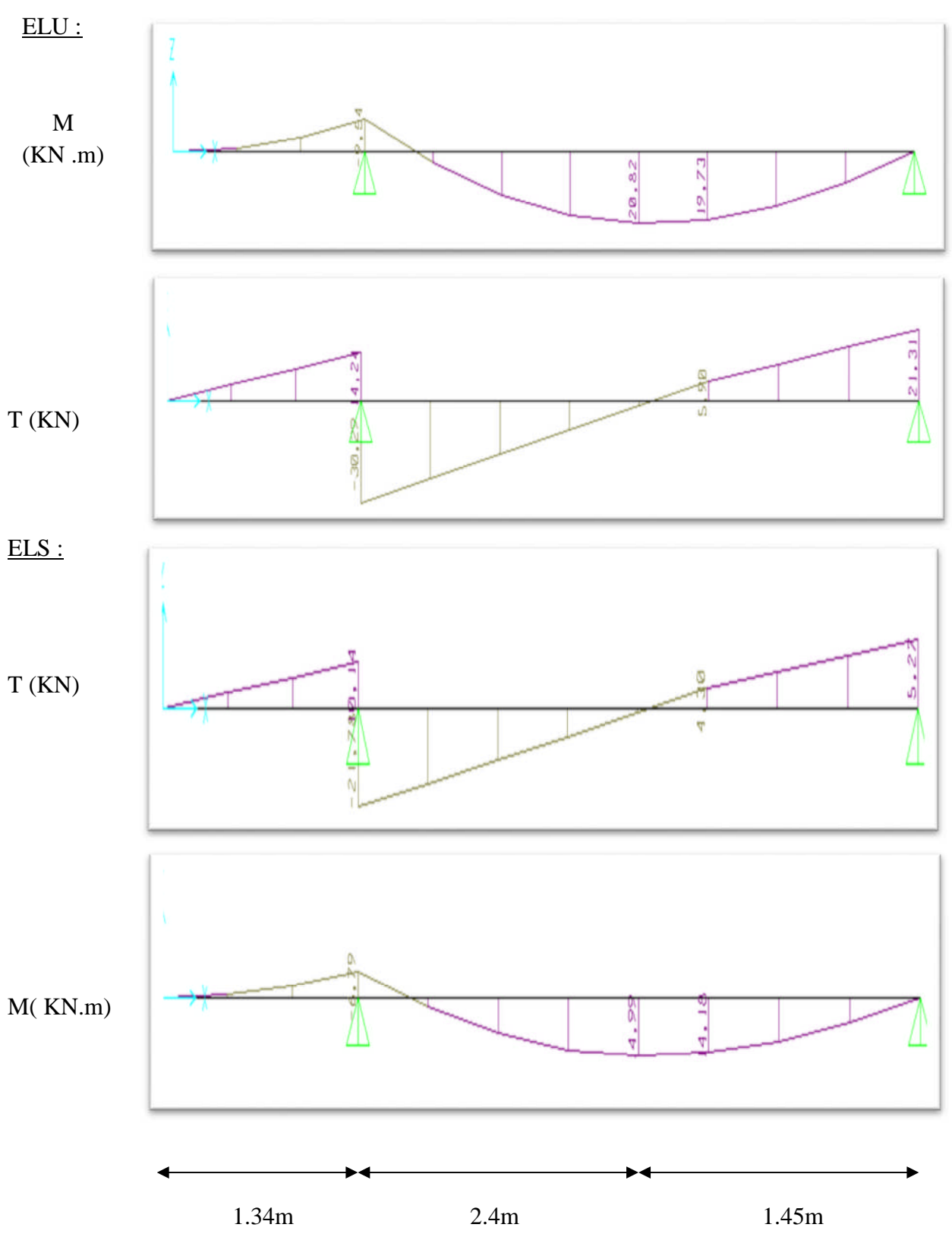

#### **III-2-2-4.Déterminations du ferraillage :**

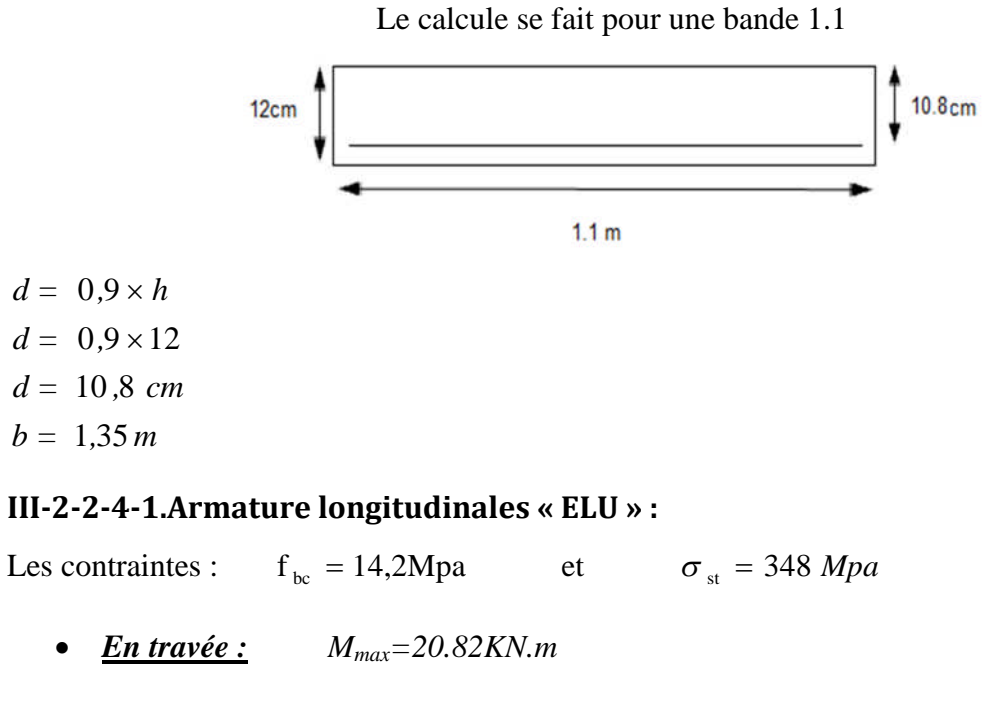

$$
M_{Ut} = 0.85 \times M_{max} \qquad \qquad \Rightarrow M_{Ut} = 0.85 \times 20.82 \, KN.m
$$
\n
$$
\Rightarrow M_{Ut} = 17.69 \, KN
$$

*1. Moment ultime réduit :*

$$
\mu_{u} = \frac{M_{Ut}}{b \times d^{2} \times f_{bc}}
$$
\n
$$
\Rightarrow \mu_{u} = \frac{17.69 \times 10^{-3}}{1.1 \times (0.108)^{2} \times 14.2}
$$
\n
$$
\Rightarrow \mu_{u} = 0.097
$$
\n
$$
\Rightarrow \mu_{u} = 0.097
$$
\n
$$
\Rightarrow \text{Pivot A : donc les armatures de compression}
$$

 $\Rightarrow$  Section a simple armature. ne sont pas nécessaire.  $\mu_{\rm u} = 0.098 < \mu_{\rm r} = 0.392$   $\implies$ ł

*2. Section d'armature :*

$$
A_{st} = \frac{M_{Ut}}{z \times \sigma_{st}}
$$
 Avec: 
$$
\begin{cases} \alpha = 1,25(1 - \sqrt{1 - 2\mu_{u}}) = 0,13 \\ Z = d \times (1 - 0,4\alpha) = 0,10m \end{cases}
$$
  
\n
$$
A_{st} = \frac{17.69 \times 10^{-3}}{0,1 \times 348}
$$
 A<sub>st travel</sub> = 5.08cm2

#### *3.Condition de non fragilité :*

on prend la section minimale :

$$
A_{st} \min \ge 0,23 \times b \times d \times \frac{f_{t28}}{f_e} \qquad \text{Avec}: \qquad f_{t28} = 0,6 + 0,06 f_{c28} = 2,1 Mpa
$$

$$
A_{st} \text{ min} \ge 0,23 \times 1,1 \times 0,108 \times \frac{2,1}{400} = 1,43 \text{ cm}^2
$$

(Condition vérifier  $A_{st\, través} \geq 1,43 \, \text{cm}^2$ )

.

Donc le ferraillage choisi est :

 $A_{\text{st travel}} = 5T12 = 5.65 \text{cm}^2$ 

### *4 . Armature de répartition*

$$
A_r = \frac{A_{st}}{4} = \frac{5.65}{4} = 1.4 \, \text{cm}^2
$$

Donc on adopte :

$$
Ar = 4T8 = 2.01 \, cm^2
$$

• *En appuis*  
\n
$$
M_{ua} = 0.50 \times M_{max}
$$
\n
$$
\Rightarrow M_{ua} = 0.50 \times 20.82
$$
\n
$$
\Rightarrow M_{ua} = 10.41 \text{KN} \cdot m
$$

# *1. Moment ultime réduit*

$$
\mu_{u} = \frac{M_{Ua}}{b \times d^{2} \times f_{bc}}
$$
\n
$$
\Rightarrow \mu_{u} = \frac{10.41 \times 10^{-3}}{1.1 \times (0.108)^{2} \times 14.2}
$$
\n
$$
\Rightarrow \mu_{u} = 0.006
$$

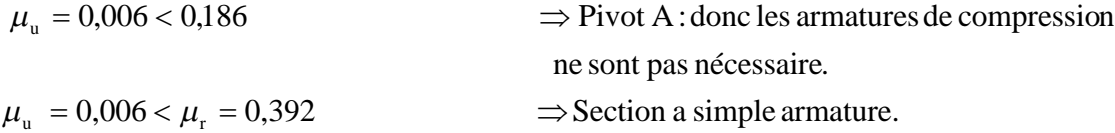

#### *2. Section d'armature*

$$
A_{st} = \frac{M_{Ua}}{z \times \sigma_{st}}
$$
 Avec : 
$$
\begin{cases} \alpha = 1,25(1 - \sqrt{1 - 2\mu_u}) = 0,08\\ Z = d \times (1 - 0,4\alpha) = 0,102m \end{cases}
$$

$$
A_{st} = \frac{10.41 \times 10^{-3}}{0.102 \times 348} \Rightarrow A_{st\text{appui}} = 2.93 \text{cm}^2.
$$

### *3. Condition de non fragilité :*

En prend la section minimale :

$$
A_{st} \min \ge 0,23 \times b \times d \times \frac{f_{t28}}{f_e} \qquad \text{Avec}: \qquad f_{t28} = 0,6 + 0,06 f_{c28} = 2,1 Mpa
$$

 $1,43cm<sup>2</sup>$ 400  $A_{st}$  min  $\geq 0.23 \times 1.1 \times 0.108 \times \frac{2.1}{400} = 1.43$ cm

.

(Condition vérifier  $A_{st\,appui} \geq 1.43 \text{ cm}^2$ )

Donc le ferraillage choisi est :

$$
A_{\rm st\,appui} = 4T10 = 3.14
$$
 cm<sup>2</sup>.

*4. Armature de répartition :*

$$
A_r = \frac{A_{st}}{4} = \frac{3.14}{4} = 0.785 \, \text{cm}^2
$$

Donc on adopte:

$$
Ar = 4T6 = 1.13 \text{ cm}^2
$$

#### **III-2-2-4-2.Calcul à l'ELS :**

Ce type d'escalier est soumis à des fissurations peu nuisibles et par conséquent on ne vérifie que les contraintes dans le béton.

Le type d'acier utilisé est : Fe :400MPa.

Dans ces conditions, la vérification des contraintes se simplifie comme suite :

$$
\alpha \le \frac{\gamma - 1}{2} + \frac{f_{C28}}{100}
$$
 Avec  $\gamma = \frac{M_U}{M_S}$ 

*En travée*

$$
\gamma = \frac{M_U}{M_S}
$$
\n
$$
\Rightarrow \gamma = \frac{20.82}{14.99}
$$
\n
$$
\Rightarrow \gamma = 1,39
$$
\n
$$
\alpha_{\text{ravée}} \le \frac{1,39 - 1}{2} + \frac{25}{100}
$$
\n
$$
\Rightarrow \alpha_{\text{ravée}} = 0,13 < 0,445
$$
\nC.V\n
$$
\Rightarrow \alpha_{\text{appui}} = 0,08 < 0,445
$$
\nC.V

Condition est vérifiée, il n'est pas nécessaire de vérifier la contrainte du béton en travée et l'appuis.

#### **III-2-2-4-3. Vérification au cisaillement :**

$$
T_{\text{max}} = 30.29 \text{KN}
$$
\n
$$
\tau_u = \frac{T_{\text{max}}}{b \times d} \qquad \Rightarrow \tau_u = \frac{30.29 \times 10^{-3}}{1,1 \times 0,108}
$$
\n
$$
\Rightarrow \tau_u = 0,255 \text{M} \text{pa}
$$

$$
\overline{\tau_u} = \min(\frac{0.20 \times f_{C28}}{\gamma_b}, 5Mpa)
$$
 Fissuration peut nuisible ( $\gamma_b = 1.5$  cas générale )

# $\tau_u = 3,33Mpa$

Donc on a :

*MpaMpa* C.V...........................................................................33,3255,0 *uu*

### **III-2-2-4-4. Vérification de la flèche :**

Si les trois conditions suivant sont vérifiée, il n'est pas nécessaire de vérifier la flèche

h : hauteur de la cage d'escalier = 3,06 m

l : distance entre appuis  $= 4,10 \text{ m}$ 

C.V...............................................................0,0770,88 1.39 18 1 3.47  $> \frac{1}{2} \times \frac{M_s}{\frac{1}{2}}$   $\Rightarrow \frac{3.06}{\frac{1}{2}} > \frac{1}{2} \times$ 18 1 l h C.V........................................................0,0625....0,88 16 1 3.47  $>$  $\frac{1}{\sqrt{2}}$   $\Rightarrow$   $\frac{3,06}{\sqrt{2}}$ 16 1 l h *u s M M* 400 4,20  $1,1\times0,108$  $A_{\text{st appui}} = 4,20$   $3.14 \times 10^{-4}$  $b \times d$  $\frac{\text{st appui}}{\text{st appui}} \leq \frac{4,20}{1}$   $\implies$  $\leq$  $\times$  $\times 10^{-}$  $\times$ **d**  $f_e$ 

Donc la flèche est vérifiée.

### **III-2-2-4.Etude de la poutre palière :**

La poutre palière est prévue pour être un support d'escalier .avec une longueur de 3.47m ; son schéma statique est le suivant :

.......C.V..................................................0,01050,0026

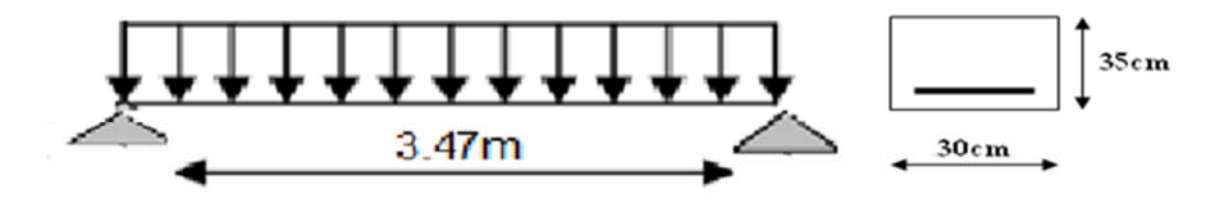

**Figure III-8 :** Schéma statique .

# **III-2-2-4-1. Pré dimensionnement :**

 $\frac{L}{L} \leq h \leq \frac{L}{L}$ - h: hauteur de la poutre.  $\le h \le \frac{E}{10}$  avec: - L: distance entre axe de poteaux (L = 3,47 m).  $15$ <sup>-11</sup> - 10

 $\Rightarrow$  23.1*cm*  $\leq$  *h*  $\leq$  35*cm h* 10 3.47 15  $\Rightarrow \frac{3.47}{1.7} \leq h \leq$ 

 $d = 0.9 \times h \Rightarrow d = 0.9 \times 35 \Rightarrow d = 31,5cm$  $b = 30cm$ on prend:  $h = 35$ *cm* 

### **III-2-2-4-2. Évaluation des charges :**

### *Charge permanente (G) :*

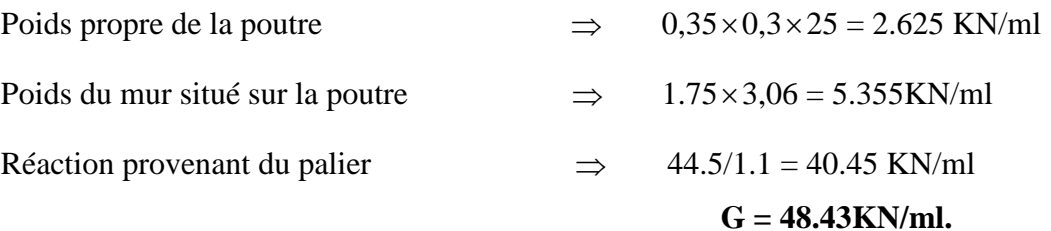

*Charge d'exploitation (Q) :*

**Q = 0 kg/ml**

 *Combinaison d'action : ELU :* Qu= 1.35G=65.38 KN/ml  $M_0=ql^2/8=(65.38*3.47^2)/8=98.40$  KN/m  $Q_s = 48.43$ KN/m  $M_0=ql^2/8 = (48.43*3.47^2)/8 = 72.89$  KN/m

# **III-2-2-4-3. Détermination du ferraillage :**

### **III-2-2-4-3-1 . Calcul a l'ELU :**

**En travée**

$$
M_{\text{max}} = q_u \times \frac{l^2}{8} \implies M_{u \text{max}} = 98.40 \text{ KN.m}
$$
  

$$
M_{ut} = 0.85 \times M_{u \text{max}} \implies M_{ut} = 0.85 \times 98.40
$$
  

$$
\implies M_{ut} = 83.64 \text{ KN.m}
$$

*1. Moment ultime réduit :*

$$
\mu_{u} = \frac{M_{Ut}}{b \times d^{2} \times f_{bc}}
$$
\n
$$
\Rightarrow \mu_{u} = \frac{83.64 \times 10^{-3}}{0.30 \times (0.315)^{2} \times 14.2}
$$
\n
$$
\Rightarrow \mu_{u} = 0.197
$$

 $\mu_{\rm u} = 0.197 < \mu_{\rm r} = 0.392$   $\Rightarrow$  Sectiona simplearmature.

*2. Section d'armature :*

$$
A_{st} = \frac{M_{Ut}}{z \times \sigma_{st}}
$$
 Avec: 
$$
\begin{cases} \alpha = 1,25(1 - \sqrt{1 - 2\mu_u}) = 0,276 \\ Z = d \times (1 - 0,4\alpha) = 0,28m \end{cases}
$$

$$
A_{st} = \frac{83.64 \times 10^{-3}}{0.28 \times 348} \qquad \qquad \Rightarrow \qquad A_{st\,\text{travée}} = 7.75 \,\text{cm}^2
$$

#### *3. Condition de non fragilité :*

En prend la section minimale :

$$
A_{st} \min \ge 0,23 \times b \times d \times \frac{f_{t28}}{f_e} \qquad \text{Avec}: \qquad f_{t28} = 0,6 + 0,06 f_{c28} = 2,1 Mpa
$$

$$
A_{st} \text{ min} \ge 0,23 \times 0,30 \times 0,315 \times \frac{2,1}{400} = 1,14 \text{ cm}^2
$$

Ast travée **=**7.75 1.14 cm<sup>2</sup>………………………………………………………………C.V

Donc le ferraillage choisi est :

$$
A_{st\,trav\acute{e}e} = 4T16 = 8.04 \, \text{cm}^2
$$
.

*En appuis :*

$$
M_{\text{max}} = q_u \times \frac{l^2}{8} \implies M_{u \text{max}} = 72.89 \text{ KN.m}
$$
  

$$
M_{ua} = 0.50 \times M_{u \text{max}} \implies M_{ua} = 0.50 \times 72.89
$$
  

$$
\implies M_{ua} = 49.2 \text{ KN.m}
$$

### *1. Moment ultime réduit :*

$$
\mu_u = \frac{M_{Ua}}{b \times d^2 \times f_{bc}}
$$
\n
$$
\Rightarrow \mu_u = \frac{49.2 \times 10^{-3}}{0.30 \times (0.315)^2 \times 14.2}
$$
\n
$$
\Rightarrow \mu_u = 0.116
$$
\n
$$
\mu_u = 0.116 < 0.186
$$
\n
$$
\Rightarrow \text{Pivot A: donc les armatures de compression} \text{ ne sont pas nécessaire.}
$$
\n
$$
\mu_u = 0.116 < \mu_r = 0.392
$$
\n
$$
\Rightarrow \text{Section a simple armature.}
$$

#### *2. Section d'armature :*

$$
A_{st} = \frac{M_{Ua}}{z \times \sigma_{st}}
$$
 Avec: 
$$
\begin{cases} \alpha = 1.25(1 - \sqrt{1 - 2\mu_{u}}) = 0.154 \\ Z = d \times (1 - 0.4\alpha) = 0.296m \end{cases}
$$
  
\n
$$
A_{st} = \frac{49.2 \times 10^{-3}}{0.296 \times 348}
$$
  $\Rightarrow$   $A_{\text{st appui}} = 4.87 \text{ cm}^2$ 

#### *3. Condition de non fragilité :*

En prend la section minimale :

$$
A_{st} \min \ge 0,23 \times b \times d \times \frac{f_{t28}}{f_e} \qquad \text{Avec}: \qquad f_{t28} = 0,6 + 0,06 f_{c28} = 2,1 Mpa
$$

 $1.14cm<sup>2</sup>$ 400  $A_{st}$  min  $\geq 0.23 \times 0.30 \times 0.225 \times \frac{2.1}{400} = 1.14$  cm

Ast appui=4.87 cm<sup>2</sup> 1.14cm<sup>2</sup>……………………………………………………………C.V

Donc le ferraillage choisi est :

$$
A_{st\,appuis}=5T12=5.65\,cm^2.
$$

#### **III-2-2-4-3-2 . Calcul à l'ELS :**

Puisque la fissuration peu nuisible et par conséquent on ne vérifie que les contraintes dans le béton. Le type d'acier utilisé est Fe E400 .Dans ces conditions, la vérification des contraintes se simplifie comme suite :

$$
\alpha \le \frac{\gamma - 1}{2} + \frac{f_{C28}}{100}
$$
 Avec:  $\gamma = \frac{M_u}{M_s}$   
\n• En travée :  
\n
$$
\gamma = \frac{M_U}{M_s}
$$
  $\Rightarrow \gamma = \frac{98.40}{72.89}$   
\n
$$
\Rightarrow \gamma = 1,35
$$
  
\n
$$
\alpha_{\text{travée}} \le \frac{1,378 - 1}{2} + \frac{25}{100}
$$
 C.V

Il n'est pas nécessaire de vérifier la contrainte du béton en travée.

 *En appuis :* C.V.........................35.12760 100 25 2 1351 351 89.72 4.98 *α = , , α γ , γ M M γ appuiappui S U* 

Il n'est pas nécessaire de vérifier la contrainte du béton en appui.

Le **R.P.A 99 V2003** exige que :

 $On a:$  $A_{\text{st,min}} = 0.5\% \times (b \times h)$  dans toute la section.

$$
A_{\text{stmin}} = 0.5 \frac{0.30 \times 0.35}{100} = 5.25 \text{cm}^2
$$

Doù:

C.V............................................................................cm5,25A5.65cmA C.V...........................................................................cm5.25Acm8.04A 2 minst 2 appuist 2 minst 2 st travée 

### **III-2-2-4-3-3. Calcul des armatures transversales :**

$$
\phi_t \le \min\left(\frac{h}{35}, \phi \min, \frac{b}{10}\right) \qquad \Rightarrow \phi_t \le \min\left(\frac{35}{35}, 1, 2, \frac{30}{10}\right) \newline \Rightarrow \phi_t \le \min(10, 12, 30) \newline \Rightarrow \phi_t = 10 \text{mm}
$$

### **III-2-2-4-3-4. Calcul d'espacement des cadres :**

D'après le **R.P.A 99 V2003** on a :

• zone nodale  
\n
$$
S_t \le \min\left(\frac{h}{4}, 12 \times \phi l \min, 30cm\right)
$$
  
\n $\Rightarrow S_t \le \min(8.75, 14.4, 30)$   
\n $\Rightarrow S_t = 10cm$ 

La distance pour les armatures de la zone nodale est :  $L = 2 \times h$ .

#### *Zone courante*

$$
S_t \le \frac{h}{2} \qquad \qquad \Rightarrow S_t \le \frac{35}{2}
$$
\n
$$
\Rightarrow S_t = 20cm
$$

### **III-2-2-4-3-5. Vérification au cisaillement :**

$$
T_{\text{max}} = \frac{q_u \times l}{2}
$$
  
\n
$$
\Rightarrow T_{\text{max}} = \frac{65,38 \times 3,47}{2}
$$
  
\n
$$
\Rightarrow T_{\text{max}} = 113,44KN
$$
  
\n
$$
\Rightarrow \tau_u = \frac{113,44 \times 10^{-3}}{0,30 \times 0,315}
$$
  
\n
$$
\Rightarrow \tau_u = 1,2Mpa
$$

$$
\overline{\tau_u} = \min(\frac{0.15 \times f_{C28}}{\gamma_b}, 4Mpa)
$$

Fissuration peu nuisible ( $\gamma_b = 1.5$  cas générale).

 $\tau_u = 2,5Mpa$ 

Donc on a :

*MpaMpa* ...C.V................................................................................5,22,1 *uu*

### **III-2-2-4-3-4. Vérification de la flèche :**

h : hauteur de la poutre palière = 35 cm

l : la longueur de la poutre palière = 3,47 m

*,, , , M M l h ,, , l h u s* C.V............................................................075010 89,72 38,98 18 1 473 350 18 1 C.V.......................................................0625010 16 1 47,3 350 16 1 C.V0105000590 *,,* 400 204 3150300 10655204 4 *, ,, , f , db A e st appui* 

Donc la flèche est vérifiée.

# **III-3. Etude du plancher :**

#### **III-3-1. Introduction :**

Notre structure présente des planchers à corps creux associés à des poutrelles fabriqué sur chantier disposée suivant la petite portée, ces dernières possèdent des armatures d'attentes qui seront liées à celles de la dalle de compression.

En raison de la différances des surcharges entre le plancher Bureaux et l'étage courant  $(Q=2,5 \text{ KN/m2})$  et celui d'habitation  $(Q=1,5 \text{ KN/m2})$  nous jugeons plus économique d'effectuer deux calculs différents.

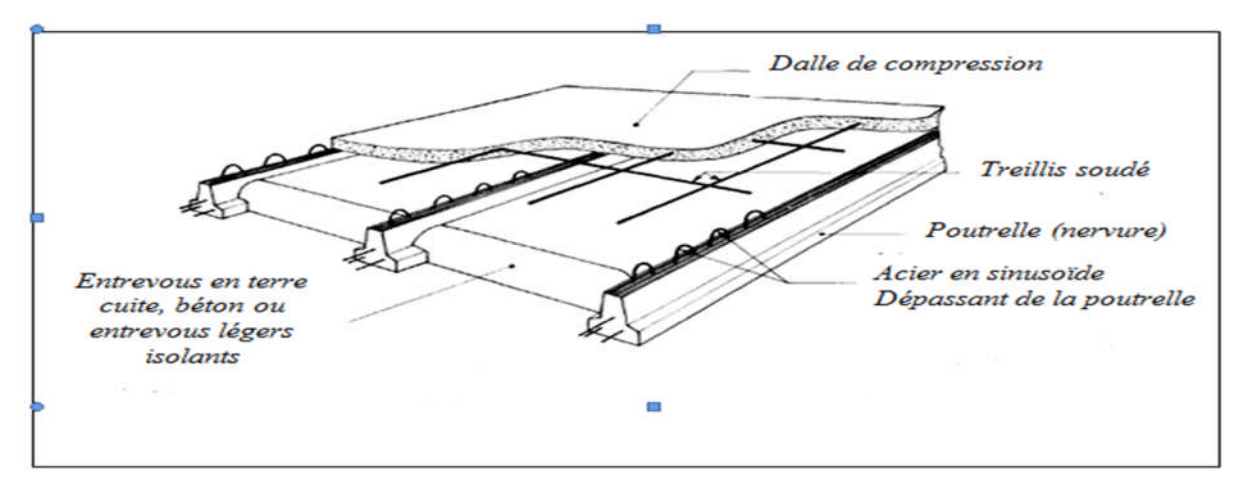

**Figure III-9 :** Schéma de plancher

# **III-3-2. Dimensionnement des poutrelles:**

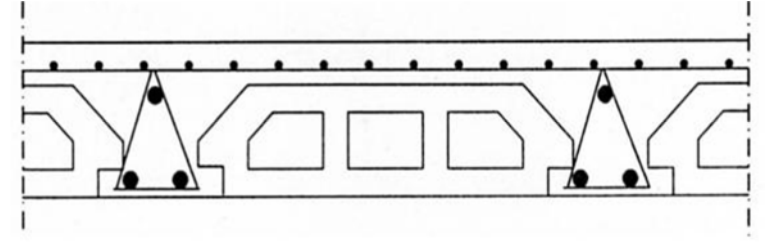

**Figure III-10 :** coupe transversale du plancher

h=16+5cm ; la hauteur de la poutrelle.

 $h_0$ = 5cm ; hauteur de la dalle de compression.

 $b_0=12$ cm ; la largeur de la nervure.

$$
b_1 \leq \{\frac{l0}{2}\,, \frac{l}{10}, 8h0\}
$$

l<sub>o</sub> : la distance entre deux poutrelle

$$
I_o = 65 - 12 = 53 \text{ cm}
$$

l : largeur de la plus grande travée

l: 475cm

d'où : b1≤min{26,5 ; 47,5 ; 32 }= 26,5 cm  $\geq$  b = 2b<sub>1</sub>+ b<sub>0</sub>= 65 cm

# **charges et surcharge :**

poids propre du plancher : g= 5.2\*0.65 = 3.38 KN/ml

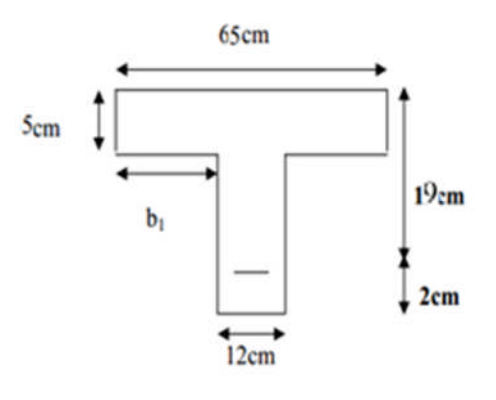

surcharge : Q= 1.5\*0.65 = 0.975 KN/ml

### **III-3-3.Les différents types des poutrelles :**

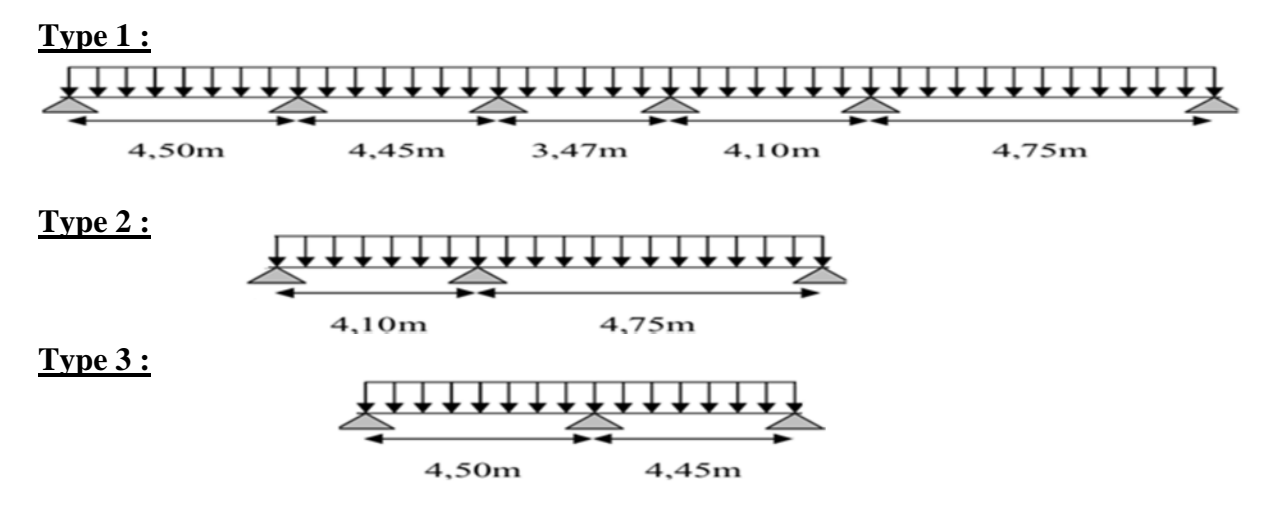

# **III-3-4. Vérification des conditions d'application de la méthode forfaitaire :**

#### **Condition1 :**

La valeur de la surcharge d'exploitation des constructions courantes doit être égale au plus à deux fois la charge permanente ou  $5 \text{ KN/m}^2$ 

$$
\textsf{Q}\leq \{2G\;ou\; 5KN/ml\}
$$

2G = 2×5,20 =10,4 KN/m<sup>2</sup> Q=1.5KN/m<sup>2</sup> ሼͳͲǤͶǢͷܭܰȀ݉ ݈ሽ……………**C.V**

#### **Condition 2 :**

Les moments d'inertie des sections transversales sont les mêmes pour les différentes

travées.

(Condition est vérifiée)

### **Condition 3 :**

Les portées successives sont dans un rapport compris entre 0,8et 1,25

$$
0.8 \le \frac{Li}{Li+1} \le 1.25
$$

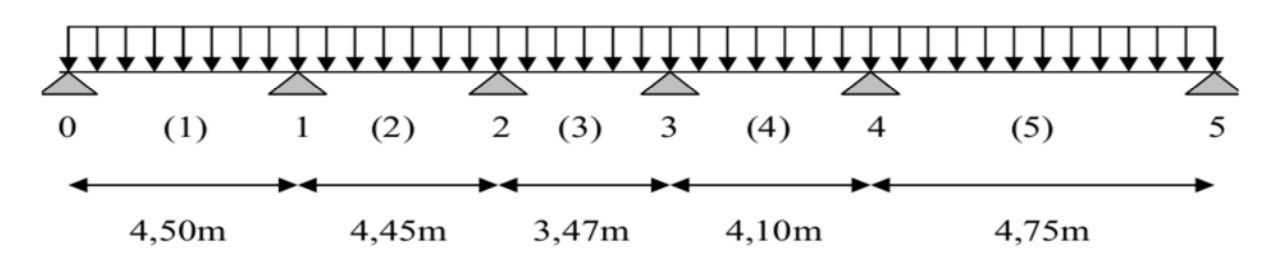

**Figure III-11 :** poutrelle sur six appuis

$$
\frac{Li}{Li+1} = \frac{450}{445} = 1.011
$$

$$
\frac{Li}{Li+1} = \frac{445}{347} = 1.28
$$

$$
\frac{Li}{Li+1} = \frac{347}{410} = 0.84
$$

$$
\frac{Li}{Li+1} = \frac{410}{475} = 0.86
$$

La condition n'est pas vérifiée

# **Condition 4 :**

La fissuration est non préjudiciable $\equiv$  (Condition vérifiée) Conclusion : la méthode forfaitaire n'est pas applicable pour nous calcules ; pour cela on choisi la méthode de trois moment pour la résolution de ce plancher car cette méthode est générale.

# **III-3-5.Rappel sur la méthode des trois moments:**

# *1. Moment aux appuis :*

$$
M_{i-1}.L_{i} + 2M_{i} (L_{i} + L_{i+1}) + M_{i+1}(L_{i+1}) + 6.E. (W^{g}_{i} + W^{d}_{i}) = 0
$$
  
\n
$$
M_{i-1}.L_{i} + 2M_{i} (L_{i} + L_{i+1}) + M_{i+1}(L_{i+1}) = -6.E. (W^{g}_{i} + W^{d}_{i})
$$
  
\n
$$
A \text{vec}: W_{i}^{g} = \frac{Q^{i} \times I^{i^{3}}}{24 \times E \times I^{i}}
$$
  
\n
$$
W_{i}^{d} = \frac{Q_{i+1}^{2} \times L_{i+1}^{3}}{24 \times E \times I_{i+1}}
$$

 $W_i^d$ ,  $W_i^g$ : respectivement les rotations à gauche et à droite de l'appui considéré.  $M_{i-1}$ ,  $M_{i+1}$ ,  $M_i$ : sont les moments aux appuis respectifs i-1, i, i+1 pris avec leurs signes.

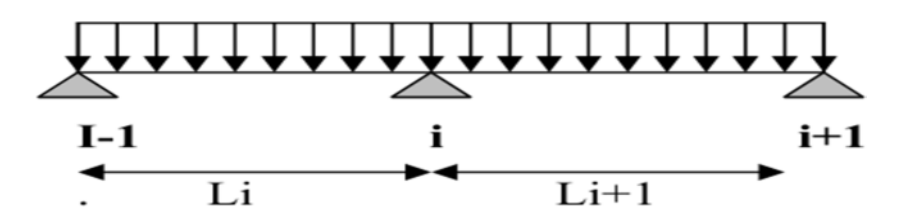

# *2. Moment en travée :*

 $M(x) = \mu(x) + M_i + \frac{M_{i+1} - L_i}{L_{i+1}}$  $\frac{i+1-i}{i}x$  (moment à l'abscisse x de la travée hyperstatique).

Avec  $\mu(x)$ : élément de réduction isostatique tel que :

$$
\mu(x) = \frac{q \times L_{i+1}}{2}x - q \times \frac{x^2}{2}
$$

 $M(x)$  : prend la valeur maximale quand  $T(x) = 0$  c'est-à-dire :

$$
x=\frac{L_{i+1}}{2}+\frac{M_{i+1}-M_i}{q\times l_i}
$$

### *3. Efforts tranchants :*

$$
T(x) = \frac{dM(x)}{d(x)} = \frac{q \times l_{i+1}}{2} - Qx + \frac{M_{i+1} - M_i}{l_{i+1}}
$$

Pour x=i  $\Longrightarrow$   $T(i) = \frac{q \times l_{i+1}}{2}$  $rac{l_{i+1}}{2} + \frac{M_{i+1} - M_i}{l_{i+1}}$  $l_{i+1}$ 

Pour 
$$
x=i+1
$$
  $\longrightarrow$   $T(i + 1) = -\frac{q \times l_{i+1}}{2} + \frac{M_{i+1} - M_i}{l_{i+1}}$ 

# **III-3-6. Calcul des efforts :**

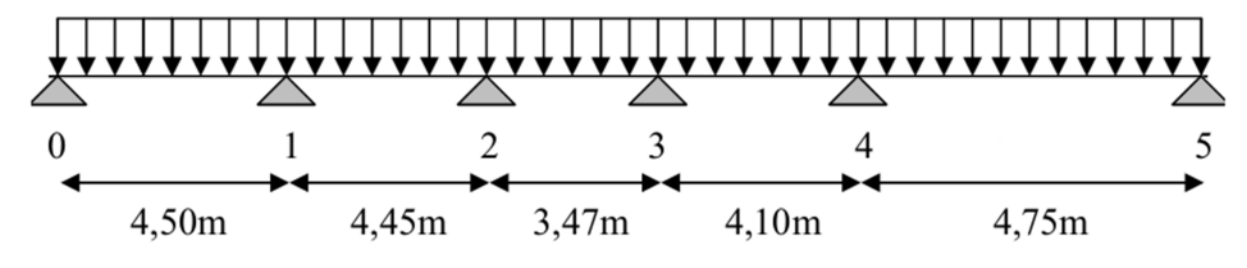

**Figure III-11 :**Schéma statique de poutrelle type 1

### **1. Combinaison de charges :**

A L'ELU : qu= 1,35G + 1,5Q =1,35 (3,38) +1,5 (0,975)= 6.03KN/ml

A L'ELS :qs=G+Q= 3,38+ 0,975 = 4,355KN/ml

- **2. Calcul à l'ELU :** qu =6,03KN/m
- **Moments aux appuis :**

**Travée 0-1-2 :**  $(1)$ ….. $M_0l_1+2M_1(L_1+L_2)+M_2L_2=6(R_{g1}+R_{d1})$ 

**Travée 1-2-3 :**  $(2)$ ….. $M_1l_2+2M_2(L_2+L_3)+M_3L_3=$  -  $6(R_{g2}+R_{d2})$ 

### **Travée 2-3-4 :**

 $(3)$ …… $M_2l_3+2M_3(L_3+L_4)+M_4L_4= -6(R_{g3}+R_{d3})$ 

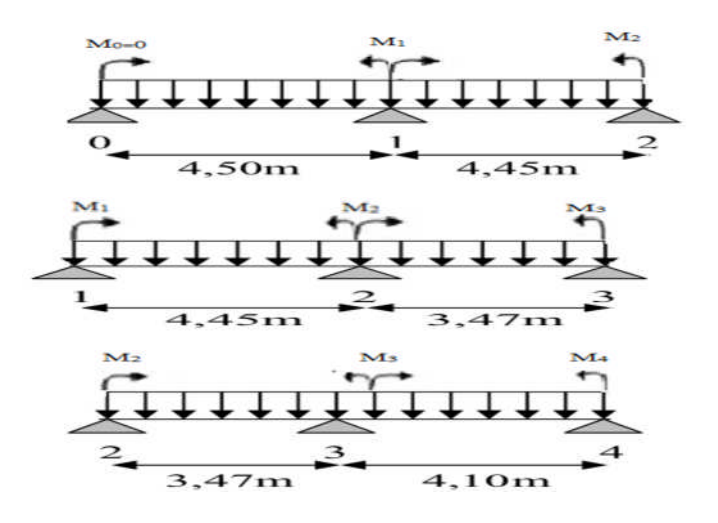

**On sait que : M5 et M0 = 0** 

#### **Travée 3-4-5 :**

 $(4)$ …… $M_3l_4+2M_4(L_4+L_5)+M_5L_5= -6(R_{g4}+R_{d4})$ 

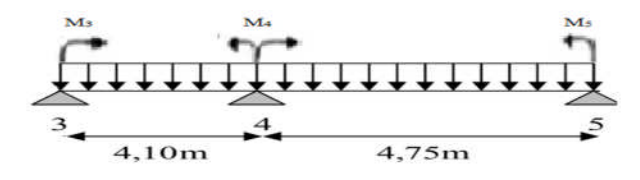

 $(1)$ ……….17,9 M<sub>1</sub> + 4,45M<sub>2</sub> = - 6(R<sub>g1</sub>+R<sub>d1)</sub>  $(2)$ ……….4,45 M<sub>1</sub> + 15,84 M<sub>2</sub>+3,47M<sub>3</sub> = - 6(R<sub>92</sub>+R<sub>d2)</sub>  $(3)$ ………..3,47M<sub>2</sub>+15,14M<sub>3</sub>+4.1M<sub>4</sub> = - 6(R<sub>g3</sub>+R<sub>d3</sub>)  $(4)$ ……….4,1M3+17,7M4 = - 6(R<sub>g4</sub>+R<sub>d4)</sub>

 $R_{gi} = \frac{q_u \times l_1^3}{24}$  $rac{u\times l_1^3}{24}$ ; R<sub>di</sub> =  $rac{q_u\times l_2^3}{24}$ 24  $R_{g1} = 22,89$ KN;  $R_{g2} = 22,14$ KN;  $R_{g3} = 10,50$ KN;  $R_{g4} = 17,316$ KN  $R_{d1} = 22,14$  KN ;  $R_{d2} = 10,50$ KN ;  $R_{d3} = 17,316$ KN ;  $R_{d4} = 26,927$ KN  $(1)$ ……….17,9 M<sub>1</sub> + 4,45M<sub>2</sub> = 270,18  $(2)$ ………..4,45 M<sub>1</sub> + 15,84 M<sub>2</sub>+3,47M<sub>3</sub> = 195,84  $(3)$ ………..3,47 $M_2+15$ ,14 $M_3+4.1M_4 = 166,896$  $(4)$ ………..4,1M3+17,7M4 = 265,458

les résultats sont les suivantes :

 $M_0 = 0$  KN.m  $M_1 = -13,11$  KN.m  $M_2 = -7,44$  KN.m  $M_3 = -5,73$  KN.m  $M_4 = -13,517$  KN.m  $M_5 = 0$  KN.m

**Moments aux travée :**

### **Travée 0-1 :**

$$
\Sigma F = 0 \Longrightarrow R_0 + R_1 = 27,4 \text{ KN}
$$
\n
$$
\Sigma M = 0 \Longrightarrow R_0 \times 4,5 + q_u \times 4,5^2/2 + M_1 = 0
$$
\n
$$
R_0 = (6,03 \times 4,5^2/2 + 13,11)/4,5 = 10,65 \text{KN}
$$
\n
$$
R_0 = 10,65 \text{KN}
$$
\n
$$
M(x) = -R_0X + 6.03 \text{ X}^2/2 \Longrightarrow M(0) = 0 \text{ KN.m}
$$
\n
$$
M(4,5) = 13.12 \text{ KN.m}
$$
\n
$$
T(x) = R_0 - 6,03X \Longrightarrow T(4,5) = 16,48 \text{ KN}
$$
\n
$$
T(x) = 16.45 - 6,03X \Longrightarrow X = 1,77 \text{ m}, M(1,77) = 9,40 \text{ KN.m}
$$

# **Travée 1-2 :**  $\Sigma$  F = 0  $\Longrightarrow$  R<sub>1</sub> + R<sub>2</sub>= 26,83KN  $\sum M = 0$   $\sum_{m} R_1 \times 4,45 + M_2 \cdot M_1 + q_u \times 4,45^2/2 = 0$  $R_0 = (-7, 44 - 6, 03 \times 4, 45^2 / 2 + 13, 11) / 4, 45 = 14, 69$ KN  $R_0=14,69KN$  ;  $R_1=12,13KN$  $M(0)=13,12$  KN.m  $M(x) = -R_1X+6.03 X^2/2-M1$  $M(4,45)=-7,45$  KN.m  $T(0) = 14.68$ KN  $T(x) = R_0 + 6,03X$  $T(4,5) = -12.14$  KN  $T(x) = 16.45 - 6.03X$   $\longrightarrow X = 2.44 \text{ m}$ ,  $M(2.44) = 4.77 \text{KN} \cdot \text{m}$ **Travée 2-3 :**  $\Sigma F = 0 \longrightarrow R_2 + R_3 = 20,92$  KN  $\sum M = 0 \implies R_3 \times 3{,}47 + q_u \times 3{,}47^2/2 \cdot M_2 + M_3 = 0$  $R_3 = (6.03 \times 3.47^2 / 2 - 7.44 + 5.73) / 3.47 = 9.96$ KN  $R_3 = 9,96KN$  ;  $R_2 = 10,95KN$  $M(3,47) = -5,73$  KN.m  $M(x) = R_2X - 6.03 X^2/2 + M_2 =$  $M(0) = -7,44$  KN.m  $T(0) = 10,95$  KN  $T(x) = R_2 - 6,03X$  $T(3,47) = -9,97$  KN

 $X = 1,80 \text{ m}$ ,  $M(1,80) = 2,5 \text{ KN.m}$ 

### **Travée 3-4 :**

 $\sum$  F = 0  $\Longrightarrow$  R<sub>3</sub>+ R<sub>4</sub>=24,72 KN  $\sum M = 0$   $\sum_{m} R_3 \times 4, 1 + q_u \times 4, 1^2/2 - M_3 + M_4 = 0$  $R_3 = (6.03 \times 4.1^2 / 2 - 13.517 + 5.73) / 4.1 = 9.96$ KN  $R_3 = 9,96KN$  $M(0) = -5,73$  KN.m  $M(4,1) = -13,52$  KN.m  $\Gamma(0) = 10,46$  KN  $T(4,1) = -14,26$  KN

 $X = 1,73$  m ,  $M(1,73) = 3,34$  KN.m **Travée 4-5 :**  $\Sigma F = 0 \longrightarrow R_{4} + R_{5} = 28,64 \text{ KN}$  $\sum M = 0 \implies R_4 \times 4,75 + q_u \times 4,75^2/2 \cdot M_4 + M_5 = 0$  $R_4 = 17,16KN$ ;  $R_5 = 11,47KN$  $M(0) = -13,517$  KN.m  $M(4,75)=0$  KN.m  $\int T(0) = -17,16$  KN  $\int T(4,1) = -11,48$  KN

 $X = 2,84 \text{ m}$ ,  $M(2,84) = 10,90 \text{ KN}.$ 

# **III-3-7. Ferraillage des poutrelles:**

On va faire le ferraillage de poutrelle d'étage courant (habitation) et les planchers terrasse et 9 iem étage dans un tableau récapitulatif

# **III-3-7-1. Armature longitudinales :**

 $d=0.9 \times h=0.9 \times 0.21=0.189m$ 

 $f_{c28}=25MPa$ ,  $f_{t28}=2,1MPa$ 

 $f_{bc}$ =14,17MPa,  $\sigma_{st}$ =347,83MPa

**III-3-7-1-1. ELU:**

# **En travée:**

 $M<sub>u,t</sub> = 10,91$  KN.m = 10,91.10<sup>-3</sup>MN.m

*Le moment d'équilibre par la table :*

$$
M_{t} = b \cdot h_{0} \cdot f_{bc} (d - \frac{h_{0}}{2})
$$
\n
$$
M_{t} = 0.65 \times 0.05 \times 14,17(0,189 - \frac{0.05}{2})
$$
\n
$$
M_{t} = 0.0756 \text{ MN.m}
$$
\nOn a : M<sub>t</sub> = 0.0756 > M<sub>ut</sub> = 0.01091\n\nDonc, l'axe neutre est dans la table, et le

calcul se fait en flexion simple avec une section rectangulaire  $(b \times h)$ .

$$
\mu_{\rm u} = \frac{M_{\rm Ur}}{b \times d^2 \times f_{\rm bc}} = \frac{0.01091 \times 10^{-3}}{0.65 \times (0.189)^2 \times 14.2} = 0.03309.
$$

 $\mu_{\rm u} = 0.03309 < \mu_{\rm r} = 0.392$ 

Donc La section est de simple armature, les armatures de compression ne sont pas nécessaires.

$$
\alpha = 1,25.(1 - \sqrt{1 - 2\mu})
$$
  
\n
$$
\alpha = 1,25.(1 - \sqrt{1 - 2.(0,03309)})
$$
  
\n
$$
\alpha = 0,042.
$$
  
\n
$$
Z = d.(1 - 0,4\alpha)
$$
  
\n
$$
Z = 0,189.(1 - 0,4.0,042)
$$

 $Z = 0,186$  m.

$$
A_{st} = \frac{M_{Ut}}{z \times \sigma_{st}} = \frac{10,91 \times 10^{-3}}{0,186 \times 348}
$$

**Ast=1,68 cm<sup>2</sup>**

On choisit : **2T12** de section **2,26** cm²/ml.

#### $\bullet$ *Condition de non fragilité :*

La section minimale :  $A_{st}$  min  $\geq 0.23 \times b \times d \times$ *e t f*  $f_{t28}$ 

$$
A_{st}\text{ min}\geq 0{,}23 \times 0{,}65 \times 0{,}189 \times \frac{2{,}1}{400}
$$

Ast min 1,48 cm<sup>2</sup>……………………………………………………………………. **CV**

### **En appuis:**

 $M_{u,app} = 13,52$  KN.m= $13,52.10^{-3}$  MN.m

$$
\mu_{\rm u} = \frac{M_{\rm Uapp}}{b_0 \times d^2 \times f_{\rm bc}} = \frac{13,52 \times 10^{-3}}{0,12 \times (0,189)^2 \times 14,2}
$$

 $\mu_{\rm u} = 0.222 < \mu_{\rm r} = 0.392 \implies$  a section est de simple armature

$$
\alpha = 1,25.(1 - \sqrt{1 - 2\mu})
$$
  
\n
$$
\alpha = 1,25.(1 - \sqrt{1 - 2.(0,222)}) \implies \alpha = 0,318
$$

$$
Z = d.(1 - 0.4 \alpha)
$$

 $Z = 0,189$ .(1-0,4.0,318)  $\implies$   $Z = 0,165$  m.

$$
A_{st} = \frac{M_{Uapp}}{z \times \sigma_{st}} = \frac{13,52 \times 10^{-3}}{0,165 \times 348}
$$

# **Ast=2,35 cm<sup>2</sup>**

On choisit : **1T12+1T14** de section **2,67** cm²/ml.

# *Condition de non fragilité :*

La section minimale :  $A_{st}$  min  $\geq 0.23 \times b_0 \times d \times$ *e t f*  $f_{t28}$ 

A<sub>st</sub> min  $\geq 0.23 \times 0.12 \times 0.189 \times$ 400 2,1 Ast min 0,27 cm<sup>2</sup>…………………………………………………………………….*C.V*

#### **III-3-7-1-2. ELS:**

#### *En travée:*

Puisque la fissuration est peut nuisible et l'acier utilisé est le FeE400, alors la vérification des contraintes a l'ELS sera simplifiée comme suit :

$$
\alpha \le \frac{\gamma - 1}{2} + \frac{f_{c28}}{100} :
$$
  
avec:  $\gamma = \frac{M_u}{M_s}$   

$$
\gamma = \frac{13,52}{9,77} = 1,38
$$
  

$$
\frac{1,38 - 1}{2} + \frac{25}{100} = 0,44
$$
  
 $\alpha = 0,042 < 0,4$ 

= 0,042 < 0,4…………………………………………………………………… **C.V**

# *En appuis:*

*s u M M* 38,1 77,9 52,13 = 0,318 < 0,44……………………..……**C.V** 44,0 100 25 2 138,1 

Donc, il n'est pas nécessaire de vérifier la contrainte du béton ( $\sigma_{bc} < \sigma_{bc}$ ).

### **III-3-7-1-3. Vérification au cisaillement :**

$$
\tau_u = \frac{T_{UMax}}{b_0 \times d} \qquad , \quad \tau_u = \frac{17.16 \times 10^{-3}}{0.12 \times 0.189} = 0.75 MPa
$$

Pour des fissurations peu nuisible :  $\tau_u = \min(\frac{0.25 \cdot 0.028}{0.55 \cdot 0.028}, 5Mpa)$  $\text{min}(\frac{0.2.f_{c28}}{0.5}$ ,5*Mpa b C*  $\mu$  –  $\mu$  –  $\mu$  –  $\gamma$  $\tau_{\mu} =$ 

 $\overline{\tau_u}$  = 3,33 MPa.

Donc on a : *<sup>u</sup>* < *<sup>u</sup>* ………………………………………………………………..…….**C.V**

# **III-3-7-1-4. Calcul des armatures transversales :**

Diamètre des armatures transversales:

$$
\phi_t \le \min(\frac{h_t}{35}, \phi_t, \frac{b_0}{10})
$$
  

$$
\phi_t \le \min(\frac{21}{35}; 1, 2; \frac{12}{10})
$$
  

$$
\phi_t \le \min(0, 71; 1, 2; 1, 2)
$$

On prend :  $\phi_t = \Phi 6$  mm.

### **III-3-7-1-5. Calcul d'espacement des cadres :**

D'après le RPA 99 version2003, on a :

Zone nodale

\n
$$
S_t \leq \min\left(\frac{h_t}{4}, 12\phi l, 30cm\right)
$$
\n
$$
S_t \leq \min\left(\frac{21}{4}; 12 \times 1.00; 30cm\right)
$$

On prend:  $S_t = 5cm$ 

Zone courante 
$$
S_i \leq \frac{h}{2}
$$

\n $S_i \leq \frac{21}{2}$ 

\nOn word  $i = S_i$ , 10 cm.

On prend :  $S_t = 10cm$ 

Le choix de la section d'un seul corps transversal sera : **At=2Φ6=0,57 cm 2** .

# **III-3-7-1-6. Condition de non fragilité :**

$$
\frac{f_e.A_t}{b_0.S_t} \ge \max\left(\frac{\tau_u}{2}; 0, 4MPa\right).
$$

L'acier utilisé pour les armatures transversales est le :FeE215.

$$
\frac{215.0,57}{12.10} \ge \max_{(0.6,0.4) \text{ m/s}} \frac{0.6}{2} (0.4 \text{ MPa}).
$$
  
1,02 \ge 0.4 ...

# **III-3-7-1-7. Vérification au glissement : En appui**

$$
Tu - \frac{M_U}{0.9.d} \le 0
$$
 Avec:  $\begin{cases} T_u = 13,65 \text{KN} \\ M_u = 17,16 \text{KN.m} \end{cases}$ 

060,44- ………………………………………………………………...**C.V**

# **III-3-6-1-8. Vérification de la flèche :**

D'après BAEL91modifiéé 99, il faut que les conditions suivantes soient vérifiées :

$$
f \le f_{adm} = \frac{L_{max}}{500} \quad \text{Avec}: \text{La portée maximale des pourrelles.}
$$
\n\nDans notre cas, on a :  $L_{max}=4,75\underline{m}_{s}$   $f_{adm} = \frac{475}{500} = 0,0095m$ .  
\n $I_0 = \frac{bh^3}{12} + 15A_{sr} \cdot (\frac{h}{2} - d')^2$   
\n $I_0 = \frac{0,65(0,21)^3}{12} + 15.2,26.10^{-4} \cdot (\frac{0,21}{2} - 0,021)^2$  [car : d' = 0,1.h=0,021m]  
\n $I_0 = 5,25.10^{-4} m^4$   
\n $\rho = \frac{A_{ut}}{b_0 \cdot d} = \frac{2,26.10^{-4}}{0,12.0,189} = 0,00996$   
\n $\lambda_i = \frac{0,05.f_{i28}}{(2+3\frac{b_0}{b})\cdot\rho} = \frac{0,05.2,1}{(2+3.\frac{0,12}{0,65})\cdot0,00996} = 4,13.$   
\n $\mu = 1 - \frac{1,75.f_{i28}}{(4,\rho.\sigma_{st}) + f_{i28}} = 0,769.$   
\n $I_{Fi} = \frac{1,1.I_0}{(1+\lambda_i.\mu)} = \frac{1,1.5,25.10^{-4}}{(1+4,13.0,769)}$   
\n $I_{Fi} = 1,38.10^{-4} m^4.$ 

$$
f = \frac{M_{st}L^2}{10.E_i.I_{Fi}} = \frac{17,16.10^{-3} \times 4,75^2}{10 \times 32164,2 \times 1,38.10^{-4}} = 8,27 \times 10^{-3} m.
$$

Avec: 
$$
E_i = 11000(f_{c28})^{\frac{1}{3}} = 32164,195 MPa.
$$

Donc : *cmfcmf adm* 95,0827,0 ………………………………………………..….**CV**

# **III-3-6-1-9. Les Tableaux récapitulatifs :**

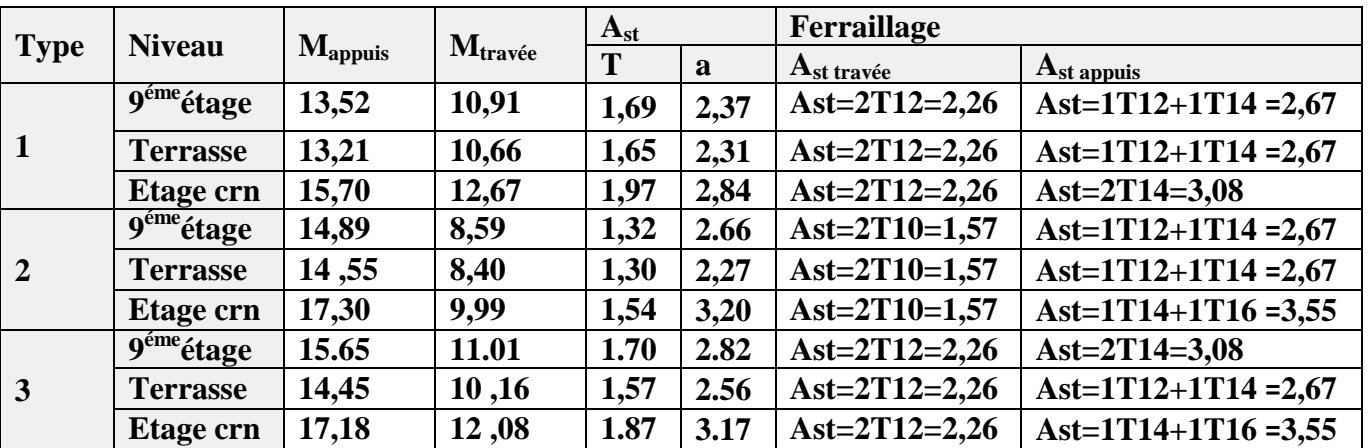

# **Tableau III-1 :** récapitulatif ferraillage des poutrelles

# **III-4. Calcul des dalles pleines :**

On a 2 type des dalles pleines

# **III-4-1.1er type (balcon) :**

Le balcon est assimilé à une console encastrée au niveau de la poutre de rive du plancher.

# **III-4-1-1. pré dimensionnement de la dalle pleine :**

Largeur : 1,5m

Longueur : 3,10m

 $ep < L/10 = 150/10 = 15cm$ 

ep doit être au moins égale à 12cm (RPA99vesion 2003)

On adopte  $ep =15cm$ 

### **III-4-1-2. Schéma statique de calcul:**

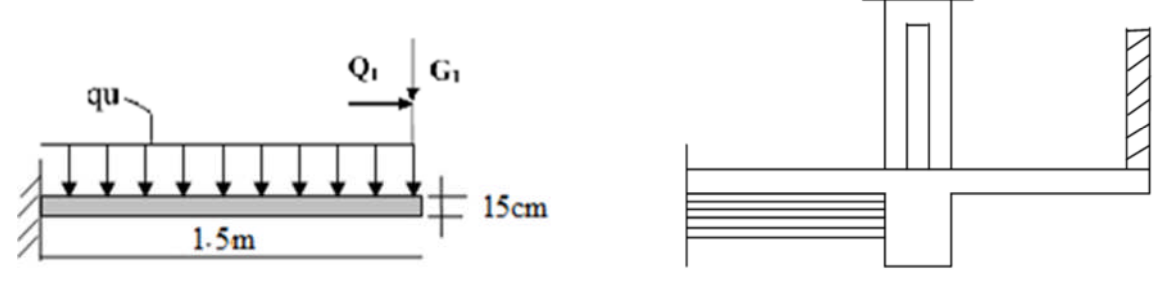

**Figure III-12:** Schéma statique de balcon

q<sup>u</sup> :charge et surcharge pondérées de la dalle.

Q1: surcharge exercée sur le garde-corps.

G<sub>1</sub>: poids du garde-corps.

$$
G = 5,39 \text{KN/m}^2
$$

$$
Q = 3,5 \text{ KN/m}^2
$$

$$
G_1 = 1,78 \text{ KN/m}^2
$$

$$
Q_1 = 1 \text{KN/m}^2
$$

# **III-4-1-3. Combinaisons de charges:**

Le calcul se fait en flexion simple pour une bande de 1m de largeur

A l'ELU:

La dalle :  $q_u = (1,35G + 1,5Q)$ 1ml = [1,35(5,39) +1,5(3,5)] 1ml = 12,47 KN/ml.

Garde corps :  $q_{ul} = (1,35G_1 + 1,5Q_1)$ 1ml = [1,35(1,78) +1,5(1)] 1ml = 3,86 KN/ml

A l'ELS:

La Dalle:  $q_s = (G + Q)1ml = (5,39+3,5) 1ml = 8,85KN/ml$ 

Garde corps:  $q_{s1} = (G_1 + Q_1) 1$ ml = 2,75KN/ml

# **III-4-1-4. ferraillage:**

# **III-4-1-4-1. Calculs des moments d'encastrements :**

# **a- l'ELU:**

dalle pleine: qu= 12,47KN/ml

 $M_{\text{qu}} = q_{\text{u}} L^2/2 = 12{,}47 (1.5)^2/2 = 14{,}028 \text{KN/ml}$ 

garde corps:  $q_u = 3,86$ KN/ml

 $M_{\text{qul}} = q_{\text{ul}} L^2/2 = 3{,}86 (1.5)^2/2 = 4.342 \text{KN/ml}$ 

# *Le moment total est:*

 $M_{u}$  = Mq<sub>u1</sub> + Mq<sub>u</sub>=14,028+ 4.342= 18,37KN.m

# **b- l'ELS:**

dalle pleine:  $q_s = 8,85$ KN/ml

 $M_{qs} = q_s L^2/2 = 8,85 (1.5)^2/2 = 9.96$ KN/ml

garde corps:  $q_s = 2.75$  KN/ml

 $M_{qs1} = q_{s1} L^2/2 = 2{,}75 (1.5)^2/2 = 3{,}093KN/ml$ 

# *Le moment total est:*

 $M_s$ = Mq<sub>s1</sub> + Mq<sub>s</sub>=9 ,96 + 3,093 = 13,053KN.m

# **III-4-1-4-2. Diagramme de sollicitations***:*

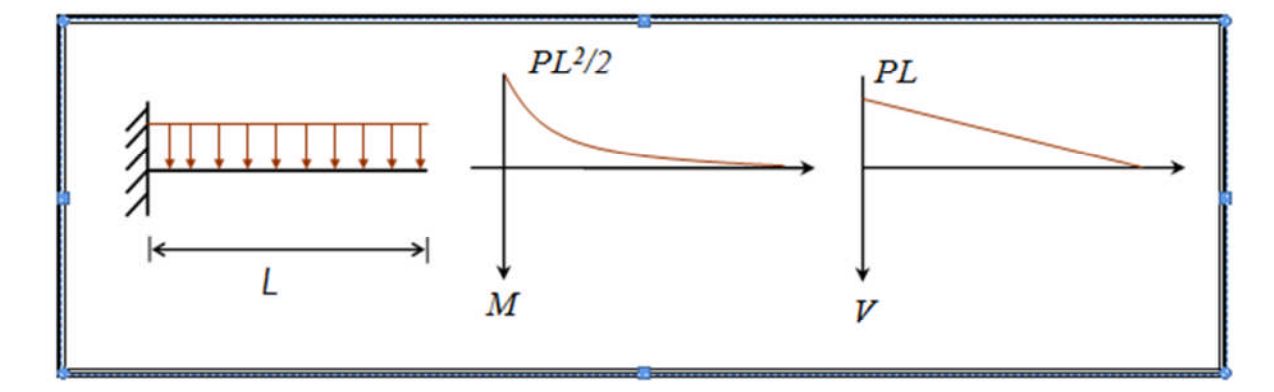

# **III-4-1-4-3. Calcul des armatures à L'ELU :**

Section dangereuse se trouve au niveau de l'encastrement

Le calcul du ferraillage se fait en flexion simple : b=1,00m ; h=0,15m; d=0,135m;  $\sigma_{sc}$ =348MPa; f<sub>bc</sub> = 14,2MPa; f<sub>c28</sub> = 25MPa

# *1. Moment ultime réduit :*

Mu =18,37 KN.m

$$
\mu_u = \frac{M_U}{b \times d^2 \times f_{bc}}
$$
\n
$$
\Rightarrow \mu_u = \frac{18,37 \times 10^{-3}}{1 \times (0,135)^2 \times 14,2}
$$
\n
$$
\Rightarrow \mu_u = 0,0709
$$
\n
$$
\mu_u = 0,0709 < 0,186
$$
\n
$$
\mu_u = 0,0709 < \mu_r = 0,392
$$
\n
$$
\Rightarrow \text{Pivot A: donc les armatures de compression ne sont pas nécessaire.}
$$
\n
$$
\Rightarrow \text{Section a simplearmature.}
$$

# *2. Section d'armature*

$$
A_{st} = \frac{M_{U}}{z \times \sigma_{st}}
$$
 Avec: 
$$
\begin{cases} \alpha = 1,25(1 - \sqrt{1 - 2\mu_{u}}) = 0,092\\ Z = d \times (1 - 0,4\alpha) = 0,13m \end{cases}
$$

$$
A_{st} = \frac{18,37 \times 10^{-3}}{0,13 \times 348}
$$
  $\Rightarrow$   $A_{st} = 4,06$  cm<sup>2</sup>.

# *3. Condition de non fragilité :*

En prend la section minimale :

.
$$
A_{st} \text{ min} = 0,23 \times b \times d \times \frac{f_{t28}}{f_e} \qquad \text{Avec}: \qquad f_{t28} = 0,6 + 0,06 f_{c28} = 2,1 Mpa
$$

$$
A_{st} \text{ min} = 0.23 \times 100 \times 13.5 \times \frac{2.1}{400} = 1.63 \text{ cm}^2
$$

(Condition vérifier  $A<sub>st</sub>=4,06 \ge A<sub>stmin</sub>=1,63 cm<sup>2</sup>$ )

Donc le ferraillage choisi est :

$$
A_{st} = 4T12 = 4.52 \text{ cm}^2.
$$

*4. Armature de répartition :*

$$
A_r = \frac{A_{st}}{4} = \frac{4,52}{4} = 1.13 \, \text{cm}^2
$$

Donc on adopte:

$$
Ar = 4T8 = 2.01 \, cm^2
$$

#### *5- Calcul de l'espacement :*

St =min (1,5d ;40cm) = min (0.20 ;40cm) = 0.20 cm

En prend  $St = 25$  cm

#### **III-4-1-4-4. Calcul à l'ELS :**

Ce type d'escalier est soumis à des fissurations peu nuisibles et par conséquent on ne vérifie que les contraintes dans le béton.

Le type d'acier utilisé est : Fe :400MPa.

Dans ces conditions, la vérification des contraintes se simplifie comme suite :

$$
\alpha \le \frac{\gamma - 1}{2} + \frac{f_{C28}}{100}
$$
\n
$$
\alpha = \frac{M_{U}}{M_{S}}
$$
\n
$$
\alpha_{\text{wave}} \le \frac{1,33 - 1}{2} + \frac{25}{100}
$$
\n
$$
\alpha_{\text{wave}} \le \frac{1,33 - 1}{2} + \frac{25}{100}
$$
\n
$$
\alpha = 0,03 < 0,415
$$
\n
$$
\alpha = 0,03 < 0,415
$$
\n
$$
\alpha = 0,03 < 0,415
$$
\n
$$
\alpha = 0,03 < 0,415
$$

Condition est vérifiée, il n'est pas nécessaire de vérifier la contrainte du béton

#### **III-4-1-4-5. Vérification au cisaillement :**

 $T_{\text{max}} = q_u \cdot l + q_{u1} \cdot l = 14{,}69KN$ 

$$
\tau_u = \frac{T_{\text{max}}}{b \times d} \qquad \Rightarrow \tau_u = \frac{14,69 \times 10^{-3}}{1 \times 0,135}
$$

$$
\Rightarrow \tau_u = 0,113 \text{ Mpa}
$$

$$
\overline{\tau_u} = \min(\frac{0.20 \times f_{C28}}{\gamma_b}, 5Mpa)
$$
 Fissuration peut nuisible ( $\gamma_b = 1.5$  cas générale)

$$
\overline{\tau_u} = 3,33 Mpa
$$

Donc on a : *MpaMpa* C.V.......................33,3113,0 *uu*

# **III-4-2.dalle plane type 2 :**

Tableau III-2 : récapitulative de 2<sup>eme</sup> type

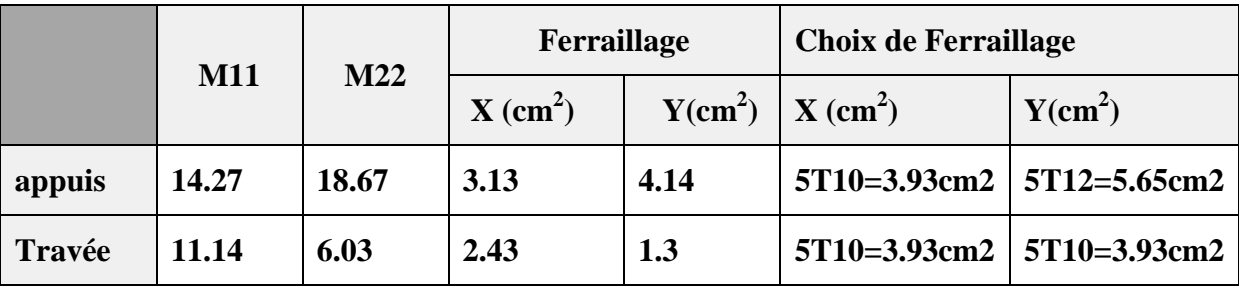

# **III-5. Calcule de l'ascenseur :**

## **III-5-1.Introduction** *:*

L'ascenseur est un appareil destiné à faire monter ou descendre verticalement des personnes ou des chargements, aux différents étages d'un bâtiment. Il représente un avantage car il permet la facilitée de la circulation verticale dans les bâtiments supérieurs à cinq étages.

C'est un appareil automatique élévateur installé, comportant une cabine dont les dimensions et la constitution permettent l'accès des personnes et de matériel.

## **III-5-2 : Etude de l'ascenseur:**

L'épaisseur de la dalle :

Il y a deux conditions à vérifier :

**Résistance à la flexion :**

 $L_{\chi}$  $rac{L_x}{50} \leqslant e \leqslant \frac{L_x}{30}$  $\frac{L_x}{30} \Rightarrow 3.04 \le e \le 5.06.$ 

## **Condition de l'entreprise nationale des ascenseurs (E.N.A) :**

Le minimum exigé est de :  $e \ge 25$  cm  $\Rightarrow e = 25$  cm.

L'ascenseur est compose de trois constituants essentiels :

- $\checkmark$  le treuil de levage et sa poulie.
- $\checkmark$  la cabine ou la benne.
- $\checkmark$  Le contre-poids.

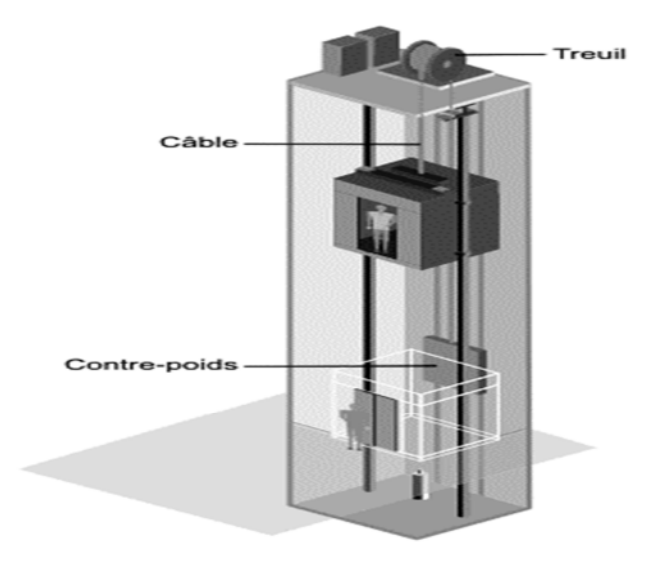

**Figure III-13 :** Schéma d'un ascenseur mécanique

La cabine et contre poids sont aux extrémités du câble d'acier qui porte dans les gorges de la poulie (Le treuil)

soit :

- Pm « poids mort » : le poids de la cabine, étrier, accessoire, câbles.

-Q : la charge en cabine

- Pp : le poids du contre poids tel que Pp=Pm+Q/2

Dans notre projet, l'ascenseur est spécialement aménagé en vue du transport des personnes.

D'après la norme (NFP82-201), la charge nominale est de 675 kg pour 9 personnes avec une surface utile de la cabine de 1,96 m².

Ses dimensions selon (NFP82-22).

- Largeur : 1,4 m

- longueur : 1,4 m
- Hauteur : 2,2 m
- La largeur de passage libre: 0.80 m
- La hauteur de passage libre:2.00m
- La hauteur de la course : 31.62m

- L'épaisseur de la dalle qui supporte l'ascenseur : h0=25cm.

-Treuil du haut + moteur  $=1200 \text{ kg}$ 

-Le poids mort total est : Pm = $\Sigma M_i$ =2342,5 Kgm

- Le contre poids Pp=Pm+Q/2=2342.5+ 675/2=2680 Kg

#### **a) calcul de la charge de rupture :**

Selon (NFP-82-202), la valeur minimale du coefficient de la sécurité Cs est de 10 et le rapport $\frac{D}{J}$  $\frac{b}{d}$ ; est d'au moins de 40 (D: diamètre de la poulie et d: diamètre du câble) qu'elle que soit le nombre des tirons.

On prend  $\frac{D}{d}$  = 45 et D = 550mm  $\Rightarrow$  d = 12,22 mm

**On à: Cr = Cs.M………….…… (I)**

**M=Q +Pm+**M**………… (II)**

Avec :

M : charge statique nominale portée par la nappe.

Mg : Poids du câble.

 $C_s$ : Coefficient de sécurité du câble.

 $C_r$ : Quotient de la charge de la rupture nominale de la nappe du câble.

On néglige Mg devant (Q+Pm) :

 $Cr = Cs.M = Cs.(Q+Pm) = 10(675+2342.5) = 36210 Kg$ 

 $\Rightarrow$ On doit diviser le  $C_r$  par le coefficient de cablage qui est de 0.85

$$
C_r = \frac{36210}{0.85} = 42600
$$
 kg.

La charge de rupture pour « n » câble est : Cr=Cr (1 câble) ×m×n

Avec : m : type de moulage (2brins, 3brins, ...)

N : nombre des câbles.

Pour  $\begin{cases} d = 12.22 \text{ mm} \\ m = 3 \text{ brins} \end{cases}$  $m = 3 \text{ brings } m$ <br> $m = 3 \text{ brings } s$ 

 $n=\frac{C_r}{C_r}$  $\frac{C_r}{\text{Cr (1cable)} \times m} = \frac{42600}{8152 \times 3}$  $\frac{42600}{8152 \times 3}$  = 1,74  $\Rightarrow$  n = 2 câbles. Le nombre de câbles doit être pair et cela pour

compenser les efforts de tension des câbles.

## **b).Le poids des câbles (Mg) :**

M=m x n x L

m : la masse linéaire du câble m=0,512 Kg/m.

L : longueur du câble = 27.84

n : nombre des câbles = 2. Pour notre cas 4

 $Mg = m x n x L = 0.512x2x27.84=28.51$ 

 $M = O + Pm + Mg = 675 + 2342.5 + 28.51 = 3046.01$ 

# **c).Vérification de Cr :**

 $Cr = Cr(1$  câble) x m x n = 8152 x 3 x 2 x 0,85 = 41575,2 kg  $Cr = Cs.M \rightarrow Cs = Cr/M = \frac{41575,2}{304653}$ ଷସ,ହଶ = 13,65 >12……………………..Condition vérifiée.

# **d).Calcul de la charge permanente total G:**

 $G = P_m + P_p + \overline{P_{treuil}} + M_q$ - La charge permanente totale :  $G = 2342,5+2680 +1200 +28,51= 6251.01$ Kg

 $-$  la surcharge :  $Q = 675$  Kg

 $Qu = 1,35G+1,5Q = 9451.36Kg$ 

# **III-5-3. Vérification au poinçonnement :**

Le moteur de l'ascenseur qui est supposé appuyé sur 4 appuis risque de nous créer le poinçonnement au niveau de la dalle machine. La charge totale ultime du moteur est de 9451.36Kg.

Soit  $q_0$  : la charge appliquée sur chaque appuis  $\Rightarrow q_0 = \frac{9451.36}{4}$  $\frac{31,38}{4}$  = 2362.84Kg. Selon le B.A.E.L 91 la condition de non poinçonnement à vérifier est :

$$
q'_{0} \leq 0.045 \times \mu_c \times h_0 \times \frac{f_{c28}}{\gamma_b} q_0
$$

Avec :

*′*ݍ : charge de poinçonnement

h0 : Epaisseur totale de la dalle.

uc: Périmètre du contour au niveau du feuillet Moyen.

La charge concentrée q0 est appliquée sur un

Carré de (10 x10) cm².

 $\mu_c = 2(U + V)$ ; h<sub>0</sub> = 25cm.  $U = a + h_0 = 10 + 25 = 35$  cm.  $V = b + h_0 = 10 + 25 = 35$  cm.  $\mu_c = 2(U + V) = 2(35 + 35) = 140 \text{ cm}.$  $\Rightarrow 0.045 \times 140 \times 25 \times \frac{25 \times 10}{15}$  $\frac{3\times10}{1,5}$  = 26250 kg > 2362,84  $\Rightarrow$ Donc il n'y a pas un risqué de poinçonnement.

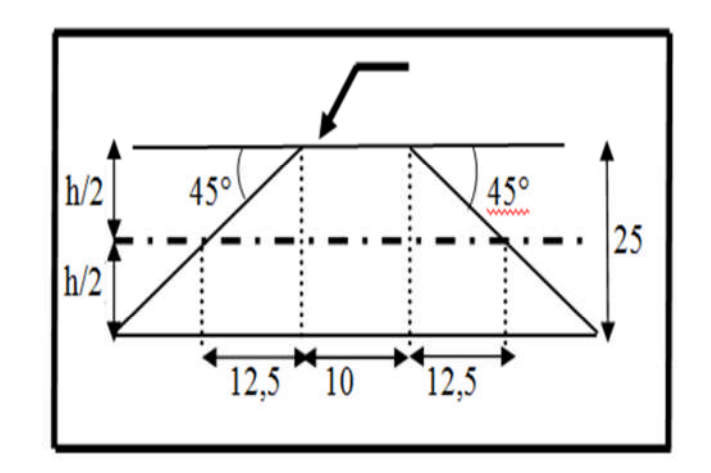

# **a).Evaluation des moments dus aux charges concentrées :**

A l'absence d'une fiche technique concernant le moteur mécanique d'un ascenseur, on a supposé que le moteur a une dimension de  $(130 \times 120)$  cm<sup>2</sup> posée sur 4 appuis de  $(10 \times 10)$ cm².

On utilise la méthode de Pigeand

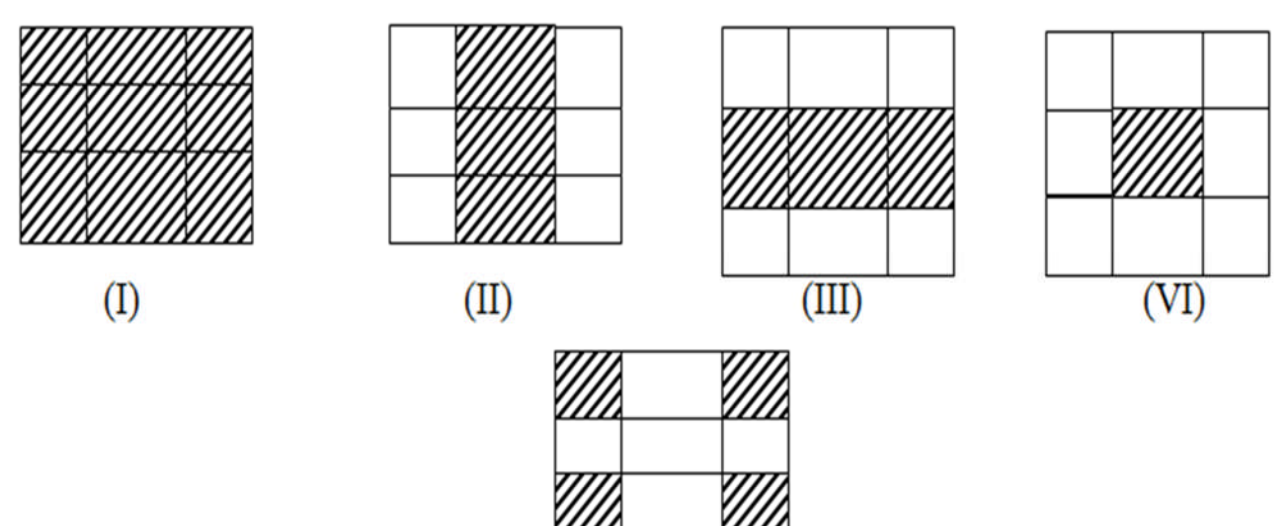

## **b) distance des rectangles :**

 $\checkmark$  Rectangle (I) :  $\begin{array}{l} \text{fU} = 120 + 25 = 145 \text{ cm.} \\ \text{W} = 130 + 25 = 155 \text{ cm.} \end{array}$  $V = 130 + 25 = 155$  cm.  $v1=0.35$  $\checkmark$  Rectangle (II) :  $V = 145 - 76 = 75$  cm.<br> $V = 155$  cm.  $(U = 145 - 70 = 75$  cm. V3=0.85  $\checkmark$  Rectangle(III) :  $\begin{cases} 0 = 145 \text{ cm.} \\ V - 155 = 70 - 85 \end{cases}$  $V = 155 - 70 = 85$  cm. v2=0.35

$$
\checkmark \quad \text{Rectangle (VI)}: \begin{cases} U = 75 \text{ cm.} \\ V = 85 \text{ cm.} \end{cases}
$$

 $l**x**$  $L_v$ 

 $u1=0,35u2=75u3=0,35$ 

## **c).Les moments suivant les deux directions :(E.L.U)**

 $M_r = (M_1 + v M_2)P$ Avec  $v:$  coefficient de poisson.  $M_y = (M_2 + vM_1)P$ A l'E.L.U on a: $v=0 \Longrightarrow \begin{cases} M_x = M_1.P \\ M_y = M_2.P \end{cases}$  $M_y = M_2$ . P  $P = P' \times S$  avec P' : la charge surfacique appliquée sur le rectangle A (35×35) cm<sup>2</sup>.  $P' = \frac{q_u}{U.V} = \frac{2362.84}{0.35^2}$  $\frac{362.64}{0.35^2}$  = 19288.49Kg/m<sup>2</sup>.

Les résultats des moments isostatiques des rectangles (I),(II),(III)et (IV) sont résumés dans le tableau suivant:  $L_x=1,52m$ ;  $L_y=1,56m$ 

| Rectangle    | U          |                   | $M1$  | M <sub>2</sub> | <b>Surface</b> | $\mathbf{P}'$        | $P = P'S$ | Mx      | My      |
|--------------|------------|-------------------|-------|----------------|----------------|----------------------|-----------|---------|---------|
|              | $L_{\chi}$ | $L_{\mathcal{V}}$ |       |                | $S(m^2)$       | (Kg/m <sup>2</sup> ) | (Kg)      | (Kg.m)  | (Kg.m)  |
| $\mathbf I$  | 0.95       | 0.99              | 0.038 | 0.039          | 2.24           | 19288.49             | 43206.21  | 1641.83 | 1685.04 |
| $\mathbf{I}$ | 0.49       | 0.99              | 0.061 | 0.052          | 1.16           | 19288.49             | 22374.64  | 1364.85 | 1163.48 |
| III          | 0.95       | 0.54              | 0.054 | 0.063          | 1.23           | 19288.49             | 23724.84  | 1281.14 | 1494.66 |
| VI           | 0.49       | 0.54              | 0.089 | 0.085          | 0.63           | 19288.49             | 12151.75  | 1081.51 | 1032.89 |

**Tableau III-3:**des moments isostatiques des rectangles

## **d).Les moments dues aux charges concentrées :**

 $M_{X_1} = M_{X(1)} - M_{X(1)} - M_{X(1)} + M_{X(1)} = 77.35$  Kg. m.  $M_{\text{Y1}} = M_{\text{V(1)}} - M_{\text{V(II)}} - M_{\text{V(III)}} + M_{\text{V(VI)}} = 59.79 \text{Kg. m.}$ 

## **e).Moments dues aux charges reparties (poids propre):**

**Chargement :**

 $L_x=1.52 \text{ m}$  ;  $L_v=1.56 \text{ m}$  ;  $h_0=25 \text{ cm}$ .

- Poids propre : $G = 0.25 \times 2500 = 625$  Kg/ml.

- Charge d'exploitation : $Q = 100$  Kg/ml.

Charge ultime :  $q_u = 1.35G + 1.5Q = 993,75$  Kg/ml

## **Sollicitations :**

 $\rho = \frac{L_x}{L_y}$  $\frac{L_x}{L_y} = 0.97 > 0.4 \implies$ la dalle travaille suivant les deux sens.

> $-$  Méthode B.A.E.L :  $\begin{cases} M_{x2} = \mu_x. qu. L_x^2 \\ M_{y2} = \mu_y. M_{z2} \end{cases}$  $M_{y2} = \mu_y \cdot M_x Z$

 $\rho = \frac{L_x}{L_x}$  $\frac{L_x}{L_y}$ =0.97 $\Rightarrow$   $\begin{cases} \mu_x = 0.0392 \\ \mu_y = 0.9322 \end{cases}$   $\Rightarrow$   $\begin{cases}$  $M_{x2} = 90.00$ Kg.m  $M_{y2} = 83.89$  K  $g$  .  $m$ 

## **Les moments appliqués à la dalle:**

$$
M_{0X} = M_{x1} + M_{x2} = 77.35 + 90 = 167.35 \text{ kg} \cdot m
$$

 $M_{0Y} = M_{v1} + M_{v2} = 59.79 + 83.89 = 143.68Kg$ . m

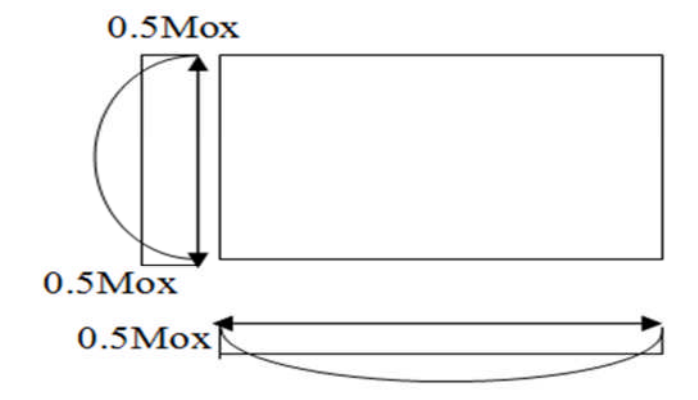

**Figure III.14:**Evaluation de sollicitations appliqué à la dalle.

## **Moments retenus : 0.75Mox**

En travée :0.75 M0X

Mtx= 0.75.M0X=125.512kgm

 $Mty = 0.75.M0y=107.76$  kgm

En appuis :0.5M0x0.75 M0x

 $Max = May = 0.5 M0x = 83.675 kg.m$ 

## **III-5-4 : Calcul du ferraillage de la dalle:**

On va faire l'étude sur une bande de 1 m de largeur.

 $\checkmark$  Largeur de la poutre b=100cm.

- $\checkmark$  Hauteur de la section h=25cm
- $\checkmark$  Hauteur utile des aciers tendus d=0,9h=22,5 cm.
- $\checkmark$  Contrainte des aciers utilisés  $f_e$ =400 MPa, σs=348MPa.
- $\checkmark$  Contrainte du béton à 28 jours  $f_{c28}$ =25 MPa,  $f_{bc}$ =14,17MPa.
- $\checkmark$  Contrainte limite de traction du béton ft28=2,1MPa.
- $\checkmark$  Fissuration préjudiciable.

## **En travée :**

#### $\checkmark$  Suivant  $L_x$  :

Le moment ultime: $M_{tx}$ =1255.12N.m

Le moment réduit  $\mu_u$ :

$$
\mu = \frac{M_{tx}}{bd^2 f_{bc}} = \frac{1255.12}{100 \times 22.5^2 \times 14.17} = 0.00175 < 0.392 \implies \text{section simple armature}
$$
\n
$$
\mu = 0.005 \xrightarrow{\text{tablea}} \beta = 0.998
$$

La section d'acier : $A_{sx} = \frac{M_{tx}}{8.15}$  $β.d.σ_S$  $=\frac{1255.12}{3.009 \times 33.5}$  $\frac{1253.12}{0.998 \times 22.5 \times 348} = 0.16$  cm<sup>2</sup>/ml.

#### **En appuis :**

Le moment ultime: Max =May =836.75 N.m

Le moment réduit  $\mu_u$ :

$$
\mu = \frac{M_{ax}}{bd^2f_{bc}} = \frac{836.75}{100 \times 22.5^2 \times 14.17} = 0.0011 < 0.392 \implies A_{sc} = 0.
$$
  

$$
\mu = 0.002 \xrightarrow{tablea} \beta = 0.998
$$

La section d'acier : $A_{sx} = \frac{Max}{\beta \cdot d \cdot \delta}$  $β.d.σ_S$  $=\frac{836.75}{8.000 \times 33.55}$  $\frac{836.75}{0.998 \times 22.5 \times 348} = 0.108$  cm<sup>2</sup>/ml.

## **Section minimal des armatures:**

Puisque  $h_0$ =25 cm (12 cm < $h_0$ < 30 cm).

On peut appliquée la formule suivante:

 $Sens L_v$ :

$$
A_y = 8.h_0(m) = 8 \times 0.25 = 2 \text{ cm}^2/\text{ml}.
$$
  
\n
$$
\begin{cases}\nA_{ty} = 0.138 \frac{cm^2}{ml} < A_{ymin} = 2 \frac{cm^2}{ml} \rightarrow onprend A_{ty} = 2 \frac{cm^2}{ml} \\
A_{ay} = 0.108 \frac{cm^2}{ml} < A_{aymin} = 2 \frac{cm^2}{ml} \rightarrow onprend A_{ay} = 2 \frac{cm^2}{ml}.\n\end{cases}
$$

 $cm<sup>2</sup>$  $m$ l .

 $cm<sup>2</sup>$  $ml$ .

 $\bullet$  **Sens**  $L_x$  :

 $A_{xmin} = A_{ymin}$  |  $3-\rho$ 2  $= 2 \frac{1}{2}$ 3 − 0.9 2  $= 2,10 \, \text{cm}^2/\text{ml}$ .  $A_{tx} = 0.16$  cm²/ml <  $A_{x,min} = 2.10$  cm²/ml  $\rightarrow$  on prend :  $A_{tx} = 2.10$  cm²/ml.<br>A  $A_{rx} = 0.108$  cm²/ml <  $A_{x, min} = 2.10$  cm²/ml  $\rightarrow$  on prend :  $A_{rx} = 2.10$  cm²/ml  $\text{Aax} = 0,108 \text{ cm}^2/\text{ml} < \text{A}_{\text{x min}} = 2,10 \text{ cm}^2/\text{ml} \rightarrow \text{on prend} : \text{A}_{\text{ax}} = 2,10 \text{ cm}^2/\text{ml}.$ 

#### **Choix des aciers :**

Le diamètre: h0 =25cm = 250 mm.

On à :  $\emptyset \leq \frac{h_0}{10}$  $rac{n_0}{10}$   $\Rightarrow \emptyset = 25$  mm. **En travée :**

**Sens**  $L_x$  :

ቐ  $A_{tx} = 2.10 \text{ cm}^2/\text{ml}.$  $S_{tx} \le \text{min} (3h0, 33 \text{ cm})$ .  $S_{tx} \leq 33$  cm. ⇒  $\begin{cases} 4T10 \text{ par } 1m = 3.14 \text{ cm}^2/\text{ml}. \\ S_{\text{th}} = 30 \text{ cm} \end{cases}$  $S_{tx} = 30$  cm.

 $\bullet$  **Sens**  $L_v$  :

$$
\begin{cases}\nA_{\text{tx}} = 2 \text{ cm}^2/\text{ml.} \\
S_{\text{tx}} \le \text{min (4h0, 45 cm).} \Rightarrow \begin{cases}\n4 \text{T} 10 \text{ par } 1 \text{m} = 3.14 \text{ cm}^2/\text{ml.} \\
S_{\text{tx}} = 30 \text{ cm.}\n\end{cases}
$$

**En appuis : (chapeau)**

$$
\begin{cases} A_a = 2{,}10 \text{ cm}^2/\text{ml.} \\ S_t \le 33 \text{ cm.} \end{cases} \Rightarrow \begin{cases} 4 \text{T} 10 = 3{,}14 \text{ cm}^2/\text{ml.} \\ S_t = 30 \text{ cm.} \end{cases}
$$

#### **Nécessité de disposer des armatures transversales :**

1) La dalle est bétonnée sans reprise.

2) 
$$
\tau_u < \overline{\tau_u}
$$
 avec :  $\tau_u = \frac{V_{\text{utot}}}{b \cdot d}$  ;  $\overline{\tau_u} = \frac{10 \cdot h_0}{3} \min(0.13 f_{c28}; 5 \text{ MPa}).$ 

 $V_{\text{u tot}} = V_{\text{x}} + V_{\text{v}}$  sens L<sub>X</sub><br> $V_{\text{u tot}} = V_{\text{u}} + V_{\text{u}}$  sens L<sub>v</sub>  $V_{\rm u\ tot} = V_{\rm y} + V_{\rm u}$  sens L<sub>y</sub>

**On calcule Vx et Vy:( efforts tranchants dus aux charges reparties):**

$$
\rho > 0.4 \quad \Rightarrow \left\{ \begin{array}{c} V_x = q_u \frac{L_x}{2(1 + \frac{\rho}{2})} \\ V_y = q_u \frac{L_x}{3} \end{array} \right. \quad V_y > V_y
$$

$$
V_x = 9.93 \frac{1.52}{2(1 + \frac{0.9}{2})} = 5.20 \text{ KN.}
$$
  

$$
V_y = 9.93 \frac{1.52}{3} = 5.03 \text{ KN.}
$$

#### **▷** On calcule  $V_y$ et $V_y$  (efforts tranchants dus aux charges localisées):

$$
V_v = \frac{q_0}{2U + V} = \frac{2362.84}{2 \times 0.35 + 0.35} = 22,50 \text{ KN}
$$
  
\n
$$
\frac{q_0}{3U} = \frac{2359.88}{3 \times 0.35} = 22,50 \text{ KN}
$$
  
\n
$$
\Rightarrow V_v = \frac{q_u}{3U} \le V_u
$$
  
\nOn a: U = V = 35 cm.  $\Rightarrow V_v = V_u = 22,47 \text{ KN}.$ 

$$
\begin{cases} V_{\text{u tot}} = V_{\text{x}} + V_{\text{v}} = 5,20 + 22,50 = 27,70 & \text{sens } L_{\text{X}}\\ V_{\text{u tot}} = V_{\text{y}} + V_{\text{u}} = 5,03 + 22,50 = 27,53 & \text{sens } L_{\text{y}} \end{cases}
$$

D'où:  $V_{\text{u tot}} = \max(V_{\text{x tot}}; V_{\text{v tot}}) \Rightarrow V_{\text{u tot}} = 27,70 \text{ KN}.$ 

Donc: 
$$
\tau_u = \frac{V_{u \text{ tot}}}{b \cdot d} = \tau_u = \frac{27.70 \times 10^3}{1000 \times 225} = 0,123 \text{ MPa.}
$$
  
\n $\tau_u < \overline{\tau_u}$ ;  
\n $\overline{\tau_u} = \frac{10.h_0}{3} \text{min}(0.13f_{c28}; 5 MPa) = \frac{10 \times 0.25}{3} \text{min}(0.13 \times 25; 5 MPa) = 2.70 MPa.$   
\nAlors $\tau_u < \overline{\tau_u}$ ................. condition verifies.

Donc les armatures transversales ne sont pas nécessaires.

### **III-5-5 : Vérifications à L'E.L.S :**

#### **a).Calcul des sollicitations:**

# **Charge localisée :**  $M_x = (M_1 + vM_2)P$  Avec  $v$ : coefficient de poisson.  $M_y = (M_2 + vM_1)P$   $v = 0.2$  (E.L.S).  $P_{ser} = P'_{ser}$ .  $S = \frac{P'_{oser}}{U \times V}$  $\frac{r_{0,ser}}{U \times V}$ . S Avec  $P'_{0,ser} = (G + Q) \times 1/4$ .  $P'_{0,ser} = (G + Q) \times \frac{1}{4} = ($  $\frac{1}{4}$  = (6251.01 + 675)\* 0,25 = 1731.502 Kg./m<sup>2</sup> Donc :  $P'_{ser} = 1731.502/0.35^2 = 14134.71$  Kg.  $P_{ser}$ = 14134.71 × S Kg.

Les résultats des moments isostatiques des rectangles (I),(II),(III)et (IV) sont résumés dans le tableau suivant:  $L_x=1,52m$ ;  $L_y=1,56m$ 

| <b>Rectangles</b> |            |       | $M1$  | $\mathbf{M2}$ | <b>Surface</b> | ${\bf P}'$           | $P = P'S$ | Mx      | My      |
|-------------------|------------|-------|-------|---------------|----------------|----------------------|-----------|---------|---------|
|                   | $L_{\chi}$ | $L_V$ |       |               | $S(m^2)$       | (Kg/m <sup>2</sup> ) | (Kg)      | (Kg.m)  | (Kg.m)  |
| (I)               | 0.95       | 0.99  | 0.038 | 0.039         | 2.24           | 14134.71             | 31661.75  | 1450,11 | 1475.43 |
| (II)              | 0.49       | 0.99  | 0.061 | 0.052         | 1.16           | 14134.71             | 16396.26  | 1170.69 | 1052.64 |
| (III)             | 0.95       | 0.54  | 0.054 | 0.063         | 1.23           | 14134.71             | 17385.69  | 1157,88 | 1283,06 |
| (VI)              | 0.49       | 0.54  | 0.089 | 0.085         | 0.63           | 14134.71             | 8904.86   | 943,91  | 915,42  |

**Tableau III-4 :** moment isostatique des rectangles.

## **Moment due aux charges localisées :**

$$
M_{X1} = M_{x(I)} - M_{x(II)} - M_{x(III)} + M_{x(VI)} = 65,45 \text{Kg.m}
$$
  

$$
M_{Y1} = M_{y(I)} - M_{y(II)} - M_{y(III)} + M_{y(VI)} = 55,15 \text{Kg.m}
$$

### **e).Moments dues aux charges reparties (poids propre):**

$$
L_x=1.52 \text{ m}
$$
 ;  $L_y=1.56 \text{ m}$  ;  $h_0=25 \text{ cm}$ .

- Poids propre : $G = 0.25 \times 2500 = 625$  Kg/ml.
- Charge d'exploitation : $Q = 100$  Kg/ml.
- $Q_{ser} = G + Q = 725$  Kg/ml.

## **Solicitations:**

- Méthode B.A.E.L : 
$$
\begin{cases} M_{x2} = \mu_x. P. L_x^2 \\ M_{y2} = \mu_y. M_x \end{cases}
$$

$$
\rho = \frac{L_x}{L_y} = 0.9 \Longrightarrow \begin{cases} \mu_x = 0.0528 \\ \mu_y = 0.8502 \end{cases} \Longrightarrow \begin{cases} M_{xz} = 88.44 \text{ Kg.m} \\ M_{yz} = 75.19 \text{ Kg.m} \end{cases}
$$

**Les moments appliqués à la dalle:**

$$
M_{0X} = M_{x1} + M_{x2} = 65,67 + 88,44 = 153,89 Kg.m
$$
  

$$
M_{0Y} = M_{y1} + M_{y2} = 55,33 + 75,19 = 130,34 Kg.m
$$

**Moments retenus :**

En travée :

$$
Mtx = 0.75 \text{ Mox} = 115.41 \text{ Kg m}
$$

Mty= 0.75 Moy= 97.75 Kg m

En appuis :

 $Max = May = 0.5$  Mox = 76.94 Kg m

## **b).Vérification des contraintes dans le béton :**

#### **Suivant Lx :**

En travée :

$$
M_{tx} = 1154, 1 \text{ N.m}
$$
;  $A_t = 3, 14 \text{ cm}^2/\text{ml}$ ;  $A_{sc} = 0$ 

**Position de l'axe neutre (Y) :**

$$
Y = \frac{by^2}{2} + \eta A_{sc}(y-d) - \eta A_{st}(d-y) = 0
$$
  
50y<sup>2</sup> + 47,1y - 1059,75 = 0  $\implies$  **Y** = 4,15 cm.

## **Calcul d'inertie:**

$$
I_G = by^3/3 + \eta A_{sc}(y - c') + \eta A_{st}(d - y)^2
$$

 $=100\times(4,15)^3/3+15\times3,14(22,5-4,15)^2$ 

ࢉ **18242,07=** <sup>ࡳ</sup>ࡵ

**Calcul des contraintes :**

 $\sigma_{bc} = \frac{M_{ser}}{I_c}$  $I_G$  $y = \frac{1154.1}{10053.8}$  $\frac{1134,1}{18252,07}$  ×4,15 = 2,62 MPa.  $\overline{\sigma}_{bc}$  = 0.6 ×  $f_{c28}$  = 15 MPa.

Donc on a : ߪ>ߪ ................................. Condition vérifiée.

↪Les armatures calculées à l'E.L.U sont suffisantes.

#### En appuis :

La contrainte admissible du béton $\sigma_{bc}$ :Max<Mtx

 $\Rightarrow$ donc ilest sur que  $\sigma_{bc} \langle \overline{\sigma}_{bc} \dots \dots \dots \dots \dots \dots \dots \dots \dots \dots \dots \dots \dots$ Condition vérifiée.

↪Les armatures calculées à l'E.L.U sont suffisantes.

## $\checkmark$  Suivant  $L_v$  :

En travée :

Mty=977,5 N m ;  $A_t = 3,14 \text{cm}^2/\text{ml}$  ;  $A_{sc} = 0$ 

**Position de l'axe neutre (Y) :**

$$
Y = \frac{by^2}{2} + \eta A_{sc}(y-d) - \eta A_{st}(d-y) = 0
$$
  
50y<sup>2</sup> + 47,1y - 1059,75 = 0  $\implies$  Y = 4,15 cm.

## **Calcul d'inertie:**

$$
I_G = by^3/3 + \eta A_{sc}(y - c') + \eta A_{st}(d - y)^2
$$
  
=100× (4,15)<sup>3</sup>/3 + 15×3,14(22,5 – 4,15)<sup>2</sup>  
**I<sub>G</sub>=18242,07 cm<sup>4</sup>.**

**Calcul des contraintes :**

$$
\sigma_{bc} = \frac{M_{ser}}{I_G} y = \frac{977.5}{18252.07} \times 4.15 = 2.22 \text{ MPa.}
$$
  
\n
$$
\overline{\sigma}_{bc} = 0.6 \times f_{c28} = 15 \text{ MPa.}
$$

Donc on a : ߪ>ߪ ....................................... Condition vérifiée.

↪Les armatures calculées à l'E.L.U sont suffisantes.

#### **c).Vérification de la flèche :**

$$
\begin{cases} \frac{e_p}{L_x} \ge \frac{M_{tx}}{20M_{0x}} \\ \frac{A_s}{b.d} \le \frac{2}{f_e} \end{cases} \Rightarrow \begin{cases} \frac{25}{152} \ge \frac{1154,1}{201541,1} \\ \frac{3.14}{100 \times 22,5} \le \frac{2}{400} \end{cases} \Rightarrow \begin{cases} 0,164 \ge 0,00572 \\ 0,00139 \le 0,005 \end{cases}
$$
........*Condition vérifiée.*

### **d).Disposition du ferraillage:**

## **Arrêt des barres** :

C'est la longueur nécessaire pour assurer un ancrage total.

Fe400 ; fc28=25MPa.

 $\text{Donc}: Ls = 40\Phi = 40x1 = 40 \text{cm}.$ 

## **Arrêt des barres sur appuis :**

$$
L_1 = \max\left(L_s; \frac{1}{4} \times \left(0.3 + \frac{M_a}{M_{0x}}\right). L_x\right) = \max(40; 30.39) \, \text{cm}
$$
\n
$$
L_1 = 40 \, \text{cm}.
$$

 $L_2$ =max ( $L_s$ ;  $L_1/2$ ) = max (40cm ; 20cm).

## **Armatures finales :**

Suivant Lx : At=3,14cm²/ml ; soit4T10 /ml avec St=30cm.

Aa=3,14cm²/ml ; soit4T10 /ml avec St=30cm.

Suivant Ly : At=3,14cm²/ml ; soit 4T10 /mlavec St=30cm.

Aa=3,14cm²/ml ; soit 4T10 /ml avec St=30cm.

# **VI-1. Introduction :**

L'objectif visé dans ce chapitre est l'étude de la structure sollicitée par une charge dynamique ( séisme ).

Une charge dynamique est caractérisée par la variation dans le temps de :

- Son intensité.
- Sa position.
- Sa direction.

Il existe deux types de sollicitations dynamiques :

- Sollicitations périodiques (charge harmoniques).

- Sollicitations non périodiques (séisme, vent…).

Le but principal de l'étude est la détermination des efforts et des déplacements qui communiqueraient à notre structure.

# **VI-2. Modélisation de la structure étudiée :**

## **VI-2-1. Modélisation des éléments structuraux :**

La modélisation des éléments structuraux est effectuée comme suit :

- Les éléments en portique (poutres- poteaux) ont été modélisés par des éléments finis de type poutre « *frame* » à deux nœuds ayant six degrés de liberté (d.d.l.) par nœud.
- Les voiles ont été modélisés par des éléments coques « Shell » à quatre nœuds.
- Les planchers sont simulés par des diaphragmes rigides et le sens des poutrelles peut être automatiquement introduit.
- Les dalles sont modélisées par des éléments dalles qui négligent les efforts membranaires.

## **VI-2-2. Modélisation de la masse :**

La masse des planchers est calculée de manière à inclure la quantité  $\beta Q$  [RPA99/version] 2003], (dans notre cas  $\beta = 0.2$ ) correspondant à la surcharge d'exploitation. La masse des éléments modélisés est introduite de façon implicite, par la prise en compte du poids volumique correspondant à celui du béton armé à savoir  $2,5t/m<sup>3</sup>$ .

La masse des éléments concentrés non structuraux, comme l'acrotère et les murs extérieurs (maçonnerie), a été répartie sur les poutres concernées. L'estimation de l'effort sismique est faite par diverses méthodes de calcul qui ont été proposées parmi les quelle on distingue deux méthodes très couramment utilisées.

Méthode statique équivalente.

Méthode dynamique modale spectrale.

# **VI-3. Présentation de méthode de calcul :**

# **VI-3-1. Méthode statique équivalente :**

Les forces réelles dynamiques qui se développent dans la construction sont remplacées par un système de forces statiques fictives dont les effets sont considérés équivalents a ceux de l'action sismique.

Les forces sismiques horizontales équivalentes seront considérées appliquées successivement suivant deux directions orthogonales caractéristiques choisies à priori par le projeteur.

# **VI-3-2. Méthode d'analyse modale spectrale:**

La méthode d'analyse modale spectrale peut être utilisée dans tous les cas, et en particulier, dans le cas où la méthode statique équivalente n'est pas permise.

Le principe de cette méthode réside dans la détermination des modes propres de vibrations de la structure et le maximum des effets engendrés par l'action sismique, celle ci étant représentée par un spectre de réponse de calcul. Les modes propres dépendent de la masse de la structure, de l'amortissement et des forces d'inerties.

# **VI-4. Choix de la méthode de calcul :**

Le choix de la méthode de calcul dépend des conditions d'application de chacune d'elle. Dans notre cas, Tizi ouzou est classée dans une zone de moyenne sismicité '**ZONE II'**, ainsi que notre ouvrage étant un bâtiment classé en **'Groupe2'**.

Le calcul sismique se fera par la méthode dynamique spectrale du fait que notre bâtiment **ne répond pas** aux critères (4.1.2.b) exigés par le **RPA99V2003,** quand à l'application de la méthode statique équivalente.

-La hauteur de la structure est :  $h = 31.62 \text{m} > 23 \text{m}$ .

# **VI-5. Méthode dynamique modale spectrale :**

# **VI-5-1. Spectre de réponse de calcul :**

Selon le **RPA99V2003** l'action sismique est représentée par le spectre de calcul suivant :

$$
\frac{S_a}{g} = \begin{cases} 1.25 A \left( 1 + \frac{T}{T_1} \left( 2.5 \eta \frac{Q}{R} - 1 \right) \right) & 0 \le T \le T_1 \\ 2.5 \eta \left( 1.25 A \right) \left( \frac{Q}{R} \right) & T_1 \le T \le T_2 \\ 2.5 \eta \left( 1.25 A \right) \left( \frac{Q}{R} \right) \left( \frac{T_2}{T} \right)^{2/3} & T_2 \le T \le 3.0s \\ 2.5 \eta \left( 1.25 A \right) \left( \frac{T_2}{3} \right)^{2/3} \left( \frac{3}{T} \right)^{5/3} \left( \frac{Q}{R} \right) & T > 3.0s \end{cases}
$$

Avec :

**A :** coefficient d'accélération de zone.

**D :** facteur d'amplification dynamique moyen.

**R :** coefficient de comportement global de la structure dépend du mode de contreventement.

**W :** poids de la structure.

**Q :** facteur de la qualité.

# **VI-5-2.Classification du site :**

Selon le **RPA99V2003** Les sites sont classés en quatre catégories en fonction des propriétés mécaniques des sols qui les constituent.

Selon le rapport géotechnique relatif à notre ouvrage, on est en présence d'un sol meuble **(Catégorie S3).**

# **VI-5-3. Détermination des facteurs :**

# **VI-5-3-1. Coefficient d'accélération de zone:**

Il dépend du groupe d'usage de la structure et de la zone sismique (donner par le tableau 4-1 RPA2003).

zone IIa

$$
\left\{\right.\rightleftharpoons
$$
 A= 0,15

Habitation, commerce : groupe

# **VI-5-3-2. Facteur d'amplification dynamique moyen (D):**

 $\overline{\phantom{0}}$ 

Il dépend de la classification du sol et de la période T de la structure avec :

$$
D = \begin{cases} 2.5\eta & 0 \le T \le T_2 \\ 2.5\eta (T_2/T)^{\frac{2}{3}} & T_2 \le T \le 3.0s \\ 2.5\eta (T_2/3.0)^{\frac{2}{3}} (3.0/T)^{\frac{5}{3}} & T \ge 3.0s \end{cases}
$$

**Périodes caractéristiques T<sup>1</sup> ; T<sup>2</sup> :**

Pour un site type S<sub>3</sub>: 
$$
T_1 = 0.15 s; T_2 = 0.5 s
$$
 (tab 4.7)

#### **Coefficient de correction d'amortissement η :**

Le coefficient d'amortissement est donné par la formule :

$$
\eta = \sqrt{\frac{7}{2 + \xi}} = 0.763 \dots (\xi = 10\%)
$$

Où (%) est le pourcentage d'amortissement critique fonction du matériau constitutif, du type de structure et de l'importance des remplissages.

 $\xi = 10$  % pour un contreventement mixte  $(\eta = 0.76)$ . (tab 4.7)

#### **Période fondamentale (T) :**

Dans notre cas (structure mixte), la période fondamentale correspond à la plus petite valeur obtenue par les formules *4-6 et 4-7 du RPA99v2003.*

$$
T = \min \biggl\{ C_{T} h_{N}^{3/4} \quad \frac{0.09 \times h_{N}}{\sqrt{D}} \biggr\}
$$

h<sup>n</sup> : Hauteur mesurée en mètre à partir de la base de la structure jusqu'au dernier niveau.  $h_n = 31.62$  m

L: Étant la dimension du bâtiment mesurée à sa base dans la direction de calcul considérée D'où :

$$
T_x = 0.09 \times 31.62 / \sqrt{21.57} \quad \text{avec} \quad L_x = 21.57 \, \text{m} \quad \Rightarrow T_x = 0.61 \, \text{s}
$$
\n
$$
T_y = 0.09 \times 31.62 / \sqrt{16.3} \quad \text{avec} \quad L_y = 16.3 \, \text{m} \quad \Rightarrow T_y = 0.70 \, \text{s}
$$
\n
$$
\text{On a:} \quad T_2 = 0.5 \, \text{sec} \le T_x = 0.61 \, \text{sec} \le 3.0 \, \text{sec}
$$
\n
$$
T_2 = 0.5 \, \text{sec} \le T_y = 0.70 \, \text{sec} \le 3.0 \, \text{sec}
$$
\n
$$
\text{On a:} \quad T = C_T \times h_y^{3/4} \quad T = 0.05 \times (31.62)^{3/4} = 0.67 \, \text{s}
$$
\n
$$
\text{En prend:} \quad T = 0.61 \, \text{s}
$$

**Donc** :  $D = 2.5 \text{ m} (T_2/T_X)^{2/3}$  $D_x = 1.66$ 

## **VI-5-3-3. Coefficient de comportement (R):**

Il dépend du type et de la nature du contreventement (donner par le tableau 4-3 du RPA 2003) On à un système de Mixte portiques / voiles avec interaction, donc  $R = 5$ 

## **VI-5-3-4. Facteur de qualité (Q) :**

Il dépend de l'observation et non des critères de qualité

$$
Q=1+\sum_{1}^{6}P_{q}
$$

P<sup>q</sup> : valeur de pénalité donner par le tableau 4-4 RPA 2003 donc

- Condition minimales (observé) 0
- Redondance en plan  $(n / observ\acute{e})$  0,05
- Régularité en plan (observé) 0
- Régularité en élévation (observé) 0
- Contrôle de qualité des matériaux (n/observé) 0,05
- Contrôle de qualité de l'exécution (observé) 0

 $Q = 1,1$ 

# **IV-6. Les dispositions des voiles :**

Les différentes variantes sons les suivants :

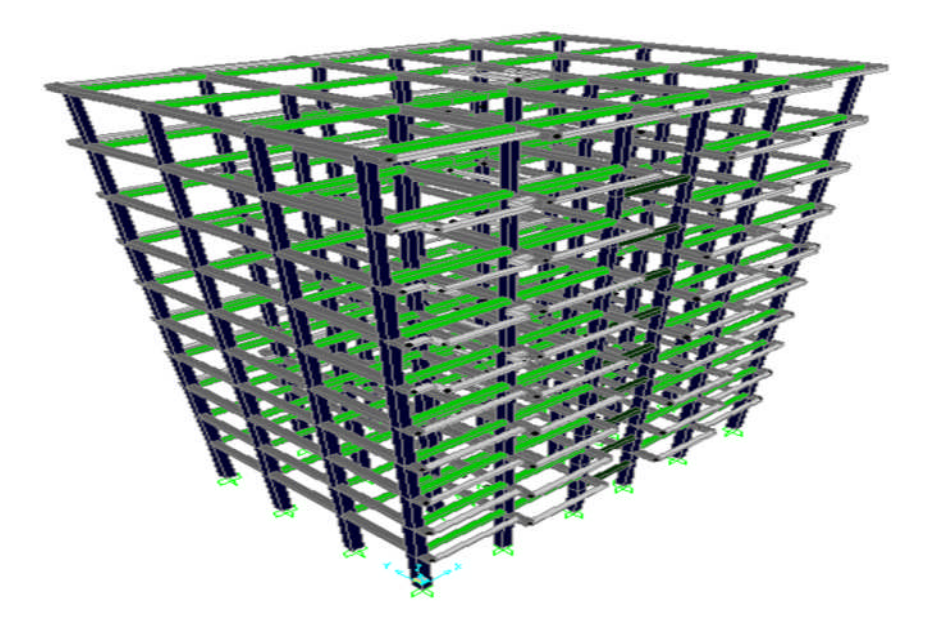

**Figure VI.1 :** Disposition 1

 $T = 1.84763$  s  $w = 2933.326406$ 

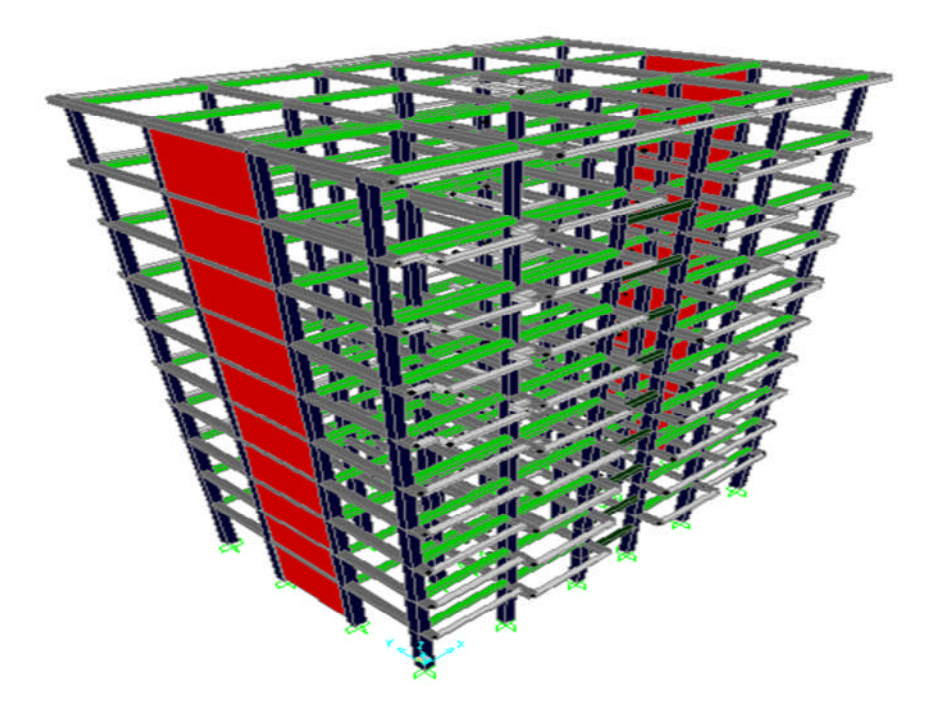

**Figure VI.2 :**Disposition 2

 $\int T = 1.71744$  s w= 3081.126112 t

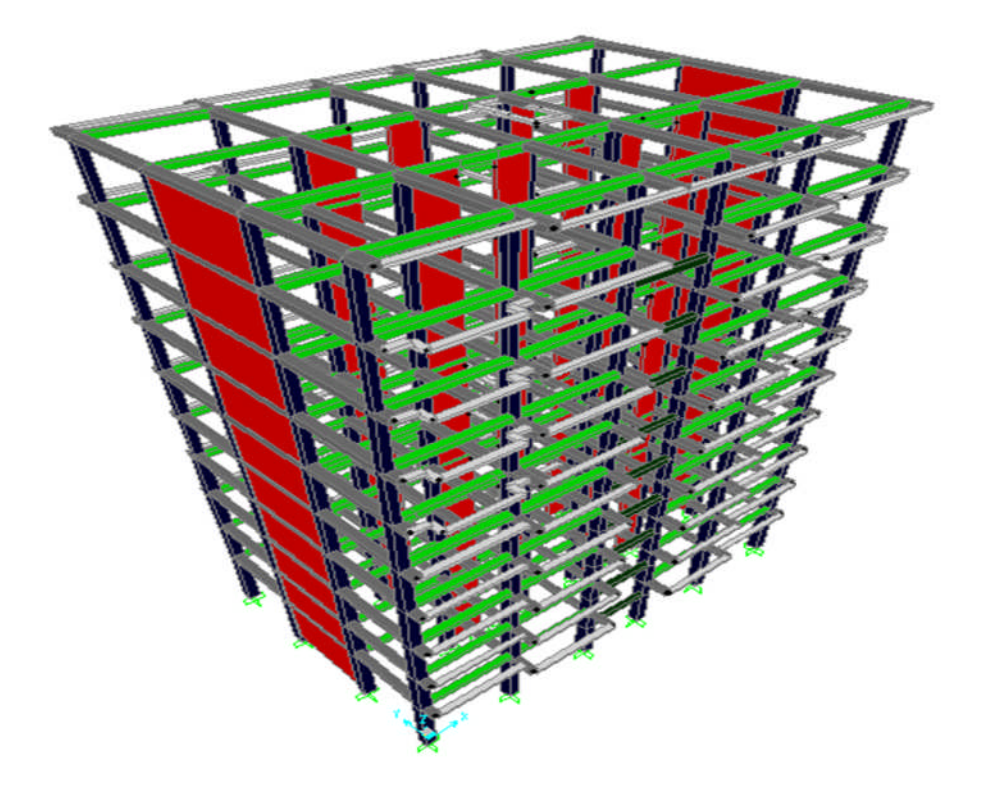

**Figure VI.3:** Disposition 3

 $T = 0.99282 s$  $\text{W} = 3242.794542t$ 

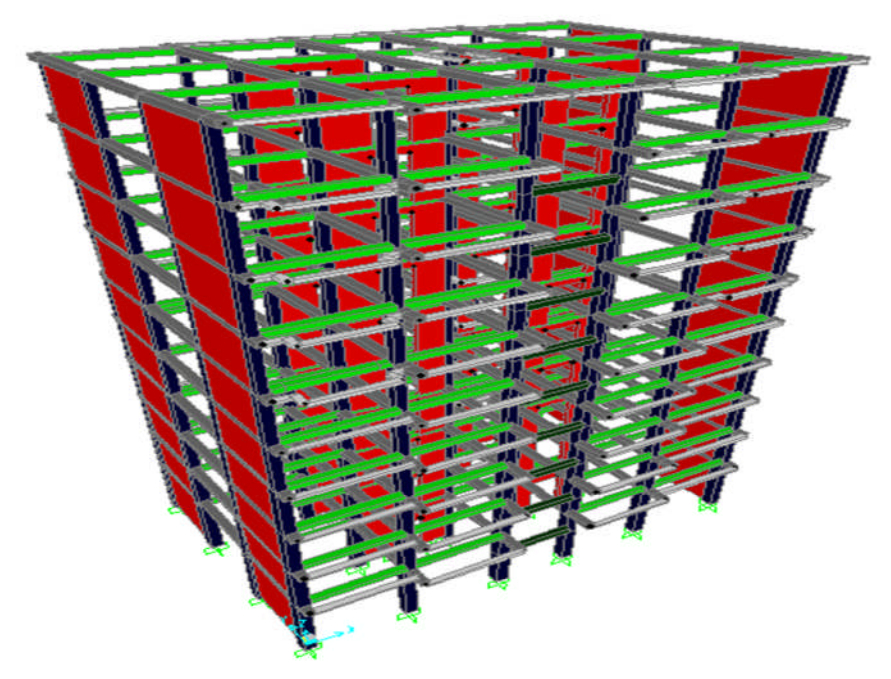

**Figure VI.4 :** Disposition 4.

 $T = 0.8231s$ . W=3642.574 t

# **IV-7. Poids total de la structure :**

Selon le RPA il faux prendre la totalité des charge permanente avec une fraction des charges d'exploitation d'après le tableau (4.5 RPA 99 version 2003 .44) .

 $W_t = G + \beta Q$ 

β: coeff de pondération . β = 0,20…….pour les bâtiments d'habitations.

*W<sup>t</sup>* :poids total de bâtiment .

Pour le calcule des poids différents niveaux de la structure on a le tableau suivent qui est donnée par le logiciel SAP2000 .

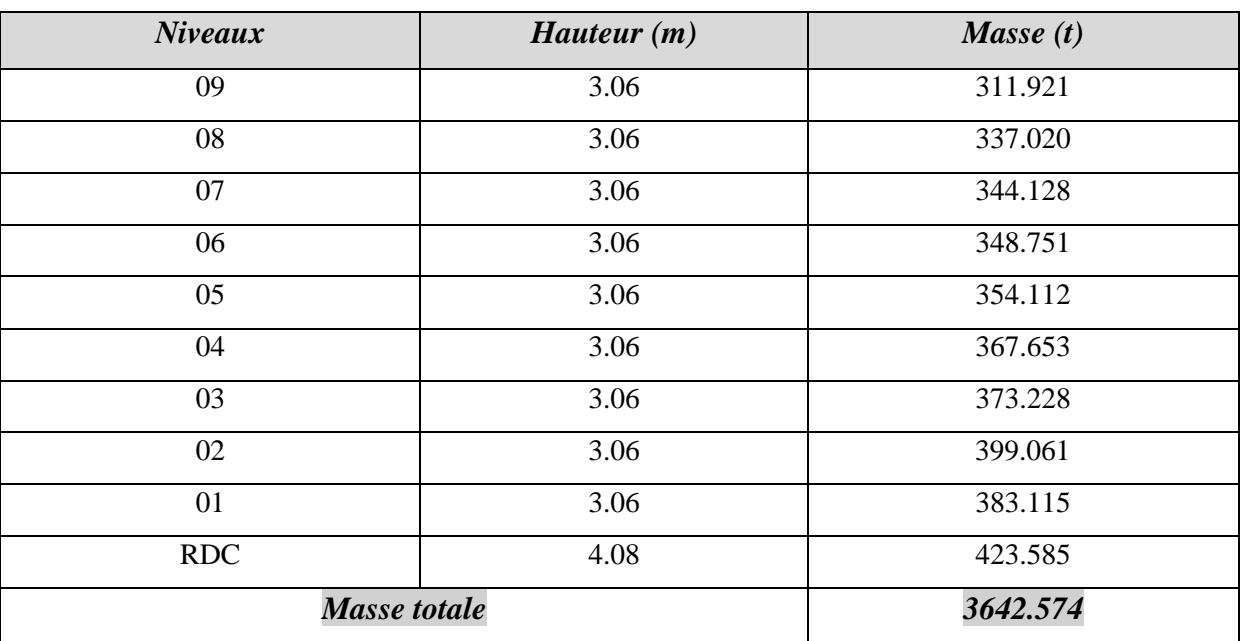

**Tableaux IV.1:** poids des différents niveaux.

# **IV-8. Résultante Des Forces Sismiques De Calcul :**

L'une des 1ères vérifications préconisées par le *RPA99* est relative à la résultante des forces sismiques. En effet la résultante des forces sismiques à la base **V<sup>t</sup>** obtenue par combinaison des valeurs modales ne doit pas être inférieure à 80% de la résultante des forces sismiques déterminée par la méthode statique équivalente **V** pour une valeur de la période fondamentale donnée par la formule empirique appropriée.

Si **V<sup>t</sup>** < 0.8 **V**, il faudra augmenter tous les paramètres de la réponse (forces, déplacements,

moments,...) dans le rapport 
$$
r = \frac{0.8V}{V_t}
$$
.

Apres analyse on a les résultats suivent :

 $V_{xdyn} = 2910.669KN$ ,  $V_{ydyn} = 3017.38 KN$  $V_{sta} = (A.d.Q.W)/R = (0.15*1.1*1.61*3642.574)/5 \implies V_{x:ystal} = 193.53$  kN.  $0.8*V_{x:ystal} = 193.53*0.8 = 154.82$  kN. **V<sup>t</sup>** ˃0.8 **V** …………………………………………………..**cv**

# **IV-9. Distribution de la résultante des forces sismique selon la hauteur :**

La résultante des forces sismique « V » a la base doit être distribuée sur la hauteur de la structure selon la formule suivant : V=Ft +  $\Sigma$  Fi

V : la résultante des forces sismique a la base de structure

Ft : la force concentrée au sommet de la structure Ft= 0.07 T\*V

T : la période fondamentale de la structure

T=0.8231s ˃0.7 donc Ft=0.25V selon l'article (4-10) de RPA 99/2003

Fi :la force sismique dans le niveau « i »

$$
Fi = \frac{(V - Ft)Wh_i}{\sum_{j=1}^{n} W_j h_j}
$$

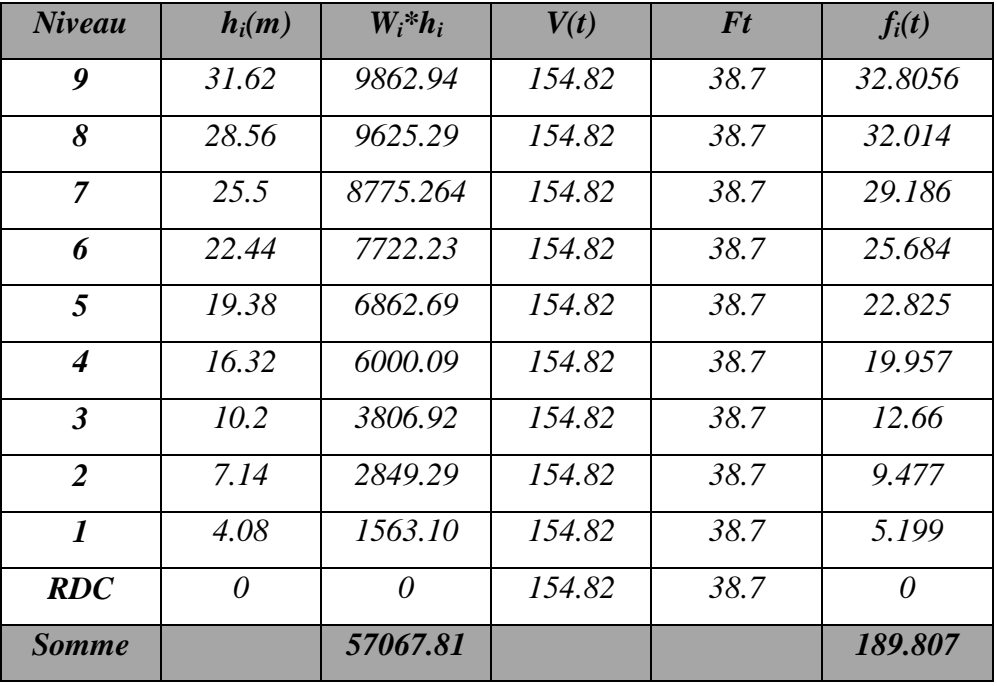

## *Tableau* **IV.2** *:* distribution de la résultante des forces sismique

# **VII-8. Vérification des déplacements**

## **VII-8-1. Justification vis-à-vis des déformations :**

Les déplacements relatifs latéraux d'un étage par rapport aux autres qui lui sont adjacent, ne doivent pas dépasser 1% de la hauteur d'étage (h)

**Calcul des déplacements totaux de chaque niveau :**  $\delta_{ek}$  = [(F<sub>k</sub> × g) / W<sub>k</sub> ] × T<sup>2</sup>/ 4  $\pi$ <sup>2</sup>

 $\delta_{\rm K}$  = R \*  $\delta_{ek}$ 

Avec :

**R** : coefficient de comportement global de la structure

**F<sup>k</sup>** : force sismique au niveau K

**W<sup>k</sup>** : masse de niveau K.

 $\delta_{K}$ : Déplacement de niveau (K) par rapport au sol.

# **T** : la période de la structure

**g** : accélération

**∆<sup>k</sup>** :Le déplacement relatif au niveau (K) par rapport au niveau (K-1) est égale à :

 $\Delta_K = \delta_K - \delta_{K-1}$ (art 4.2.19 RPA 99).

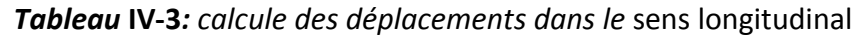

|                | Sens longitudinal |                              |                                      |            |              |  |  |  |  |  |  |
|----------------|-------------------|------------------------------|--------------------------------------|------------|--------------|--|--|--|--|--|--|
| <b>Niveaux</b> | $\delta c_k$      | $\delta_k = \delta_{ck} * R$ | $\Delta_k = \delta_k - \delta_{k-1}$ | $1\%$ de h | Vérification |  |  |  |  |  |  |
| 10             | 0.0016            | 0.008                        |                                      | 0.0306     | Ok           |  |  |  |  |  |  |
| 9              | 0.0012            | 0.006                        | 0.002                                | 0.0306     | Ok           |  |  |  |  |  |  |
| 8              | 0.0012            | 0.006                        | 0.00                                 | 0.0306     | Ok           |  |  |  |  |  |  |
| 7              | 0.0012            | 0.006                        | 0.00                                 | 0.0306     | Ok           |  |  |  |  |  |  |
| 6              | 0.0012            | 0.006                        | 0.00                                 | 0.0306     | Ok           |  |  |  |  |  |  |
| 5              | 0.0012            | 0.006                        | 0.00                                 | 0.0306     | Ok           |  |  |  |  |  |  |
| $\overline{4}$ | 0.0012            | 0.006                        | 0.00                                 | 0.0306     | Ok           |  |  |  |  |  |  |
| 3              | 0.0012            | 0.006                        | 0.00                                 | 0.0306     | Ok           |  |  |  |  |  |  |
| $\overline{2}$ | 0.0012            | 0.006                        | 0.00                                 | 0.0306     | Ok           |  |  |  |  |  |  |
| $\mathbf{1}$   | 0.0012            | 0.006                        | 0.00                                 | 0.0408     | Ok           |  |  |  |  |  |  |

**Tableau IV-4:** calcule des déplacements dans le sens transversal

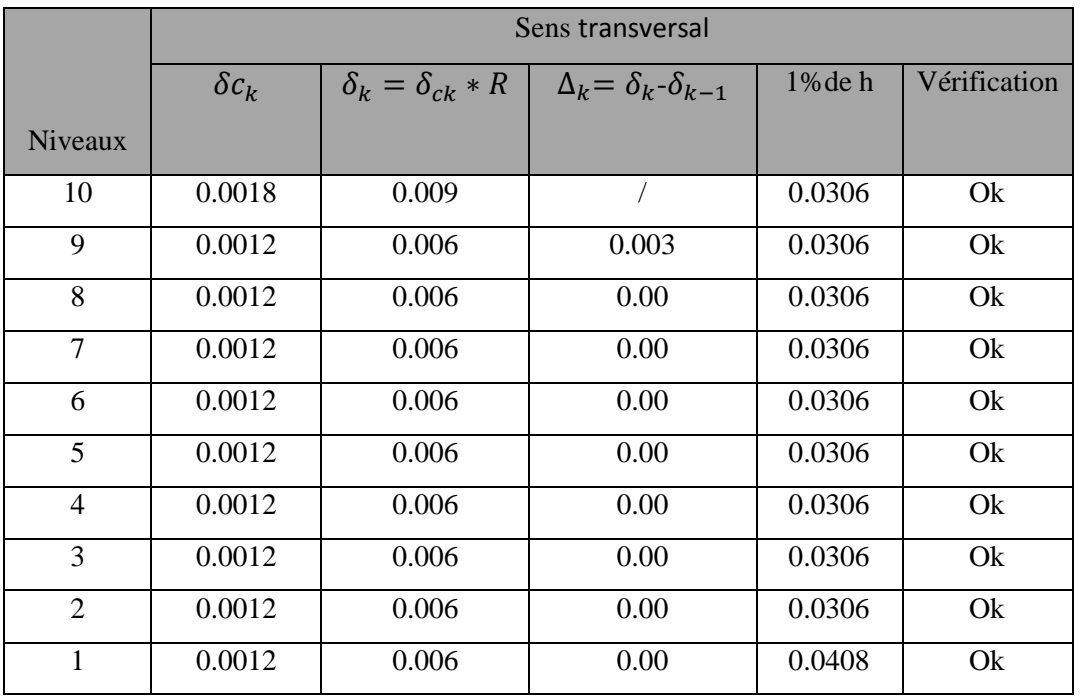

## **V-1. Introduction :**

Notre structure est un ensemble tridimensionnel des poteaux, poutres et voiles, liés rigidement et capables de reprendre la totalité des forces verticales et horizontales

Pour la détermination du ferraillage on considère le cas le plus défavorable, le calcul de la section d'armature dépend a la fois du moment fléchissant **M<sup>f</sup>** et de l'effort normal **N,** ces valeurs sont donnée par le logiciel **: SAP 2000.**

- Les poutres seront calculées en flexion simple.
- Les poteaux seront calculés en flexion composée.

## **V-2. Les poteaux :**

#### **V-2-1.Combinaisons des charges :**

En fonction du type de sollicitation, on distingue les différentes combinaisons suivantes :

Selon BAEL 91 : [Combinaisons fondamentales]

**ELU** ………………...  $1,35 \times G + 1,5 \times Q$ **ELS**…………………**G + Q**

Selon RPA 99/2003 : [Combinaisons accidentelles]

$$
\left\{\n \begin{array}{l}\n \text{ELA.} \\
 \text{ELA.} \\
 \text{ELA.} \\
 \text{ELA.}\n \end{array}\n\right.
$$

#### **V-2-2.Vérification spécifique sous sollicitations normales réduites:**

Avant de calculer le ferraillage, il faut d'abord faire les vérifications prescrites par le RPA 99version2003, et dans le but d'éviter ou limiter le risque de rupture fragile sous sollicitation d'ensemble dues au séisme, l'effort normal de compression est limité par la condition suivante :

$$
v = \frac{N_d}{B_c \times f_{c28}} \le 0.3
$$

Avec :**N<sup>d</sup>** : L'effort normal de calcul s'exerçant sur une section du béton.

**B<sup>c</sup>** : L'air (section brute) de cette dernière.

**Fc28** : La résistance caractéristique du béton à 28 jours.

La Vérification des poteaux sous sollicitations normales pour les combinaisons sismiques est représenté dans le tableau suivant :

| Poteaux        | $N_d$ [KN] | $B_c$ [cm <sup>2</sup> ] | $F_{c28}$ [MPa] | $v \leq 0.3$ | Observation |
|----------------|------------|--------------------------|-----------------|--------------|-------------|
|                |            |                          |                 |              |             |
| P1             | 1609.147   | 55x55                    | 25              | 0.21         | C.V         |
| P2             | 1158.241   | 55x55                    | 25              | 0.15         | C.V         |
| P <sub>3</sub> | 965.989    | 50x50                    | 25              | 0.15         | C.V         |
| <b>P4</b>      | 828.086    | 50x50                    | 25              | 0.13         | C.V         |
| P <sub>5</sub> | 690.436    | 45x45                    | 25              | 0.14         | C.V         |
| <b>P6</b>      | 557.399    | 45x45                    | 25              | 0.11         | C.V         |
| P7             | 424.021    | 40x40                    | 25              | 0.11         | C.V         |
| P <sub>8</sub> | 294.475    | 40x40                    | 25              | 0.074        | C.V         |
| P <sub>9</sub> | 168.692    | 35x35                    | 25              | 0.055        | C.V         |
| P10            | 115.339    | 35x35                    | 25              | 0.038        | C.V         |

**Tableau V-1:**Vérification des poteaux sous sollicitations normales

# **V-2-3. Vérification spécifique sous sollicitations tangentes:**

La contrainte de cisaillement conventionnelle de calcul dans le béton sous combinaison sismique doit être inférieure ou égale à la valeur limite suivante :

$$
\tau_{\rm u} \leq \tau_{\rm bu}
$$

Avec :  $\tau_u$ : La contrainte de cisaillement de calcul sous combinaison sismique.

$$
\tau_{bu} = \rho_d \times f_{c28} \dots \dots \dots \text{ [RPA 99V2003, P72, §7.4.3.2]}
$$

$$
Avec: \begin{cases} \rho_d = 0.075 \Rightarrow \lambda_g \ge 5\\ \rho_d = 0.04 \Rightarrow \lambda_g < 5 \end{cases}
$$

**λ g** : L'élancement géométrique du poteau.

$$
\lambda_{g} = \left(\frac{l_{f}}{a} \text{ ou } \frac{l_{f}}{b}\right) \dots \dots \dots \dots \text{ [RPA 99V2003, P71, §7.4.2.2]}
$$

Avec : **a**et **b**, dimensions de la section droite du poteau dans la direction de déformation considérée, et **l<sup>f</sup>** longueur de flambement du poteau.

 $Lf = 0.7xl_0$ 

Lf (RDC)= 0 ,7x4,08= 2,856

Lf (étage courant)=0,7x3.06= 2.142

**Tableau V-2 :**Vérification spécifique sous sollicitation tangentes.

| Poteaux                                      | $\mathbf{V}$<br>(KN) | $\tau_{\rm u}$ (MPa) | $\lambda_{\rm g}$ | $\boldsymbol{\rho}_d$ | $\tau_{bu}(MPa)$ | Observation |
|----------------------------------------------|----------------------|----------------------|-------------------|-----------------------|------------------|-------------|
| RDC $(55x55)$ cm <sup>2</sup>                | 28,417               | 0.10437              | 5,19              | 0,075                 | 1,875            | c.v         |
| $1er$ étage(55x55)cm <sup>2</sup>            | 51,15                | 0.18878              | 3,89              | 0,04                  | $\mathbf{1}$     | c.v         |
| $2^{\text{eme}}$ étage(50x50)cm <sup>2</sup> | 44,081               | 0.19591              | 4,28              | 0,04                  | $\mathbf{1}$     | c.v         |
| $3eme$ étage(50x50)cm <sup>2</sup>           | 42,684               | 0.18697              | 4,28              | 0,04                  | $\mathbf{1}$     | c.v         |
| $4^{\text{eme}}$ étage(45x45)cm <sup>2</sup> | 38,148               | 0.20931              | 4,76              | 0,04                  | $\mathbf{1}$     | c.v         |
| $5^{\text{eme}}$ étage(45x45)cm <sup>2</sup> | 41,249               | 0.22633              | 4,76              | 0,04                  | $\mathbf{1}$     | c.v         |
| $6^{eme}$ étage(40x40)cm <sup>2</sup>        | 36,16                | 0.25111              | 5,355             | 0,075                 | 1,875            | c.v         |
| $7^{\text{eme}}$ étage(40x40)cm <sup>2</sup> | 38,702               | 0.26876              | 5,355             | 0,075                 | 1,875            | c.v         |
| $8^{\text{eme}}$ étage(35x35)cm <sup>2</sup> | 31,684               | 0.28738              | 6,12              | 0,075                 | 1,875            | c.v         |
| $9^{\text{eme}}$ étage(35x35)cm <sup>2</sup> | 25,925               | 0.23514              | 6,12              | 0,075                 | 1,875            | c.v         |

# **V-2-4 .Calcul du ferraillage longitudinal :**

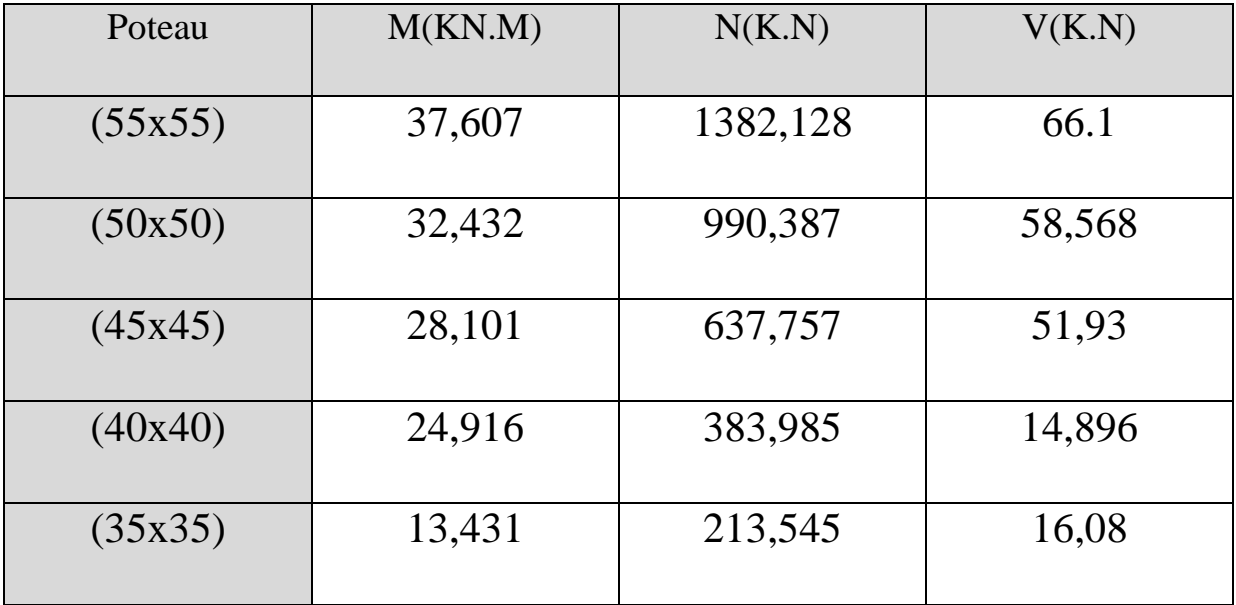

**Tableau V-3 :** sollicitation de poteaux suivant la combinaison plus sollicitée

Notre exemple de calcul sera un poteau qui se trouve en RDC, on a pris ce poteau car il est plus sollicité.

Le calcul du ferraillage est en flexion composée, car le poteau est sollicité par un effort normal N et un moment fléchissant M.

b=0.55m

 $h=0.55m$ 

d=0.495m ; d'=0.055m

 $\sigma_{\rm sc}$ =348MPa

Nu=1382,128 KN

Mu=37,607KNm

# **Calcul de l'excentricité :**

$$
e = \frac{Mu}{Nu} = \frac{37,607 * 10^{-3}}{1382.128 * 10^{-3}} \Leftrightarrow e = 0,027m
$$
  

$$
ea = e + \frac{h}{2} - d' \Leftrightarrow ea = 2.7 + 27.5 - 5.5 = 24.7cm
$$

### **Moment fictive (Ma) :**

 $Ma = Nu \times ea = 1382,128*10^{-3} \times 0,247 = 0,341$  MN m

\* *MaddNu* 0,267………………………..(1).

\* *bc fbd h d* <sup>2</sup> '81.0337.0 0,489…………………(2)

0,267<0.489

 $N_u(d-d')-M_a < \left(0.337 - 0.81 \frac{a}{h}\right) b d^2 f_{bc}$  $0.337 - 0.81 \frac{d'}{1}$  *bd*<sup>2</sup> J  $\left(0.337 - 0.81 \frac{d'}{1}\right)$  $\setminus$  $\left(0.337 - 0.81 \frac{d'}{dt}\right)$ b $d^2 f_{bc}$  ......... Donc la section est partiellement comprimée.

 $Asc = 0$ 

**Moment réduit µu :**

$$
\mu_u = \frac{M_a}{bd^2 f_{bc}} \Rightarrow \mu_u = \frac{0.341}{0.55*(0.495)^2*14.2} \Rightarrow \mu_u = 0.178 < 0.392 \dots \dots \dots \text{SSA}
$$
  
\n
$$
\alpha = 1.25(1 - \sqrt{1 - 2\mu_u}) = 0.2468
$$
  
\n
$$
Z = d(1 - 0.4\alpha) = 0.446 \text{m}
$$
  
\n
$$
A_1 = \frac{1}{\sigma_{st}} \left[ \frac{M_{ua}}{Z} + N_u \right] = -15.23 \text{cm}^2
$$

Le béton seul a la possibilité de résister sans ferraillage.

Donc on va ferrailler avec Amin (RPA 99 V2003) :

Le bâtiment est implanté dans la zone II (Tizi Ouezou), le ferraillage minimum est de (0,8% de la section)

Les résultats de ferraillage sont récapitulés dans le tableau suivant :

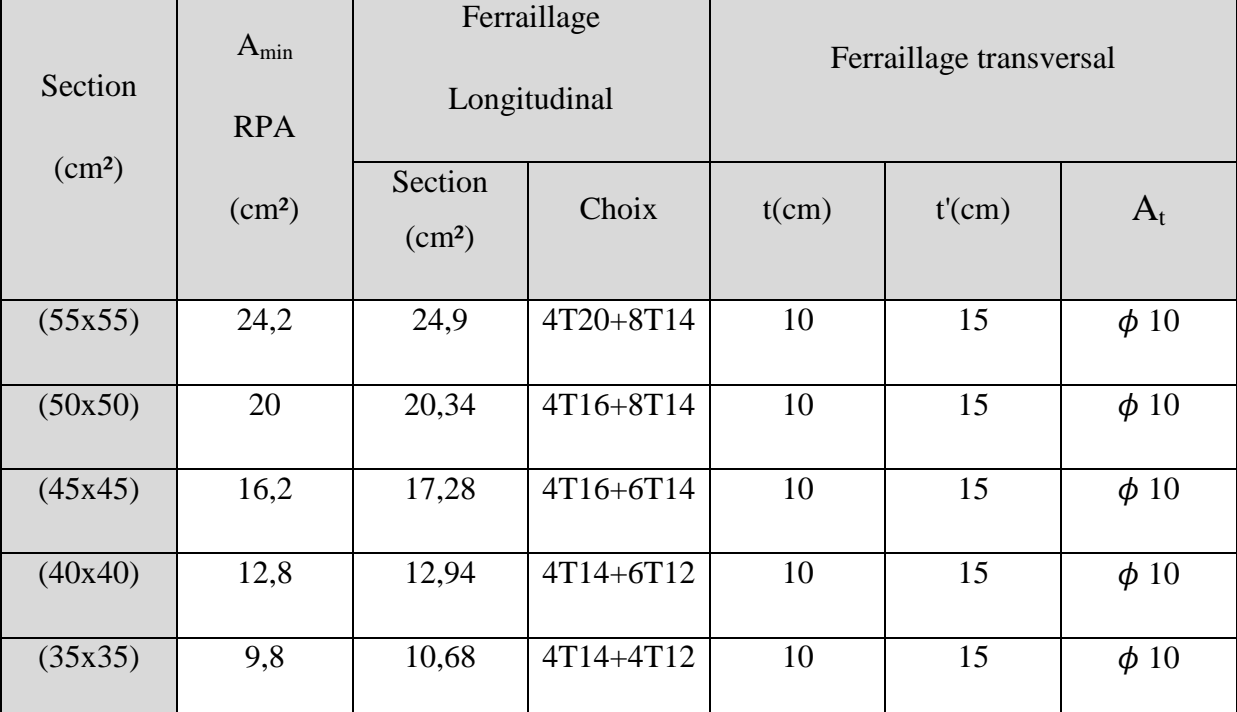

#### **Tableau V-4:**Récapitulation du ferraillage des poteaux

# **V-2-5. Calcul des armatures transversales :**

Les armatures transversales des poteaux sont calculées à l'aide de la formule suivante :

$$
\phi_t \le \min\left(\frac{h}{35}; \frac{b}{10}; \phi_t\right)
$$
.................BAEL 91 modifié 99, page 196.

 $Avec\phi_l$ : le diamètre minimal des armatures longitudinal du poteau.

 $\phi_t \leq min(1; 3.5; 1.2) \Rightarrow \phi_t \leq 1cm$ 

 $\equiv$  > on adopte:  $\phi$ 10

Calcul de l'espacement : « **RPA 99 V2003** page **63** »

Dans la zone nodale : $t \leq min(10\phi_i; 15 \, \text{cm})$  ........Zone II

Dans la zone courante : ݐ *′* <sup>≤</sup> <sup>15</sup>߶………………….Zone II

 $=$  >  $\begin{cases} t \leq (12; 15) cm \leq 12 cm \\ t' < 18 cm \end{cases}$  $t' \leq 18$ *cm* 

 $=$  >On adopte un espacement pour tous les poteaux  $\begin{cases} t = 10cm \\ t = 15cm \end{cases}$  $t' = 15cm$ 

## **Recouvrement :**

La longueur de recouvrement minimale donnée par le **RPA99** est de :

## **40Φ en Zone II………………RPA99 V2003**; page **61**

 $\phi = 1.2 \text{ cm} = > L_r = 1.2 \times 40 = 48 \text{ cm}$ , alors on adopte :  $L_r = 50 \text{ cm}$ 

 $\phi = 1.4 \text{ cm } \Rightarrow L_r = 1.4 \times 40 = 56 \text{ cm}$ , alors on adopte :  $L_r = 60 \text{ cm}$ 

 $\phi = 1.6 \text{ cm } \Rightarrow L_r = 1.6 \times 40 = 64 \text{ cm}$ , alors on adopte :  $L_r = 70 \text{ cm}$ 

 $\phi = 2.0 \text{ cm } \Rightarrow L_r = 2.0 \times 40 = 80 \text{ cm}$ , alors on adopte :  $L_r = 90 \text{ cm}$ 

## **La Longueur des zones nodales :**

h' = Max 
$$
(\frac{h_e}{6}; b_1; h_1; 60)
$$
cm \_\_\_\_\_\_\_\_ RPA99 V2003; page 49

#### **Tableau V-5 :** Longueur de la zone nodale

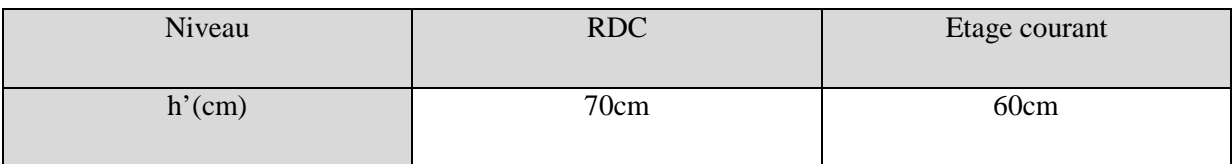

# **V-2-6.Dessin de ferraillage de poteau de RDC :**

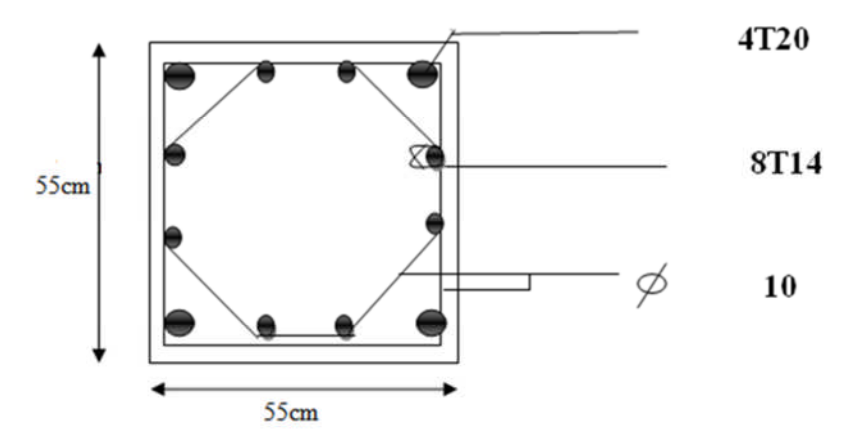

**Figure V-1:** Ferraillage des poteaux de RDC

# **V-3. Les poutres :**

# **V-3-1. Introduction :**

Les poutres sont les éléments horizontaux qui ont le rôle de transmettre les charges apportées par les dalles aux poteaux

- le calcul des poutres se fait en flexion simple en considération les combinaisons d'action suivantes
- les travées et les appuis des poutres sont sollicitées défavorablement sous :

 $\triangleright$  les combinaisons fondamentales : «  $1<sup>er</sup>$  **genre**» **BAEL91** 

$$
\begin{cases} 1{,}35xG+1{,}5Q < ELU \end{cases}
$$

- par rapport à :
- combinaisons accidentelles : « **2** éme **genre » RPA 99V2003**

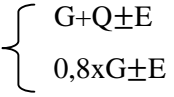

# **V-3-2 .Exemple d'étude de la poutre principale (30x40) :**

On va prendre comme un exemple de calcul : « Poutre principale intermédiaire situé au

plancher haut du 7ème étage».

| <b>SECTION</b>         | <b>ELU</b> |        | <b>ELS</b> |        | $G+Q+E$ |         | $0, 8 \times G + E$ |       |
|------------------------|------------|--------|------------|--------|---------|---------|---------------------|-------|
| $\text{(cm}^2\text{)}$ | $M_t$      | $M_a$  | $M_t$      | $M_a$  | $M_t$   | $M_a$   | $M_t$               | $M_a$ |
| 30x40                  | 53,03      | 104,68 | 37,94      | 75,056 | 37,944  | 77,3898 | 21,17               | 44,48 |
| V(KN)                  | 128,339    |        | 92,01      |        | 92,96   |         |                     | 52,54 |

**Tableau V-6:** sollicitation de la poutre principale

Le pourcentage total minimum des aciers longitudinaux sur toute la longueur de la poutre est de 0,5% en toute section.

Le pourcentage total maximum des aciers longitudinaux est de :

- 4% en zone courante
- 6% en zone de recouvrement………….. RPA99

#### **V-3-2-1 .Ferraillage en travée :**

# **V-3-2-1-1. ELU :**  $\mu_u =$ Mu  $\frac{b * d^2 f_{bc}}{\phi} \Rightarrow \mu_u = 0.096$  $\mu_u = 0.096 < 0.392$  donc ; les armatures de compression ne sont pas nécessaire  $\alpha = 1,25(1 - \sqrt{1 - 2\mu_u}) \Rightarrow \alpha = 0,126$

 $Z= d(1-0.4\alpha) \Rightarrow z=0.34$  *m* 

$$
A_{st} = \frac{M_{u}}{z \times \sigma_{st}} = \frac{53,03 \times 10^{-3}}{0,34 \times 348} = 4,48 \text{ cm}^2
$$

**On adopte :** un ferraillage de **3T14** de section **4,62 cm<sup>2</sup>**

## **Condition de non fragilité :**

$$
A_{st} \ge \max\left(\frac{b \times h}{1000}; 0.23 \times b \times d \times \frac{f_{t28}}{f_e}\right) \text{ cm}^2 \implies A_{st} \ge (1.08; 1.3) \text{ cm}^2
$$

Donc : **Ast=4,62 cm<sup>2</sup> >1,30cm<sup>2</sup>**………………………...*C.V*

## **V-3-2-1-2. ELS :**

Le moment maximum en travée  $M_{\text{tmax}} = 37,94 \text{.m.}$ 

II faut vérifier que 
$$
\alpha \le \frac{\gamma - 1}{2} + \frac{f_{c28}}{100}
$$
:

$$
Avec: \gamma = \frac{M_u}{M_s} \Longrightarrow \gamma = \frac{53,03}{37,94} = 1.398
$$

$$
\Rightarrow \frac{1,398-1}{2} + \frac{25}{100} = 0.449
$$

= 0,126< 0,449………………………………………….. **C.V**

Donc il n'est pas nécessaire de vérifier la contrainte du béton  $\Rightarrow \sigma_{bc} < \sigma_{bc}$ 

L'armature calculée à l'**ELU** convient pour l'**ELS**.

### **V-3-2-2.Ferraillage en appuis :**

### $V-3-2-2-1$ . ELU : $(1, 356 + 1, 5Q)$ :

$$
\mu_u = \frac{Mu}{b * d^2 f_{bc}} \Rightarrow \mu_u = 0.189
$$

 $\mu_{\nu} = 0.189 < 0.392$  donc; les armatures de compression ne sont pas nécessaire.

$$
\alpha = 1.25(1 - \sqrt{1 - 2\mu}) \Rightarrow \alpha = 0.264
$$

 $Z = d(1 - 0.4\alpha) \Rightarrow Z = 0.32m$ 

$$
A_{st} = \frac{M_{u}}{z \times \sigma_{st}} = \frac{104,68 \times 10^{-3}}{0,322 \times 348} = 9,34
$$

**On adopte :**un ferraillage de**5T16**de section**10,1 cm<sup>2</sup>**

#### **1. Armatures minimales :**

 $A = 0.5\%$  ( $b \times h$ ) Sur toute la section

 $A_{min} = 0.5\%(b \times h)$  Sur toute la section

 $A_{min} = 0.005 \times 30 \times 40 = 6$  cm<sup>2</sup>.

#### **Ast travée + Ast appuis=4,62+10,1 cm² > 6cm²**

#### **2. Condition de non fragilité :**

$$
A_{st} \ge \max\left(\frac{b \times h}{1000}; 0.23 \times b \times d \times \frac{f_{t28}}{f_e}\right) cm^2
$$

Donc : **Ast=9,24cm2>1,30cm2**………………………...*C.V*

 $V-3-2-2$ . **ELS**  $(G + Q)$  :  $M_{Amax}$  = 75,056KN.m

 $\sim$ 

II faut vérifier que 
$$
\alpha \le \frac{\gamma - 1}{2} + \frac{f_{c28}}{100}
$$
:

$$
A \text{vec}: \frac{\gamma = \frac{M_u}{M_s}}{N_s} \implies \gamma = \frac{104,68}{75.056} = 1.394
$$

$$
\Rightarrow \frac{1,394-1}{2} + \frac{25}{100} = 0,447
$$

= 0,264< 0,447………………………………………………….. **C.V**

Donc il n'est pas nécessaire de vérifier la contrainte du béton  $\Rightarrow \sigma_{bc} < \sigma_{bc}$ .

L'armature calculée à l'**ELU** convient pour l'**ELS**.

#### **V-3-2-3.Vérification de l'effort tranchant :**

$$
T_{\text{max}} = 128,339 \text{ KN}
$$
\n
$$
\tau_u = \frac{T_{\text{max}}}{b \cdot d} = \frac{128339}{300 \times 360} = 1,188 \text{ MPa.}
$$
\n
$$
\overline{\tau}_{ad} = \min \left[ 0, 2 \frac{f_{c28}}{\gamma_b}, 4 \text{ MPa} \right] = 4 \text{ MPa} \rightarrow \text{(Fissuration peu nuisible)}
$$
\n
$$
\tau_u \le \overline{\tau}_{ad} \longrightarrow \text{Condition vérifiée}
$$

### **V-3-2-4.Détermination des armatures transversales :**

D'après le « **BAEL 91**, modifié **99**, page **196** » on a la condition suivante :

$$
\phi_t \le \min(\tfrac{h}{35}; \tfrac{b}{10}; \phi_l)
$$

Avec : $\phi_l$ : le diamètre minimal des armatures longitudinales de la poutre considérée.

$$
=\phi_t \le \min(1, 14; 3; 1, 4) = \phi_t \le 1, 14cm
$$

 $\Rightarrow \phi_t = 8mm$ 

Recouvrement

La longueur minimale de recouvrement est de 40  $\Phi$  (zone II)........RPA99

 $\Phi$ = 1,6 cm  $\to L_r$ = 1,6 x 40 = 64 cm, alors on adopte: L<sub>r</sub>= 70cm.

 $\Phi$ = 1,4 cm  $\to L_r$ = 1,4 x 40 = 56 cm ,alors on adopte: L<sub>r</sub>= 60cm.

La jonction par recouvrement doivent être faites si possible, a l'extérieure des zones nodales (zones critiques).

Les longueurs à prendre en considération pour chaque barre sont :

l'=2 h =80 cm…………. « **RPA99 V2003**,»

## **V-3-2-5.L'espacement des armatures transversales :**

D'après le RPA 99 page 53:

st  $\le$  min (h /4, 12  $\phi$  l min; 30cm)  $\Rightarrow$  zone nodale

- : le diamètre minimale des armatures longitudinale de la poutre considérée.
- $\Rightarrow$  st 
st 
2 cm on prend **st = 10cm** pour la zone nodale
- st h  $/2 \implies$  zone courant

st20cm on prend **st= 15cm** pour la zone courante

**Tableau V-7:** Récapitulatif des résultats de ferraillage de la poutre principale.

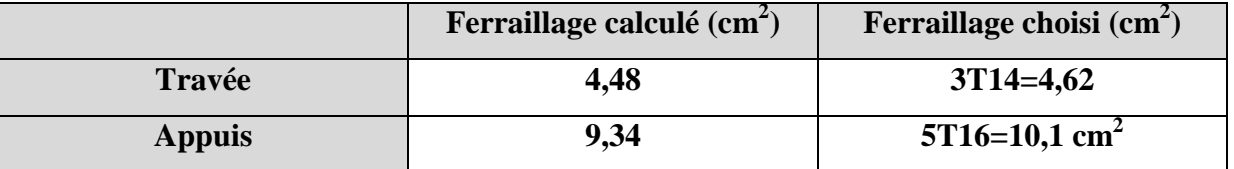

**Dessin de ferraillage des poutres principales :**

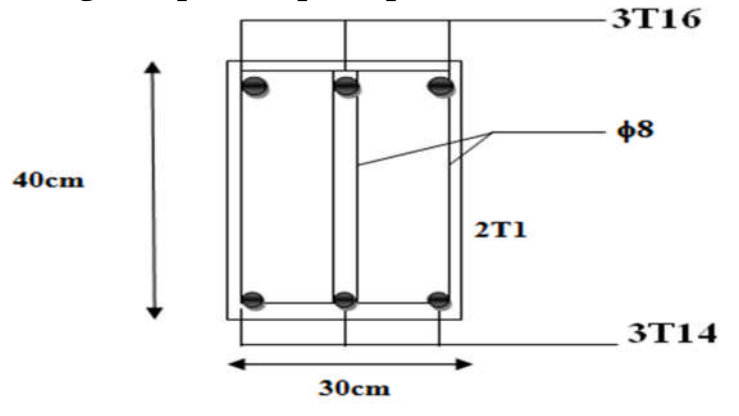

**Figure V-2 :** Ferraillage de la poutre principale en travée .

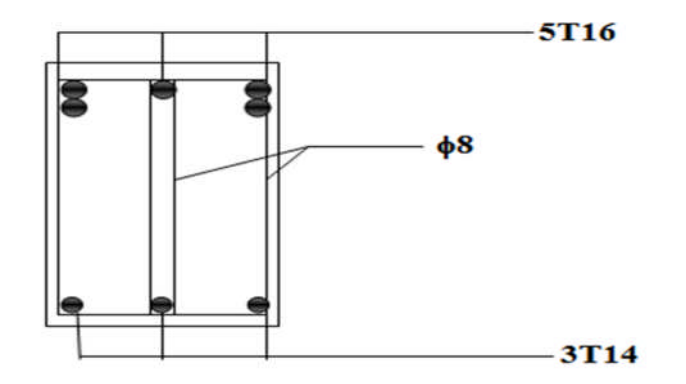

**Figure V-3 :** Ferraillage de la poutre principale en appuis.
# **V-3-3. Exemple d'étude de la poutre secondaire (30x35) :**

On va prendre comme exemple de calcul « la poutre secondaire intermédiaire situé au plancher haut du 8<sup>ème</sup> étage. »

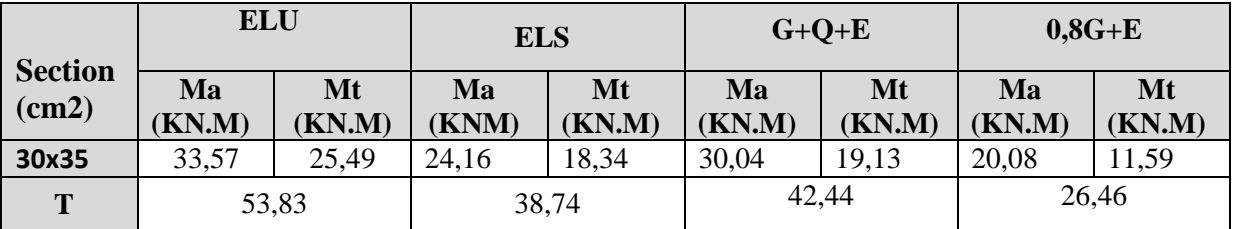

#### **Tableau V-8:** Sollicitation de la poutre secondaire

### **V-3-3-1. Ferraillage en travée :**

#### **V-3-3-1-1.ELU :**

$$
\mu_{\rm u} = \frac{M_{\rm u}}{b \times d^2 \times f_{\rm bc}} = \frac{25.49 \times 10^{-3}}{0,30 \times (0.315)^2 \times 14,2}
$$

 $\Rightarrow \mu_{\rm u} = 0.060.$ 

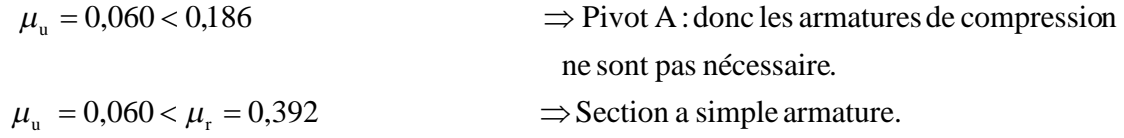

$$
\alpha = 1,25 \times (1 - \sqrt{1 - 2 \times \mu}) = 1,25 \times (1 - \sqrt{1 - 2 \times 0.081}) \Rightarrow \alpha = 0,077.
$$

$$
Z = d \times (1 - 0.4 \times \alpha) = 0.27 \times (1 - 0.4 \times 0.077) \Rightarrow Z = 0.305.
$$

$$
A_{st} = \frac{M_{u}}{z \times \sigma_{st}} = \frac{25.49 \times 10^{-3}}{0,305 \times 348} \Rightarrow A_{st} = 2.40 \text{ cm}^{2}.
$$

**On adopte :** un ferraillage de **3T12** de section **3,39 cm<sup>2</sup>**

## **Condition de non fragilité :**

$$
A_{st} \ge \max(\frac{b \times h}{1000}; 0.23 \times b \times d \times \frac{f_{t28}}{f_e}) cm^2 \Rightarrow A_{st} \ge \max(1, 05cm^2; 1, 14cm^2)
$$

Donc 3,39>1,14cm<sup>2</sup>…………………………………………………...**C.V**

## **V-3-3-1-2.ELS :**

-Le moment maximum en travée  $M_{tmax} = 18,34$ KN.m.

II faut vérifier que 
$$
\alpha \leq \frac{\gamma - 1}{2} + \frac{f_{c28}}{100}
$$
:

Avec : s u M M 37,1 34,18 49.25 435,0 100 25 2 127,1 = 0,077< 0,435……………………………………….. **C.V**

Donc il n'est pas nécessaire de vérifier la contrainte du béton  $\Rightarrow \sigma_{bc} < \sigma_{bc}$ 

L'armature calculée à l'**ELU** convient pour l'**ELS**.

#### **V-3-3-2. Ferraillage en appui :**

*V-3-3-2-1. ELU*:  
\n• μ<sub>u</sub> = 
$$
\frac{M_u}{bx d^2 \times f_{bc}} = \frac{33,57 \times 10^{-3}}{0,30 \times (0,315)^2 \times 14,20}
$$
  
\n⇒ μ<sub>u</sub> = 0,079.  
\n $\mu_u$  = 0,079 < 0,186  
\n⇒ Pivot A: donc les armatures de compression  
\nne sont pas nécessaire.  
\n $\mu_u$  = 0,079  $\lt \mu_r$  = 0,392  
\n⇒ Section a simple armature.  
\n $\alpha = 1,25 \times (1 - \sqrt{1 - 2 \times \mu}) = 1,25 \times (1 - \sqrt{1 - 2 \times 0,135})$   
\n⇒ $\alpha = 0,103$   
\n $Z = dx (1 - 0,4 \times a) = 0,27 \times (1 - 0,4 \times 0,103)$   
\n⇒ $Z = 0,302$   
\n $A_{st} = \frac{M_u}{zx \sigma_{st}} = \frac{33,57 \times 10^{-3}}{0,302 \times 348}$   
\n⇒ A<sub>st</sub> = 3,19 cm<sup>2</sup>.  
\n**On adopte :** un ferraillage de3T12de section3,39 cm<sup>2</sup>

#### **Armatures minimales :**

 $A_{min} = 0.5\%$  ( $b \times h$ ) Sur toute la section

 $A_{min} = 0,005 \times 30 \times 35 = 5,25 \text{ cm}^2.$ 

### **Ast travée + Ast appuis=3,39+3,39 cm² > 5,25cm²**

#### **Condition de non fragilité :**

$$
A_{st} \ge \max(\frac{b \times h}{1000}; 0, 23 \times b \times d \times \frac{f_{t28}}{f_e}) cm^2 \Rightarrow A_{st} \ge \max(1, 05cm^2; 1, 14cm^2)
$$

Donc : 3,39cm<sup>2</sup> > 1,14cm<sup>2</sup>……………………………………...**C.V**

#### **V-3-3-2-2.ELS :**

 $M_{\text{Amax}} = 24,16$ KN.m.

Il faut vérifier que  $\alpha$ 100 f 2  $\frac{\gamma-1}{2} + \frac{f_{c28}}{100}$  $\alpha \leq \frac{1}{2} + \frac{1}{100}$ :

$$
Avec : \gamma = \frac{M_u}{M_s} \implies \gamma = \frac{33,57}{24,16} = 1.39
$$

$$
\Rightarrow \frac{1,39-1}{2} + \frac{25}{100} = 0,445
$$

= 0,103< 0,445………………………………………………….. **C.V**

Donc il n'est pas nécessaire de vérifier la contrainte du béton  $\Rightarrow \sigma_{bc} < \sigma_{bc}$ .

L'armature calculée à l'**ELU** convient pour l'**ELS**.

#### **V-3-3-3.Diamètre des armatures transversales :**

 $\phi t \le \min$  (h / 35, b /10,  $\phi$ <sub>l</sub> min )

 $\phi t \leq 1$ cm

on prend  $\phi t = \phi 8$ 

#### **V-3-3-4.Recouvrement :**

La longueur minimale de recouvrement est de 40  $\Phi$  (zone II)........RPA99

 $\Phi$ = 1,2 cm  $\to L_r$ = 1,2 x 40 = 48 cm ,alors on adopte: L<sub>r</sub>= 50cm.

Les longueurs à prendre en considération pour chaque barre sont :

l'=2 h =70 cm…………. « **RPA99 V2003**, page**49**, fig**7.2** »

### **V-3-3-5. L'espacement des armatures transversales :**

D'après le RPA 99 page 53:

st min (h /4, 12  $\phi$  l min; 30cm)  $\Rightarrow$  zone nodale

: le diamètre minimale des armatures longitudinale de la poutre considérée.

 $\Rightarrow$  st \le 8,75cm on prend **st = 7cm** pour la zone nodale

st  $h/2 \implies$  zone courant

 $\Rightarrow$ st≤17,5cm on prend **st= 15cm** pour la zone courante

**Tableau V-9:**récapitulatif des résultats de ferraillage de la poutre secondaire

|               | Ferraillage calculé (cm <sup>2</sup> ) | Ferraillage choisi $(cm2)$ |
|---------------|----------------------------------------|----------------------------|
| Travée        | 2.40                                   | $3T12=3,39cm^2$            |
| <b>Appuis</b> |                                        | $3T12=3,39cm^2$            |

**Tableau V-10 :** Tableau récapitulatif de ferraillage des poutres

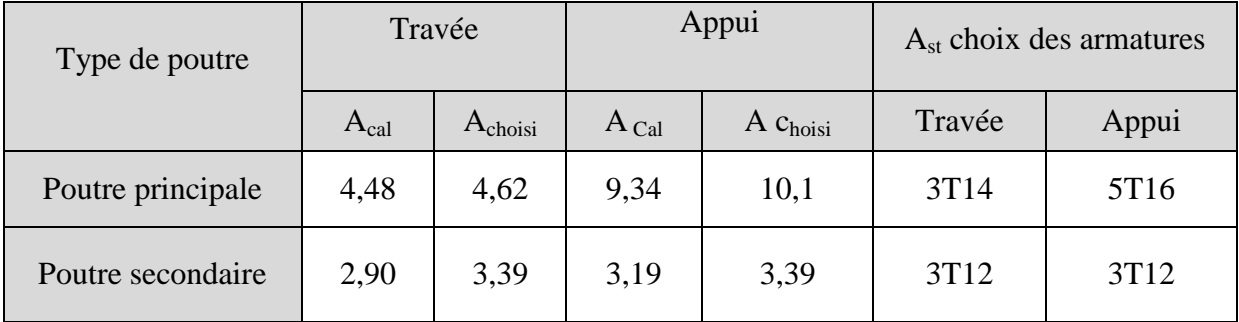

## **V-3-3-6. Dessin de ferraillage des poutres secondaire :**

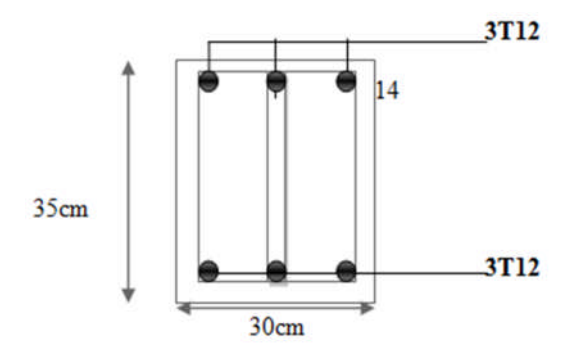

# **V-4. Etude des voiles :**

# **V-4-1 . Introduction :**

Le voile est un élément structural de contreventement qui doit reprendre les forces horizontales dues au vent "action climatique" ou aux séismes (action géologique). Donc le ferraillage des voiles consiste à déterminer les armatures en flexion composée sous l'action des sollicitations verticales dues aux charges permanentes (G) et aux surcharges d'exploitation (Q), ainsi sous l'action des sollicitations dues aux séismes.

## **V- 4-2 . Stabilité des constructions vis-à-vis les charges latérales :**

Du point de vue de la stabilité sous charges horizontales (vent, séisme),on distingue différents types des structures en béton armé :

- Structures auto stables
- Structure contreventée par voiles.

Dans notre projet, la structure est contreventée par des voiles et portiques appelés contreventement, dont le but est d'assurer la stabilité (et la rigidité) de l'ouvrage vis à vis des charges horizontales.

### **V-4-3. Rôle du contreventement :**

Le contreventement a donc principalement pour objet :

- Assurer la stabilité des constructions non auto stable vis à vis des charges horizontales et de les transmettre jusqu'au sol.
- De raidir les constructions, car les déformations excessives de la structure sont source de dommages aux éléments non structuraux et à l'équipement.

## **V-4-4. Ferraillage des voiles :**

Les voiles seront calculés en flexion composée sous l'effet du moment fléchissant et de l'effort normal qui sont déterminés selon les combinaisons comprenant la charge permanente, d'exploitation ainsi que les charges sismiques.

Les murs en béton armé comportent trois catégories d'armature :

- Armature verticales.
- Armature horizontales.
- Armature transversales.

#### **V-4-4-1.Combinaison :**

Selon le règlement parasismique Algérienne (RPA 99 version 2003) les combinaisons à Considérer sont les suivantes :

- 1)  $1.35 \text{ G} + 1.5 \text{ Q}$  (E.L.U)
- 2)  $G + Q$  (E.L.S)
- 3)  $G + Q \pm 1,2 E$

## **V-4-4-2.Pré Dimensionnement des voiles :**

- **A :** épaisseur du voile
- **h<sup>e</sup> :** hauteur d'étage

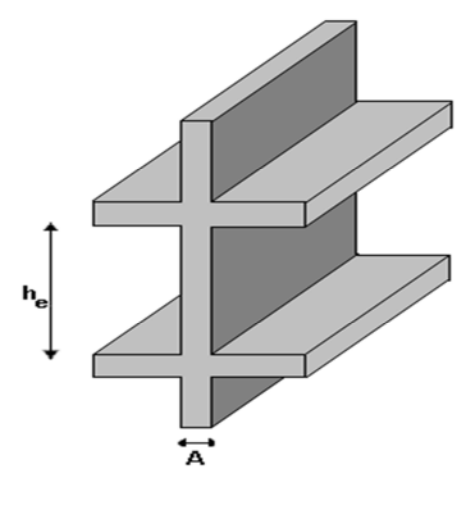

**Tableau V-11 :** pré dimensionnement des voiles.

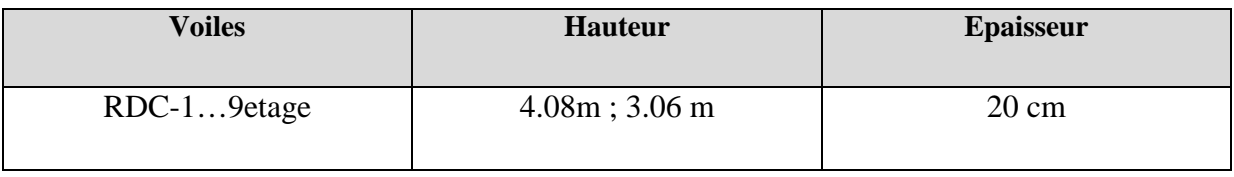

### **V-4-4-3. les sollicitations des voiles :**

Dans le tableau suivant on va regrouper les sollicitations obtenues par le logiciel **SAP2000** :

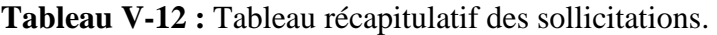

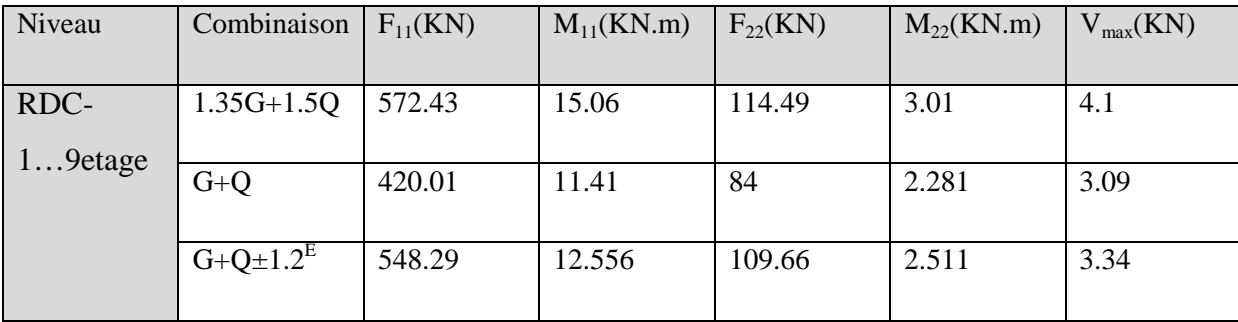

## **V-4-4-4. Vérification des contraintes tangentielle :**

**Tableau V-13 :** Vérification des contraintes

| Niveau                    | V(KN)      | $\tau_{b}$ (MPa) | u(MPa)= $0.2 \times f_{c28} \tau$ | $_b(MPa) = 0.06 \times f_{c28} \tau$ |
|---------------------------|------------|------------------|-----------------------------------|--------------------------------------|
|                           | <b>ELU</b> | <b>ELU</b>       |                                   |                                      |
| RCD9 <sup>éme</sup> étage | 4.1        | 0.0227           |                                   | 1.5                                  |

<sup>u</sup> = *db Vu* 0 = 0.0227 MPa≤ 0.2fc28 =5 MPa ………………………..C.V

<sup>u</sup> = *db Vu* 0 = 0.0227 MPa≤ 0.06fc28 =1.5MPa ………………..C.V

#### **V-4-4-5. calcul des armatures des voiles :**

Le calcul se fait en flexion composé d'une bande de section (0,2x1ml).

Après calcul du ferraillage par logiciel « SOCOTEC » on a trouvé que ce dernier est inferieur au de minimum RPA donc le ferraillage choisi est le « minimum RPA ».

Les armatures sont disposées dans les deux sens (verticaux et horizontaux)

**Ferraillage vertical :**

**Min RPA** =  $0.0015 \times b \times h = 0.0015 \times 20 \times 100 = 3 \text{cm}^2/\text{ml}$ 

On choisit : **5T12** de section **5,65** cm²/ml.

**Ferraillage horizontal :**

**Min RPA** =  $0.0015 \times b \times h = 0.0015 \times 20 \times 100 = 3 \text{cm}^2/\text{ml}$ 

On choisit : **5T12** de section **5,65** cm²/ml.

## **L'espacement :**

```
Selon BAEL 91 on a :
   St \leq min \{2b ; 33 cm\}St ≤ min {40 ; 33 cm}
   St \leq 33 cm
Selon R.P.A 99 (version 2003) page 64 on a :
   St \leq min \{1, 5a ; 30 cm\}St ≤ min {30 ; 30 cm}
   St < 30 cm
```
on adopte une espacement  $St = 20$  cm pour les aciers verticaux et même pour les aciers horizontaux.

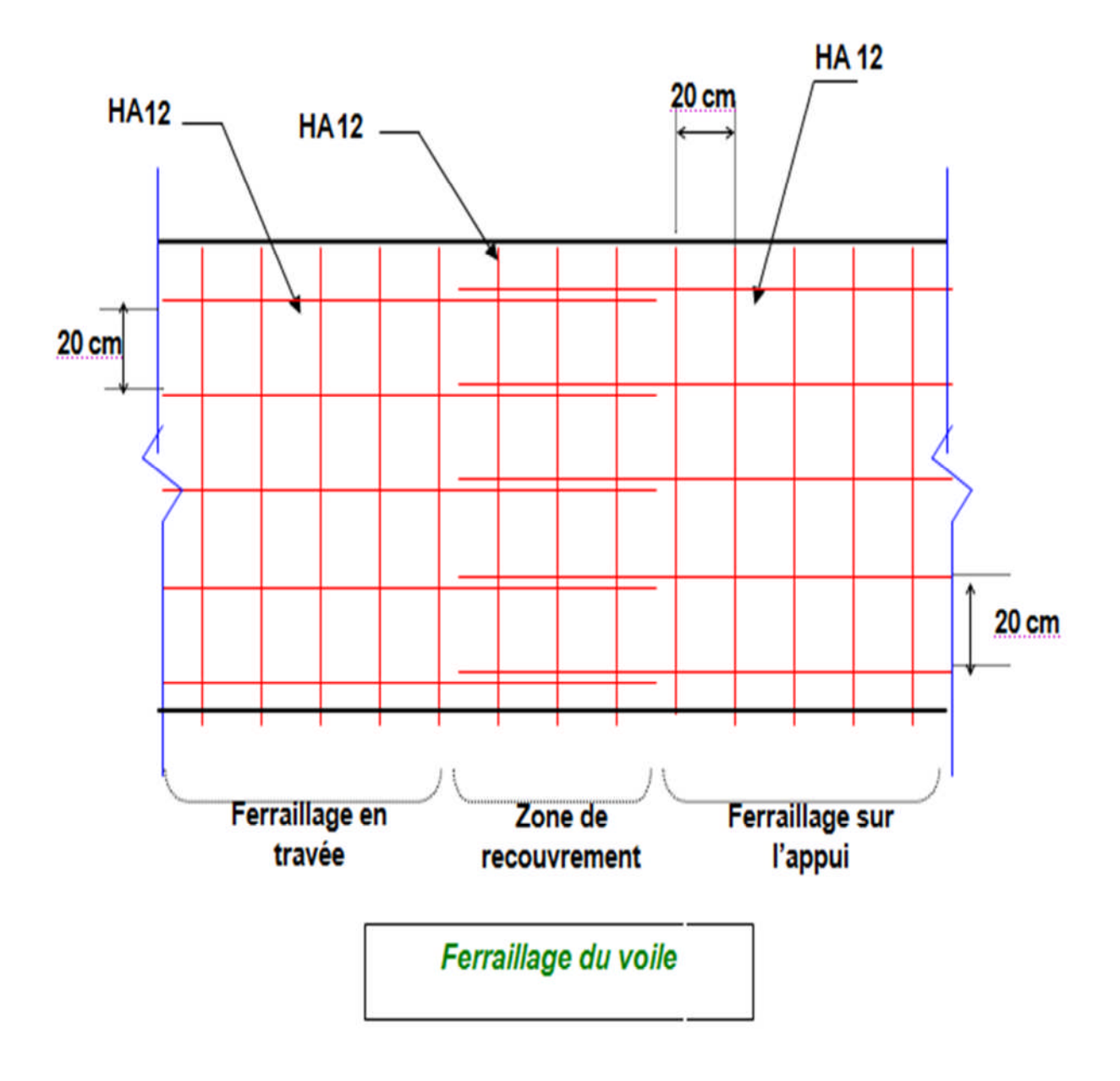

## **V-4-5. Etude des linteaux**

## **V-4-5-1. Introduction :**

Les linteaux seront étudiés comme des poutres encastrées à leurs extrémités.

Les linteaux doivent être conçus de façon à éviter leur rupture fragile et ils doivent être capables de prendre l'effort tranchant et le moment fléchissant .

# **V-4-5-2. Sollicitations dans les linteaux :**

Les linteaux seront calculés en flexion simple, de façon à éviter leur rupture.

Ils reprennent les moments fléchissant, et les efforts tranchants dus aux charges

permanentes, aux charges d'exploitations et ceux dus à l'action du séisme.

Les sollicitations dans le linteau seront :

$$
T\!\!=T_E+T_P
$$

$$
M\!\!= M_E + M_P
$$

T<sub>E</sub>: Effort tranchant dû au séisme.

 $T_P$ : Effort tranchant dû à la charge  $(G+Q)$ .

 $M<sub>E</sub>$ : Moment fléchissant dû au séisme

 $M_P$ : Moment fléchissant dû à la charge  $(G+Q)$ .

Selon les prescriptions de RPA99/version2003, les efforts internes dus au séisme seront majorés comme suit :

$$
T = 1.4 (\pi + q_{max} L/2).
$$
  
 
$$
M = 1.4 (M_E + q_{max} L^2/12).
$$

**V-4-5-3. Ferraillage :**

# **Contraintes Admissibles De Cisaillement :**

# **a. Premier cas :**  $\tau_{\rm h} \le \tau_{\rm h} = 0.06$  f<sub>c28</sub>

Les linteaux sont calculés en flexion simple avec M et T, on devra disposer :

Des aciers longitudinaux de flexion  $(A<sub>1</sub>)$ .

Des aciers transversaux  $(A_t)$ .

Des aciers aux partis courants  $(A_c)$ .

# **1. Aciers longitudinaux : (Al)**

Ils sont donnés par la formule suivante :  $A_1 \ge M / (Z \times f_e)$ 

tel que :

M : Moment dû à l'effort tranchant (T=  $1.4$  T<sub>calcul</sub>)

 $z=h-2d$ 

- h : Hauteur total du linteau.
- d : Enrobage.

#### **2. Aciers transversaux : A<sup>t</sup>**

Linteaux longs  $(\lambda g = L/h > 1)$ 

$$
St \le At \times f_e \times Z / T
$$

- St : Espacement des cours d'armatures transversales.
- At : Section d'une cour d'armatures transversales.

 $T = 1.4 T_{cal}$ 

L : Porté du linteau.

Linteaux courts  $(\lambda g = L/h \le 1)$ 

 $St \leq At f_e L / (T + A_t \sigma_s)$ 

T = min (T1, T2)  
T2 = 2 Tcalcul  
T1 = (Mii + Mij) / Lij 
$$
Mii = A_1 f_e Z
$$

## **b.** Deuxième cas :  $\tau_b \ge \tau_b = 0.06$  f<sub>c28</sub>

Pour ce cas, il y a lieu de disposer le ferraillage longitudinal (supérieur et inférieur), transversal et de la partie courante suivant le minimum réglementaire.

Les sollicitations (M, T) sont reprises suivant des bielles diagonales (de compression et de traction) suivant l'axe moyen des armatures diagonales  $(A<sub>D</sub>)$  à disposer obligatoirement.

Le calcul des ces armatures se fait suivant la formule :

 $A_D = T/(2 f_e \sin \alpha)$  avec : tg  $\alpha = (h - 2d)/L$ 

T : calcul (sans majoration)

#### **c. Ferraillage minimal :**

#### **1. Armatures longitudinales** :

$$
(A_1, A_1) \ge 0.0015
$$
.b.h

Avec :

b : Epaisseur du linteau.

h : Hauteur du linteau.

#### **2. Armatures transversals**:

Pour  $\tau_b \le 0.025$  f<sub>c28</sub> A<sub>t</sub>  $\ge 0.0015$  b .s

Pour  $\tau_b > 0.025$  f<sub>c28</sub> A<sub>t</sub>  $\geq 0.0025$  .b .s

## **3. Armatures en section courante** (armature de peau)

Les armatures longitudinales intermédiaires ou de peau (Ac en deux nappes) doivent être au total d'un minimum égale à 0.20%

 $Ac \geq 0.002$  b h

## **Exemple de calcul**

 $h = 1m$ ;  $b = 20cm$ ;  $L = 1.7m$ 

Dans le calcul du ferraillage du linteau,

L'effort tranchant par logiciel (**SAP2000**) : Vu (gauche) =92.14 kN, Vu (droit) =173.36 kN doit être majoré de 1,4.

 $V = 1.4 V_{U}$ 

Soit : V = 1,4 x 173.36= 242.704 KN

## **a. Vérification de la contrainte de cisaillement**

D'après **RPA99/V2003,** on a :

 $\tau_{\rm b} = V / b0d$ ;  $d = 0.9$  h = 0.9m

 $\tau_b = 0.242704/(0.2x \ 0.9) = 1.35 MPa$ 

 $\tau_b = 0.2$  fc28 = 5 MPa

 $τ_b = 2.36 MPa < τb = 5 MPa$ 

La condition de la contrainte de cisaillement est vérifiée

## **b . Calcul des armatures**

 $f_{C28} = 0.06$  x 25 = 1,5 MPa

 $\tau_b$  = 1.35MPa < 1,5 MPa ; le calcul se fait selon le 1<sup>er</sup> cas ; donc on disposera le ferraillage suivant :

- Des aciers longitudinaux (AL, AL') qui sont calculés en flexion simple ;
- Des aciers transversaux (At);
- Des aciers en partie courante (Ac) ;

# **Calcul de (Al) :**

Section minimale exigée par le RPA99/03 :

 $(A1, A1') \ge 0.0015 \times 0.2 \times 1.07 = 5.1 \text{ cm}^2$ 

# **Calcul de (At) :**

 $\tau_b = 1.35 MPa > 0.025$  fc28 = 0.625 MPa

Condition minimale du RPA 99 :

At  $\geq$  0.0025 .b .s = 0.0025 x0.2x0.25 = 1.25cm<sup>2</sup>

# **Calcul de (Ac):**

Ac $\geq$ 0.002 .b .h = 0.002x 0.2x 1= 4cm<sup>2</sup>

• Ferraillage final:

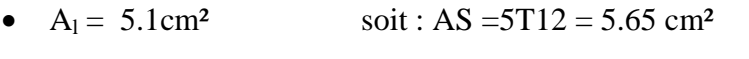

- $A_t = 1.25$  cm<sup>2</sup> soit:  $AS = 4T8 = 2.01$  cm<sup>2</sup>
- $Ac = 4 \text{ cm}^2$  soit: $AS = 4T12 = 4.52 \text{ cm}^2$

# **VI-1. Introduction :**

Les fondations d'une construction sont constituées par les parties de l'ouvrage qui sont en contacte avec le sol auquel elles transmettent les charges de la structure. Un choix judicieux du système de fondation doit toujours satisfaire les exigences concernant la sécurité (capacité portante) et l'aptitude au service.

L'ingénieur des structures est généralement confronté à plusieurs solutions possibles et doit opérer le choix en fonction de :

- Taux de travail sur le sol
- Genre de structure (souple rigide)

# **Choix du type de fondations**

Le choix de la fondation doit satisfaire

- Stabilité de l'ouvrage (rigide)
- Facilité de l'exécution (coffrage)
- Economie (ferraillage)

L'étude géotechnique du site d'implantation de notre ouvrage, a donné une contrainte admissible égale à 2 bars (sol meuble)

-Le type de fondations préconisé est semelles filantes, mais après le prédimensionnement, les semelles deviennent très larges et tendent à occuper tout l'entraxe des poteaux on opte alors pour **un radier général**.

-Dans le cas général, les combinaisons d'action à considérer pour déterminer les efforts transmis par les points d'appui sont celles définies pour les poteaux et les poutres.

# **VI-2 .ETUDE DE RADIER GENERAL :**

## **VI-2-1. pré-dimensionnement :**

Le radier est assimilé à un plancher renversé appuyé sur les murs de l'ossature.

Ce radier est supposé infiniment rigide soumis à la réaction uniforme du sol.

#### **a - épaisseur du radier :**

La portée la plus grande entre axes des appuis L=4,9m

 $H > L/10 = 4.9/10 = 0.49m =$  > soit H=60cm

 $S_{min} > N_u / \sigma_{sol}$ 

Avec : Nu=49188,303

 $S_{min}$ =49,188303/0.2=245,94m<sup>2</sup>

 $S<sub>min</sub> < S<sub>batiment</sub> = 299,823$ 

=>Le débord n'est pas nécessaire.

## **VI-2.1 les différentes sollicitations :**

Après une modélisation du radier avec le logiciel SAP2000, "Elément plaque Sur sol élastique

" on a obtenu les résultats suivants :

Les sollicitations sont données dans le tableau suivant :

**Tableau VI-1:** Sollicitations du radier

|               | Combinaison | $M_{11}$ [KN.m] | $M_{22}$ [KN.m] |  |
|---------------|-------------|-----------------|-----------------|--|
| <b>Appuis</b> | <b>ELU</b>  | 346,81          | 534,08          |  |
|               | <b>ELS</b>  | 256,89          | 395,61          |  |
| Travée        | <b>ELU</b>  | 139,78          | 166,28          |  |
|               | <b>ELS</b>  | 103,54          | 123,17          |  |

## **VI-2-2. Calcul des armatures :**

Le calcul se fait a la flexion simple avec une section de  $(1x 1)$  m<sup>2</sup> et en deux direction, l'une suivant XX' et l'autre suivant YY'.

La partie la plus sollicitée est la partie extrême de bâtiment.

## **VI-2-2-1. En travée** :

## **Ferraillage suivant Lx** :

$$
\mu_u = \frac{M_{11}}{b \times d^2 \times f_{bc}} = \frac{139,78 \times 10^{-3}}{1 \times 0.54^2 \times 14,2} = 0,034
$$

 $\mu_u$  < 0,392 = > donc les armatures de compression ne sont pas nécessaires.

$$
\alpha = 1,25 \times (1 - \sqrt{1 - 2\mu_u}) = > \alpha = 0,043
$$
  
\n
$$
Z = d \times (1 - 0,4\alpha) = > Z = 0,53m
$$
  
\n
$$
A_{st} = \frac{M_u}{Z \times \sigma_{st}} = \frac{139,78 \times 10^{-3}}{0,53 \times 348} = 7,6cm^2
$$

Ferraillage choisi est de **5T14** de section **7,7 cm²**

#### **Ferraillage suivant Ly** :

$$
\mu_u = \frac{M_{22}}{b \times d^2 \times f_{bc}} = \frac{166,28 \times 10^{-3}}{1 \times 0.54^2 \times 14,2} = 0,040
$$
\n
$$
\mu_u < 0,392 \implies \text{donc les armatures de compression ne sont pas nécessaires.}
$$
\n
$$
\alpha = 1,25 \times \left(1 - \sqrt{1 - 2\mu_u}\right) \implies \alpha = 0,051
$$
\n
$$
Z = d \times (1 - 0,4\alpha) \implies Z = 0,537m
$$

 $A_{st} = \frac{M_u}{Z \times \sigma}$  $\frac{M_u}{Z \times \sigma_{st}} = \frac{166,28 \times 10^{-3}}{0,537 \times 348}$  $\frac{60,28\times10}{0,537\times348}$  = 8,9cm<sup>2</sup>

Ferraillage choisi est de **6T14**de section **9,24 cm²**

#### **Armatures minimales (min RPA):**

$$
A_{\text{min}}{=}0{,}6\% (b{\times}~h)
$$

 $A_{\text{min}} = 0.006 \times 100 \times 60 = 36$ cm<sup>2</sup>

$$
A_{st} = 7.7 + 9.24 = 16.94 \, \text{cm}^2
$$

Donc :  $A_{st}$  calculé <  $A_{st}$  min

On augmente la section

On prend **9T16** suivant **Lx** et **Ly** de section **18.1cm<sup>2</sup>**

18,1+18,1=36,2 > 36cm<sup>2</sup> ………………………….cv

#### **Condition de non fragilité :**

$$
A_{st} \ge \left(\frac{b \times h}{1000}; 0.23 \times b \times h \times \frac{f_{t28}}{f_e}\right) cm^2
$$
  
=>  $A_{st} \ge Max(6; 7.24) cm^2$ ............cv

## **Vérification à l'ELS :**

Le moment maximum en travée : **Ms= 1**23,17**KN.m**

Il faut vérifier que : $\alpha \leq \frac{\gamma-1}{2}$  $rac{-1}{2} + \frac{f_{c28}}{100}$ ଵ Avec :  $\gamma = \frac{M_u}{M_c}$  $\frac{M_u}{M_s}$  = >  $\gamma = 1.35$  = >  $\frac{1.35 - 1}{2} + \frac{25}{100}$  $\frac{1}{100}$  = 0,425  $\Rightarrow \alpha = 0.051 < 0.425$ 

Donc il n'est pas nécessaire de vérifier la contrainte du béton  $\Rightarrow \sigma_{bc} < \overline{\sigma_{bc}}$ .

Les armatures calculées à l'ELU convient pour l'ELS.

### **VI-2-2-2. En appuis**:

#### **Ferraillage suivant Lx** :

$$
\mu_u = \frac{M_{11}}{b \times d^2 \times f_{bc}} = \frac{346,81 \times 10^{-3}}{1 \times 0.54^2 \times 14,2} = 0,084
$$

 $\mu_u$  < 0,392 = > donc les armatures de compression ne sont pas nécessaires.

$$
\alpha = 1,25 \times (1 - \sqrt{1 - 2\mu_u}) = > \alpha = 0,11
$$
  
\n
$$
Z = d \times (1 - 0,4\alpha) = > Z = 0,516m
$$
  
\n
$$
A_{st} = \frac{M_u}{Z \times \sigma_{st}} = \frac{346,81 \times 10^{-3}}{0,516 \times 348} = 19,31cm^2
$$

Ferraillage choisi est de **10T16** de section **20,1 cm²**

#### **Ferraillage suivant Ly :**

$$
\mu_u = \frac{M_{22}}{b \times d^2 \times f_{bc}} = \frac{534,08 \times 10^{-3}}{1 \times 0,54^2 \times 14,2} = 0,128
$$

 $\mu_u$  < 0,392 = > donc les armatures de compression ne sont pas nécessaires.

$$
\alpha = 1,25 \times (1 - \sqrt{1 - 2\mu_u}) = > \alpha = 0,172
$$
  
\n
$$
Z = d \times (1 - 0,4\alpha) = > Z = 0,503m
$$
  
\n
$$
A_{st} = \frac{M_u}{Z \times \sigma_{st}} = \frac{534,08 \times 10^{-3}}{0,503 \times 348} = 30,51cm^2
$$

Ferraillage choisi est de **10T20** de section **31,4cm²**

### **Armatures minimales (min RPA):**

$$
A_{\text{min}}{=}0{,}6\% (b{\times}~h)
$$

 $A_{min} = 0.006 \times 100 \times 60 = 36$ cm<sup>2</sup>

 $A_{st} = 20.1 + 31.51 = 51.61cm<sup>2</sup>$ 

Donc :  $A_{st}$  calculé >  $A_{st}$  min

#### **Condition de non fragilité :**

$$
A_{st} \ge \left(\frac{b \times h}{1000}; 0.23 \times b \times h \times \frac{f_{t28}}{f_e}\right) cm^2
$$
  
= >  $A_{st} \ge Max(6; 7.245) cm^2$ ............cv

#### **Vérification à l'ELS :**

Le moment maximum en travée : **Ms= 395,61KN.m**

II faut vérifier que :
$$
\alpha
$$
 ≤  $\frac{\gamma - 1}{2}$  +  $\frac{f_{c28}}{100}$   
Area :  $\gamma = \frac{M_u}{M_s}$  = >  $\gamma$  = 1,35 =>  $\frac{1,35-1}{2}$  +  $\frac{25}{100}$  = 0,425  
=>α = 0,172 < 0,425

Donc il n'est pas nécessaire de vérifier la contrainte du béton  $\Rightarrow \sigma_{bc} < \overline{\sigma_{bc}}$ .

Les armatures calculées à l'ELU convient pour l'ELS.

## **Vérification des contraintes tangentielle:**

$$
\tau_b = \frac{\tau}{b \times d} = \frac{603,14 \times 10^{-3}}{1 \times 0.54} = 1,117 MPa
$$

 $\bar{\tau}_b$ =min  $\frac{(0.2 \times f_{c28})}{\gamma_b}$  $\gamma_b$ ; 5Mpa)=3,33 MPa.... ...... .Fissuration non préjudiciable.

߬=1,117MPa < ߬ഥ=3,33MPa…………….C.V

## **Ferraillage transversal :**

 $\Phi_1$  <min (h/35 ;  $\Phi_1$ ; b0/10) avec :  $\Phi_1 = 1,60$  cm  $\Phi_1$  < min (1,71;1,6;6)  $\Phi$ <sub>t</sub> < 1,6 On adopte **: Φ10**

## **Calcul de l'espacement :**

St  $\leq$ min (20; 15  $\Phi$ <sub>1</sub>) cm

St ≤min (20; 24) cm => on adopte: **St=8cm**

# **VI-2-3. Vérification au poinçonnement (B.A.E.L99modifié99) :**

La condition de non poinçonnement est vérifie si :

## $Q_{U} \leq 0.045 \times UC \times h \times f c 28 / \gamma b$ .

Avec : Q<sup>u</sup> =49188,303 KN.

 $f_{c28} = 25 MPa$ ;  $\gamma_b = 1.5$ 

- $h=60$  cm
- $\mu_c = 2(U+V)$
- $\begin{cases} U = a + h_0 = 10 + 60 = 70 \text{ cm} \\ V = h + h_0 = 10 + 60 = 70 \text{ cm} \end{cases}$  $V = b + h_0 = 10 + 60 = 70$  cm
- $\mu_c = 2(70+70)=280$  cm
- $Q_u = 0.045 \times 280 \times 60 \times \frac{25 \times 10}{1.5} = 126000 KN$
- $Q_u = 49188,303 < 126000 \text{KN} \dots \dots \dots \dots \text{CV}$

# **VI-2-4. Vérification de la contrainte du sol :**

 $\overline{\sigma_{sol}}$ =2 bars

**La condition qu'on doit vérifier est la suivante** :

 $\sigma_h \leq \overline{\sigma_{sol}}$ 

Avec :  $\sigma_b = \frac{Q_s}{A}$ A

A =299,823 m² (surface du bâtiment)

Qs =55002,989 KN (la somme de forces verticales)

 $\Rightarrow \sigma_b = 1,83 bars$ 

σb= 1,83< ߪതത௦തതത=2*bars* ………………………. C.V

### **On doit vérifie que :**

 $\sigma_{FLS} \leq \overline{\sigma_{sol}}$ 

 $\sigma_{FLS} = K.Z_{max}$ 

 $\geq$  Coefficient de BALLASTE K est estimé à  $2\sigma_{sol} \Rightarrow K = 40000 \text{K} \text{N} / \text{m}^3$ 

Après la modélisation du radier par le SAP2000 on a obtenu un déplacement

maximum égale à $Z_{max} = 0.0046$ m

 $\tau_{FLS} = 40000 \times 0,0046 = 184KN/m^2 \implies \sigma_{FLS} = 1,84bar \le \overline{\sigma_{sol}} = 2bar \ldots$ ......cv

### **IV-2.5. Conclusion :**

Après avoir fait toutes ces vérifications, on récapitule que l'épaisseur du radier qu'on a choisi (0.6m) est suffisant.

# **VI-3 . ETUDE DE LA LONGRINE :**

## **VI-3-1. Introduction :**

Les points d'appuis d'un bloc doivent être solidarisés par un réseau bidirectionnel de longrines qui s'opposent au déplacement relatif de ces points dans le plan horizontal.

D'après le **R.P.A 99 V2003**, le minimum pour les longrines est :

 $(25 \times 30)$  cm<sup>2</sup> => Site de catégorie S2, S3.

 $(30 \times 30)$  cm<sup>2</sup> => Site de catégorie S4.

=>Donc on va adopter une longrine de **(30**×**35) cm<sup>2</sup> .**

Les longrines doivent être calculés pour résister à un effort de traction égale à :

 $F = \frac{N}{\alpha}$  $\frac{\overline{a}}{\alpha}$  > 20KN

Avec :  $\begin{cases} N = 1943,1 \text{ KN} \text{ (} \epsilon \text{ )} \text{ for normal maximal du potential} \ \alpha \cdot \text{Coefficient} \text{ for the domain of } \epsilon \text{ is a similar set of } \epsilon \text{ of } \epsilon \text{.} \end{cases}$  $\alpha$ : Coef ficient fonction de la zone sismique et de catégorie de site

**Zone II**; site  $3 \Rightarrow \alpha = 12$ .

= ܨ ଵଽସଷ,ଵ ଵଶ CV... ……………ܰܭ20 < ܰܭ161,925 = ܨ <= ܰܭ161,925 =

# **VI-3-2. Calcul du ferraillage :**

$$
A_{st} = \frac{F}{\sigma_{st}} \Longrightarrow A_{st} = \frac{161,925 \times 10^{-3}}{348} \Longrightarrow A_{st} = 4,65 \, \text{cm}^2
$$

### **Condition de non fragilité**

En prend la section minimale :

Ast min  $\geq$ 0,23×b×d× $\frac{f_{t28}}{f_a}$ f<sub>e</sub>

Ast min ≥0,23×0,30×0,315×2,1/400

=>**Ast min** ≥ **1,14 cm2**………………C.V

## **Le R.P.A 99 V2003 exige que :**

Astmin =  $0,5\%$  (b  $\star$ h) =  $0,005(0,3\times 0,35)$ 

# $A$ <sup>st</sup>**min** = 5,25 cm<sup>2</sup>.

On a :

 $A_{st} = 4,65$  cm2  $-A_{st}$ min = 5,25 cm2.

D'où le ferraillage choisi : **Ast = 6T12 = 6,79 cm<sup>2</sup>**

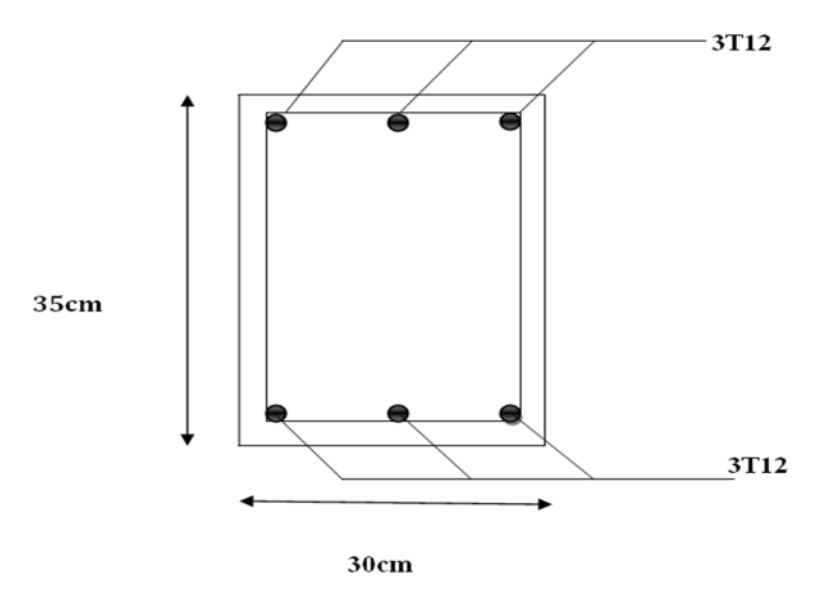

**Figure IV-1 :** Ferraillage de la longrine

# **VII-1-1. Introduction projet :**

Dans le passe le terme projet de signait surtout la façon de s'organiser pour construire de grandes ouvrages nécessitant d'importants moyens humains et matériels tels que des bâtiments ,des monuments ou des infrastructures. Aujourd'hui la notion de projet s'applique également a toutes les actions inhabituelles et uniques qui vont transformer durablement l'entreprise , comme la création de nouveau produits la modification de l'organisation la construction de nouveaux moyens de production ou encore l'organisation d'un événement important.

# **VII-1-2. Définitions d'un projet :**

un pojet est un processus unique qui consiste en un ensemble d'activités coordonnées et maîtrisées, comportant des dates de début et de fin, entrepris dans le but d'atteindre un objectif conforme à des exigences spécifiques, incluant des contraintes de délais, de coûts et de ressources. ». Définition de l'Organisation Mondiale de Normalisation selon la norme ISO 10006 (version 2003) .[

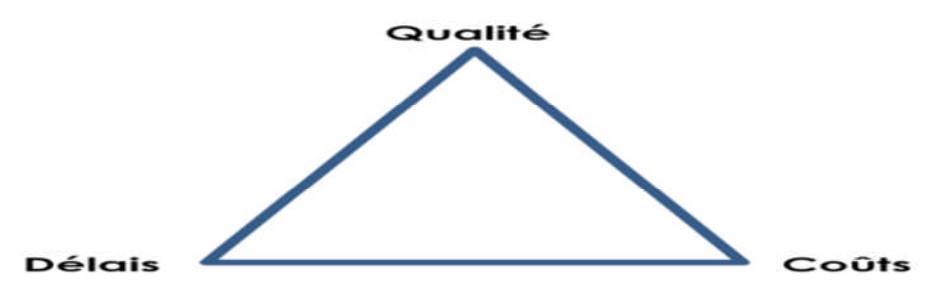

**Figure IIV-1-1 :** Facteur principal d'un projet.

# **VII-1-3. Phases de gestion de projet :**

Possibilité de découper tout projet en quatre phases Conception ->Planification ->Réalisation ->Terminaison

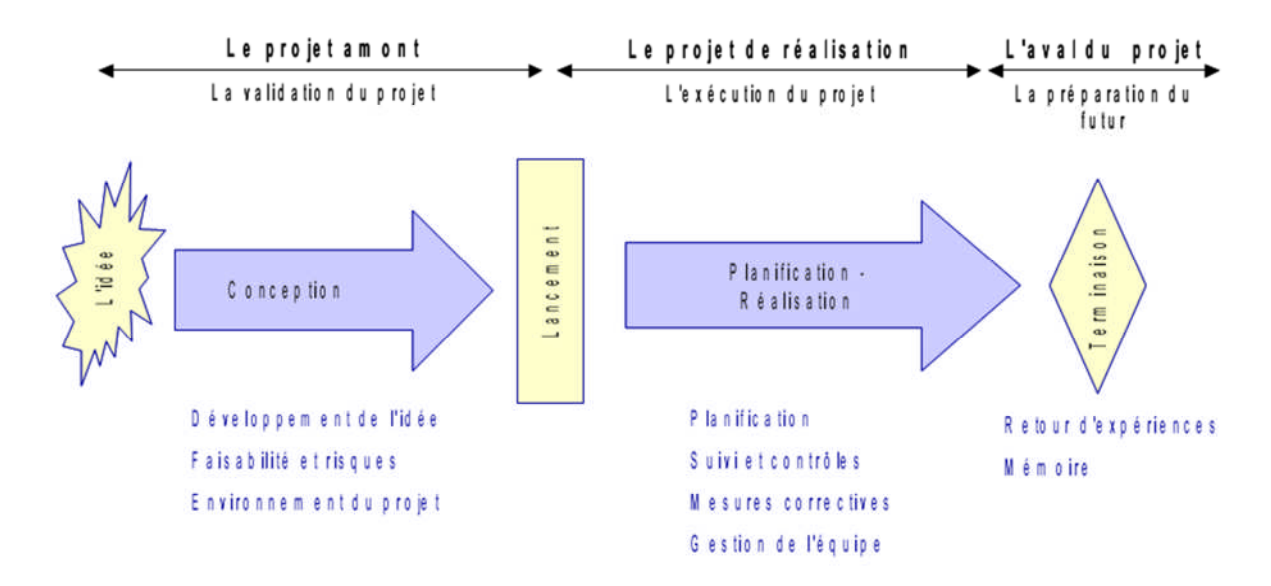

**Figure VII-1-2 :** Phases de gestion de projet

# **1. Conception : Quel objectif, projet avant le projet :**

- déterminer le but du projet.
- Estimer les ressources, coûts et délais.
- Définir le type d'organisation.
- Choisir le chef de projet.
- Estimation des risques.
- Estimation de la rentabilité.

# **2. Phase de Planification : Planifier la réalisation**

- planification globale.
- détail des coûts et délais.
- engagement des hommes-clés.
- définition des responsabilités.

# **3. Phase de Réalisation : Réaliser la planification...**

Phase générant le plus de coûts

- Mise en place de l'organisation.
- Exécution du travail.
- Pilotage coûts-délais-spécifications.
- Résolution de problèmes.

# **4. Phase de Terminaison : Préparer les futures planifications...**

Archivage de l'expérience

- Améliorer le déroulement des projets futurs.
- Analyse des écarts entre planifié et réalisé.
- Mémoire des opérations passées.
- Evaluation du projet.
- Réaffectation du personnel.

# **VII-1-4. Cycle de vie :**

# **VII-1-4-1. Le cycle de vie du projet :**

Les chefs de projet ou l'organisation peuvent diviser les projets en phases afin d'exercer une meilleure maîtrise, en maintenant les liens appropriés avec les opérations courantes de l'entreprise réalisatrice.

L'ensemble de ces phases est connu sous le nom de cycle de vie du projet. Beaucoup d'organisations définissent un ensemble spécifique de cycles de vie à utiliser dans tous leurs projets.

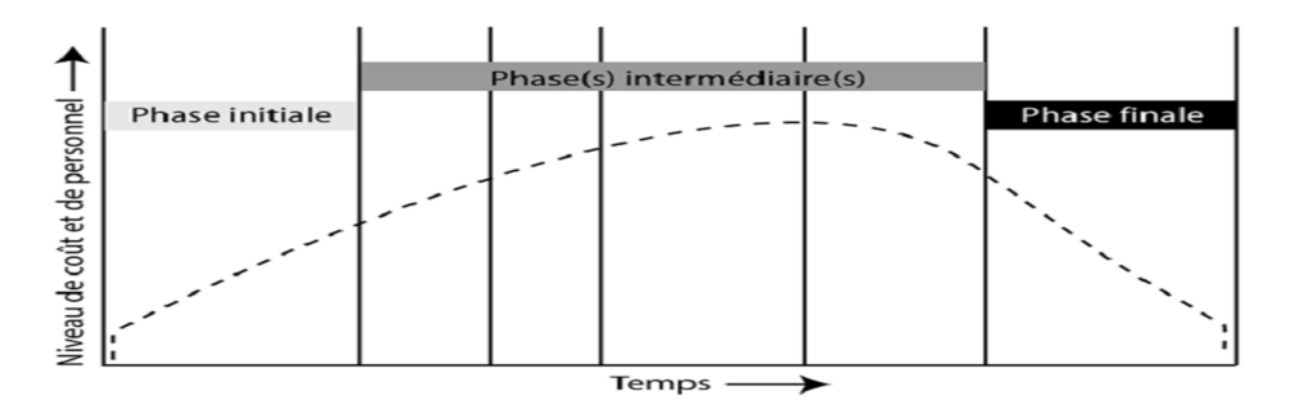

**FigureVII-1-3 :** Coût du projet et niveau des ressources humaines pendant le cycle de vie d'unprojet (modèle général)

# **VII-1-4-2. Caractéristiques du cycle de vie du projet :**

Le cycle de vie du projet définit les phases qui relient le début d'un projet à sa fin. Par exemple, lorsqu'une organisation identifie une opportunité à laquelle elle voudrait répondre, elle autorise souvent une étude de faisabilité avant de décider si elle doit entreprendre le projet. La définition du cycle de vie du projet peut aider le chef de projet à déterminer s'il doit traiter l'étude de faisabilité en tant que première phase du projet ou en tant que projet séparé et indépendant. Lorsque l'aboutissement d'un tel effort préliminaire n'est pas clairement identifiable, il vaut mieux traiter cet effort en tant que projet séparé. Les phases du cycle de vie du projet sont tout à fait différentes des groupes de processus de management de projet

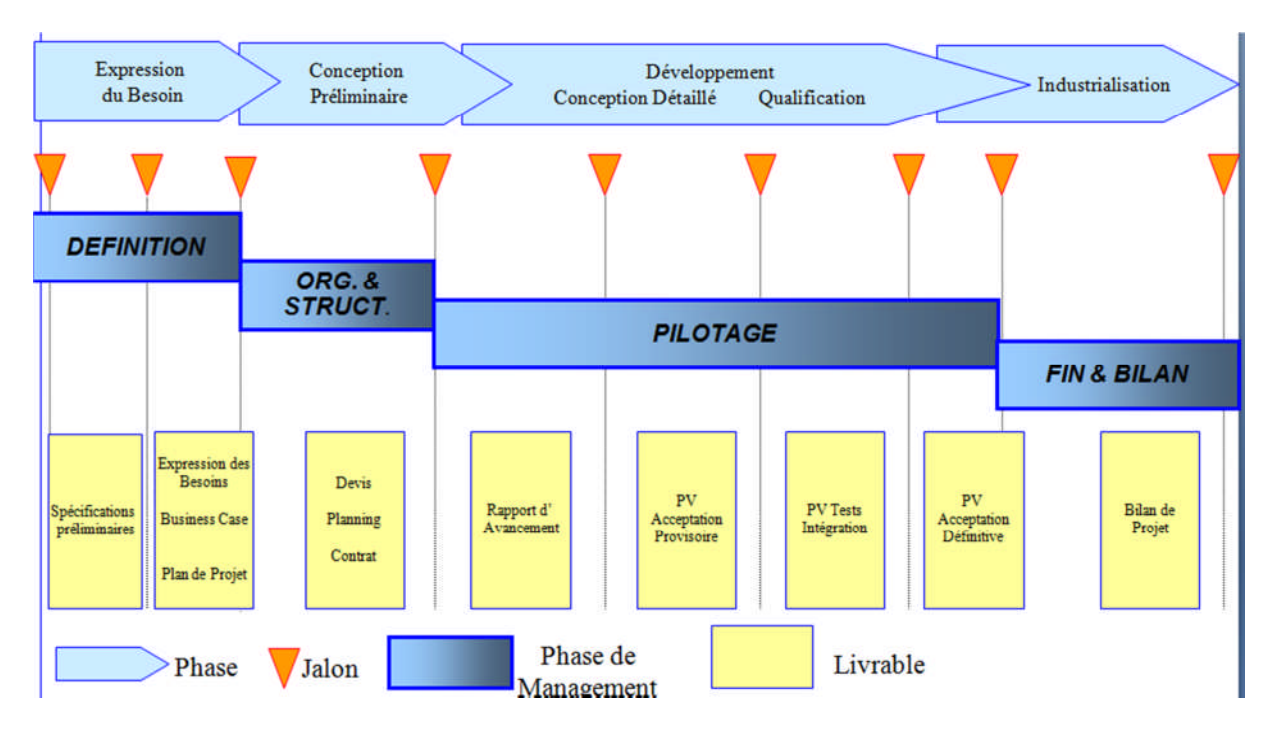

**Figure VII-1-4 :** Cycle de vie / Processus de management

# **VII-1-5 :Les différents intervenants du projet:**

## **i-Maître de l'ouvrage:**

Le maître de l'ouvrage est la personne physique ou morale pour le compte de qui l'ouvrage ou les travaux sont réalisés, Il représente le directeur de l'établissement et il a obligation d'assurer la faisabilité et de l'opportunité de l'ouvrage tous en définissant le programme et arrêter l'enveloppe financière prévisionnelle.

C'est lui qui fait le choit de processus de réalisation et il conclut les contrats qui y'ont pour objet les études et l'exécution des travaux.

## **ii-Maître d'œuvre:**

Le maître d'œuvre est l'unique responsable de la conception et de l'exécution de l'ensemble des ouvrages à réaliser, selon les missions confiées, il s'agit d'un architecte, d'un ingénieur, d'une équipe constituée d'architectes et d'ingénieurs.

## **iii-Le contrôle technique:**

Le contrôle technique dans un projet est obligatoire, car il doit assurer les conditions de sécurité des personnes, et la solidité des ouvrages.

Il intervient en phase conception et en phase réalisation en fournissant un rapport de contrôle final (lors des opérations de réception), qui sera soumis à la commission de sécurité en vue de l'autorisation d'ouverture au public.

### **iv- L'entreprise:**

L'entreprise est liée par des contrats avec le maître de l'ouvrage, Elle doit exécuter les travaux conformément aux contrats conclus sous la direction exclusive du maître d'œuvre. [3] Dans notre cas, les différents intervenants dans le projet sont :

- Maître de l'ouvrage: Promoteur
- Maître d'œuvre: Bureaux d'étude.
- Contrôle technique: sera assisté par CTC [Contrôle Technique de Construction].
- **Réalisation : Entreprise.**
- Etude de sol : sera suivie par le laboratoire [LTPO].

# **VII-1-6.Gestion économique d'un projet :**

Concerne : l'évaluation et la gestion des coûts de construction ainsi que l'ingénierie financière.

Ces missions débutent dès l'idée de réaliser un projet puis tout au long du processus de l'acte de construire.

# **VII-1-6-1. Les differents intervenants charges des couts dans une operation:**

# **VII-1-6-1-1. Les principaux intervenants concernes directement par l'aspect économique des projets :**

- $\triangleright$  Le décideur Investisseur
- Le Maître de l'ouvrage mandaté
- Le Maître de l'ouvrage direct
- $\triangleright$  Les assistants :
- $\bullet$  A.M.O.
- Conducteurs d'opération
- $\triangleright$  Les programmateurs
- $\triangleright$  Les conseils
- > La maîtrise d'œuvre :
	- L'architecte
	- Les ingénieurs
- En structure (béton armé, bois, métal, etc.)
- En équipement (génie climatique, hydraulique, électrique, etc.)
- Spécialisés (acousticiens, thermiciens, éclairagistes, façadiers, cuisinistes, etc.),
	- Les techniciens économistes de la construction
	- Le décorateur
- Ees O.P.C. : ordonnancement, pilotage, coordination
- $\triangleright$  Les entreprises
- $\triangleright$  Le gestionnaire

# **VII-1-6-2. Les intervenants non concernes directement par l'aspect economique des projets de la construction ,mais qui ,par leurs missions influencent les couts et, bien souvent ,de façon importante :**

directement par l'aspect économique des projets de la construction mais qui par leurs missions influencent les coûts et bien souvent de façon importante :

- $\triangleright$  Les bureaux de contrôle.
- $\triangleright$  Les bureaux d'études des sols,
- Es coordonnateurs sécurité et protection de la santé,
- $\triangleright$  Les spécialistes divers,
- Les administrations, les services de sécurité,
- $\triangleright$  Les concessionnaires.
- > Les Bâtiments de France.
- > Les Monuments Historiques,
- > Les services des carrières.

# **VII-2Planification :**

# **VII- 2-1. INTRODUCTION :**

Nous avons besoins d'une estimation précise des ressources nécessaires pour la planification de notre projet ainsi les couts de chaque tache et le cout total de réalisation de cette structure.

Pour une planification rapide et efficace on a utilisé MICROSOFT OFICE PROJECT qui nous offre une gamme complète d'outils pour produire les prévisions de notre projet.

Microsoft Project (ou MS Project ou MSP) est un logiciel de gestion de projets édité par Microsoft. Il permet aux chefs de projets et aux planificateurs de planifier et piloter les projets, de gérer les ressources et le budget, ainsi que d'analyser et communiquer les données des projets . Actuellement, Microsoft Project est le logiciel de gestion de projet le plus utilisé au monde.[12]

L'utilité de ce logiciel peut se répartir dans les différentes catégories ci-dessous :

- 1. Modélisation de projets
- 2. Plannings
- 3. Affectation et suivi du travail des ressources
- 4. Gestion des risques

# **VII-2-2. Planification De Projet :**

# **VII-2-2-1. Définition :**

La planification : est un instrument de représentation d'une prévision dans le temps.

La planification est discipline qui permet :

- D'identifier l'ensemble des tâches nécessaires a la réalisation du projet.
- D'estimer la durée des tâches.
- De prévoir l'enchainement des tâches .
- $\bullet$  De déterminer les « jalons ».
- De déterminer les « livrables » .
- De déterminer le ou les chemin(s) critique(s)
- De prévoir les ressources nécessaires .[11]

La tâche : est le point central de la planification opérationnelle .tout le processus vis a s'assurer que chacune d'entre elles soit réalisée dans les meilleurs conditions en accordant une attention particulière aux paramètres de temps de couts et de contenu (qualité). [10]

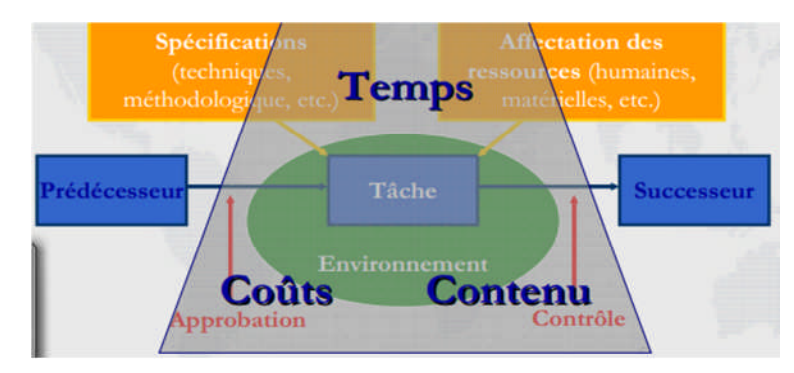

**Figure VII-2-1:**Planification de projet .[10]

**Un jalon :** est un événement majeur repère dans le planning par une tache de durée nulle. Le jalon sera prévu pour signaler le début d'une nouvelle phase du projet (généralement lors d'une revue de projet). A partir de la mise en place d'un jalon sera engagée une action de contrôle ; de vérification ou de validation avant de changer de phase .

**Un livrable :** est un résultat qui découle de l'achèvement d'une partie du projet (document, réalisation,…..) ou du projet lui-même.

**Le chemin critique :** est la série de taches qui doivent être réalisées sans retard pour ne pas modifier la durée du projet .[11]

# **VII-2-2-2. Procédure de planification :**

La planification de présent projet se réalise par les étapes suivantes :

# **VII-2-2-2-1. Créer un nouveau projet :**

Lors de la création d'un nouveau projet dans Microsoft Project, il faut entrer la date de début ou de fin de votre projet, mais pas les deux. A partir de l'une de ces deux dates et des informations saisies sur les tâches, MS Project calcule l'autre date.[12]

- 1. Cliquez sur **Nouveau**
- 2. Cliquez sur **Informations sur le projet dans le menu Projet**

|           | = Microsoft Project - Projet1                                   |       |              |                                                                                              |            |                          |
|-----------|-----------------------------------------------------------------|-------|--------------|----------------------------------------------------------------------------------------------|------------|--------------------------|
|           | El Fichier Edition Affichage Insertion Format Outils            |       |              | Projet <b>Rapport</b> Collaborer                                                             | Fenêtre    |                          |
|           | <b>DBH #BV &amp; DBV + + + 8</b><br>→ → + - Eg Afficher - Arial |       | $-8$         | <b>Trier</b><br>Filtré pour : Toutes les tâches<br>Regrouper par: Aucun groupe               |            | $\Theta$<br>hes          |
| $\bullet$ | Nom de la tâche                                                 | Durée | <b>Début</b> | Mode Plan<br><b>WBS</b>                                                                      |            | 07 Nov 11<br>L M M J V S |
|           |                                                                 |       |              | Informations sur la tâche<br>中国<br>Remarques sur la tâche<br>$\sqrt{2}$<br>Pilotes de tâches | $Maj + F2$ |                          |
|           |                                                                 |       |              | Informations sur le projet                                                                   |            |                          |

**Figure VII-2-2 :** Créer un nouveau projet.

- 3. Tapez ou sélectionnez une date de début ou de fin pour votre projet, puis cliquez sur OK
- 4. Cliquez sur Enregistrer.
- 5. Dans la zone Nom du fichier, tapez un nom pour le projet, puis cliquez sur Enregistrer.

|           | [2] Microsoft Project - Projet1                                         |                                                                                                    |                              |                      |                                                                              |                                                                              |                |                                                           |
|-----------|-------------------------------------------------------------------------|----------------------------------------------------------------------------------------------------|------------------------------|----------------------|------------------------------------------------------------------------------|------------------------------------------------------------------------------|----------------|-----------------------------------------------------------|
| 画         |                                                                         | Fichier Edition Affichage Insertion Format Outils Projet Rapport Collaborer                                                                                                    |                              |                      | Fenetre ?                                                                    |                                                                              |                |                                                           |
|           |                                                                         | <b>B. FI &amp; Q V &amp; D. B. J 7 - 0 - 8. 60 5 11 B F &amp; S</b>                                                                                                    |                              |                      |                                                                              | Aucun groupe                                                                 | $-0.27$ $-0.7$ |                                                           |
| <b>SH</b> | $\Rightarrow$ $\Rightarrow$ $\Rightarrow$ $\frac{a}{2a}$ Afficher Arial |                                                                                                    | $-8$<br>G<br>$\bullet$ .     | $\mathcal{I}$<br>S   | 手套理                                                                          | Toutes les tâches                                                            |                | - Y   冬 - i 巴 画 1 品                                       |
|           |                                                                         |                                                                                                    |                              |                      |                                                                              |                                                                              |                |                                                           |
| $\bullet$ | Nom de la tâche                                                         | Durée                                                                                                    | <b>Début</b><br>Fin          | <b>Prédécesseurs</b> | Noms ressources                                                              |                                                                              | 07 Nov 11      | 211<br><b>14 Nov 11</b><br>LMMJVSDLMMJVSDLM               |
|           |                                                                         | Informations sur le projet pour 'Projet1'<br>Date de début :<br>Date de fin :<br>Prévisions à partir de : Date de début du projet<br>Toutes les tâches commencent le plus tôt possible.<br>Champs personnalisés | Jeu 01/12/11<br>Dim 20/11/11 |                      | Date actuelle :<br>۰I<br>Date d'état :<br>÷<br>▾<br>Calendrier:<br>Priorité: | Dim 20/11/11<br><b>NC</b><br>Standard<br>$\left  \frac{1}{2} \right $<br>500 |                | $-x -$<br>$\overline{\phantom{a}}$<br>×<br>$\blacksquare$ |
|           |                                                                         | Nom de champ personnalisé                                                                                                    |                              |                      |                                                                              |                                                                              | Valeur         | ۰                                                         |

**Figure VII-2-3:** information sur projet

### **VII-2-2-2. Procédure pour modifier le calendrier du projet:**

Par défaut, trois calendriers (Standard, Equipe de nuit, et 24 heures) sont prédéfinis avec des jours ouvrés et des horaires de travail spécifiés.

Il est possible de spécifier les périodes chômées comme les samedis et vendredis ainsi que des jours de congé spécifiques.[12]

1. Dans le **menu Affichage**, cliquez sur **Diagramme de Gantt**.

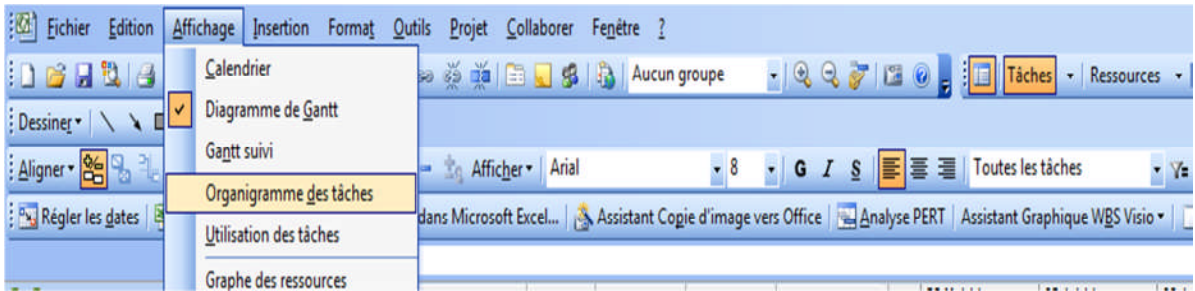

**Figure VII-2-4 :** modifier le calendrier du projet.

2. Dans le menu **Outils**, cliquez sur **Modifier le temps de travail** .

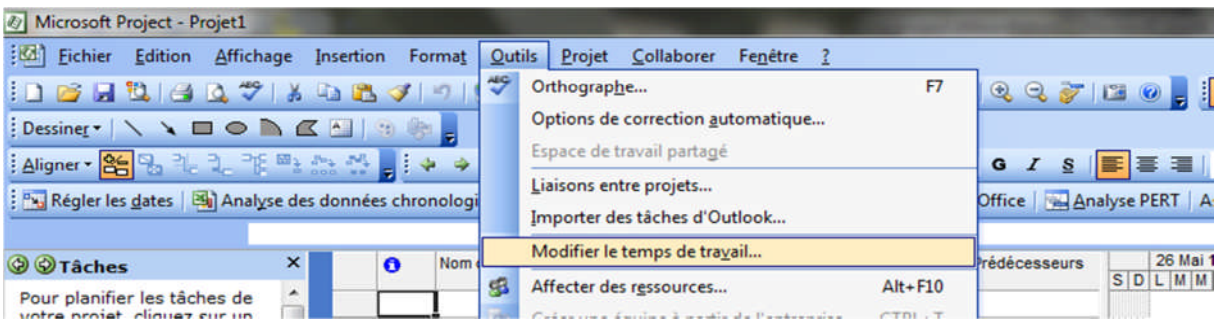

**Figure VII-2-5:** modifier le calendrier du projet.

- 3. Cliquez sur l'onglet semaine de travail / détails et sélectionnez les jours de travail.
- 4. Saisissez les heures aux quelles le travail doit démarrer et se terminer dans les zones de

et À.

- 5. Cliquez sur OK.
- 6. Cliquez sur l'onglet exceptions et saisir les jours chômés
- 7. Cliquez sur OK.

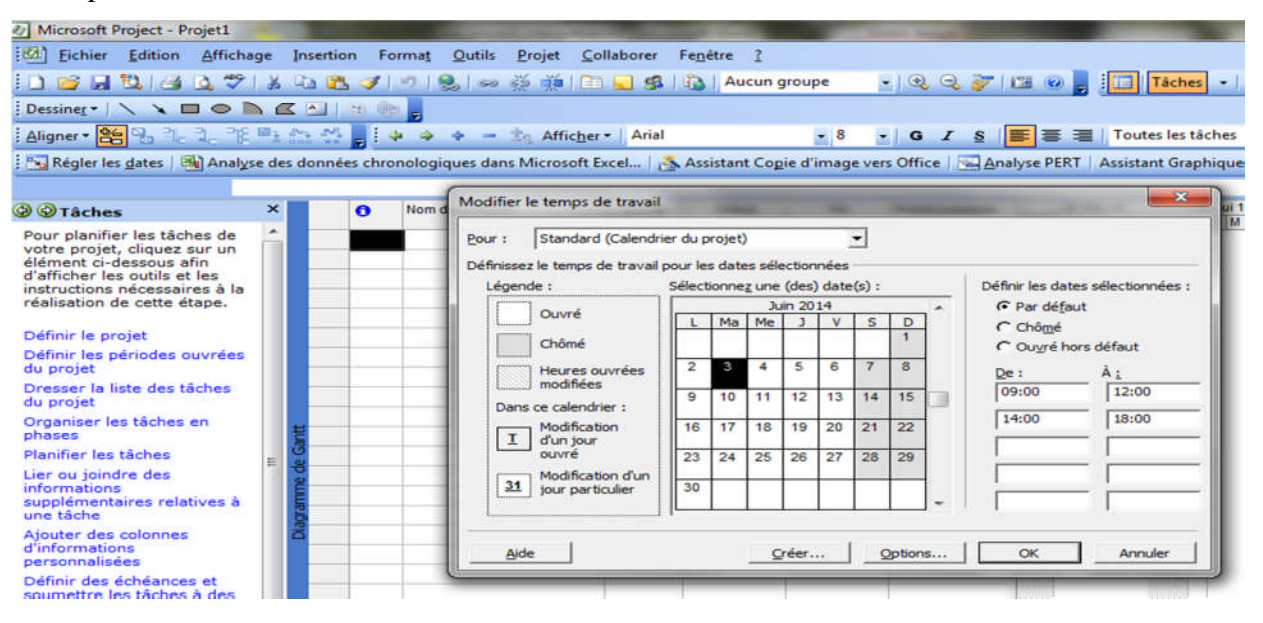

**Figure VII- 2-6**:modification le temps de travail

#### **VII-2-2-3. Vérifier et modifier les options du calendrier :**

- 1. Dans le menu **Outils**, cliquez sur **options** .
- 2. Cliquez sur **l'onglet calendrier**

3. Vérifier et modifier les options du calendrier si nécessaire pour se conformer aux durées de travail spécifiques au projet (ou à l'entreprise en général)

4. Si les durées de travail saisies sont applicables en général à l'ensemble des projets, il est recommandé de cliquer sur Définir par défaut. Ainsi, les durées saisies seront appliquées à tous les projets futurs.[12]

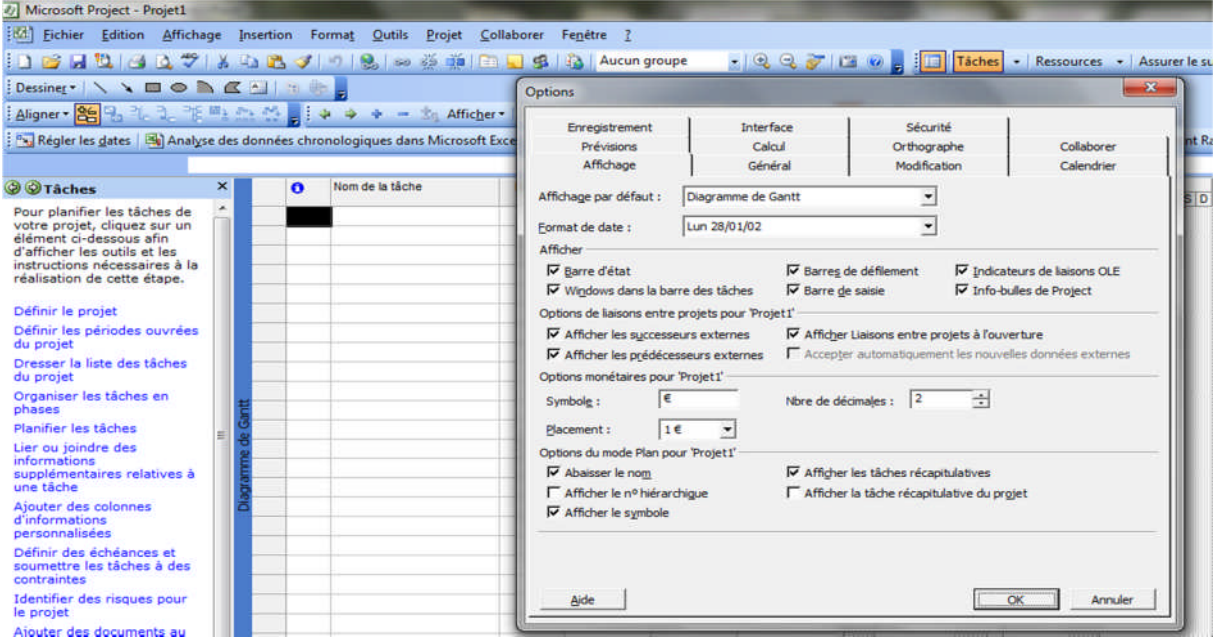

**Figure VII-2-7 :**Vérifier et modifier les options du calendrier :

#### **VII-2-2-2-4. Organiser les tâches ( Activités ) :**

Après avoir créé un nouveau plan de projet (fichier Project), il faut entrer et organiser la liste des tâches du projet :

- Dresser la liste des étapes requises pour atteindre les objectifs du projet.
- Commencer par partager le travail en plusieurs grandes parties,
- Décomposer ensuite ces grandes parties en diverses tâches, chacune ayant trait à un seul

élément livrable. [12]

- Ajouter les jalons.
- Collecter et entrer les estimations de durée.

## **Procédures :**

- Entrer les tâches et leur durée
- Structurer le projet en créant des tâches hiérarchisées
- Modifier une liste de tâches

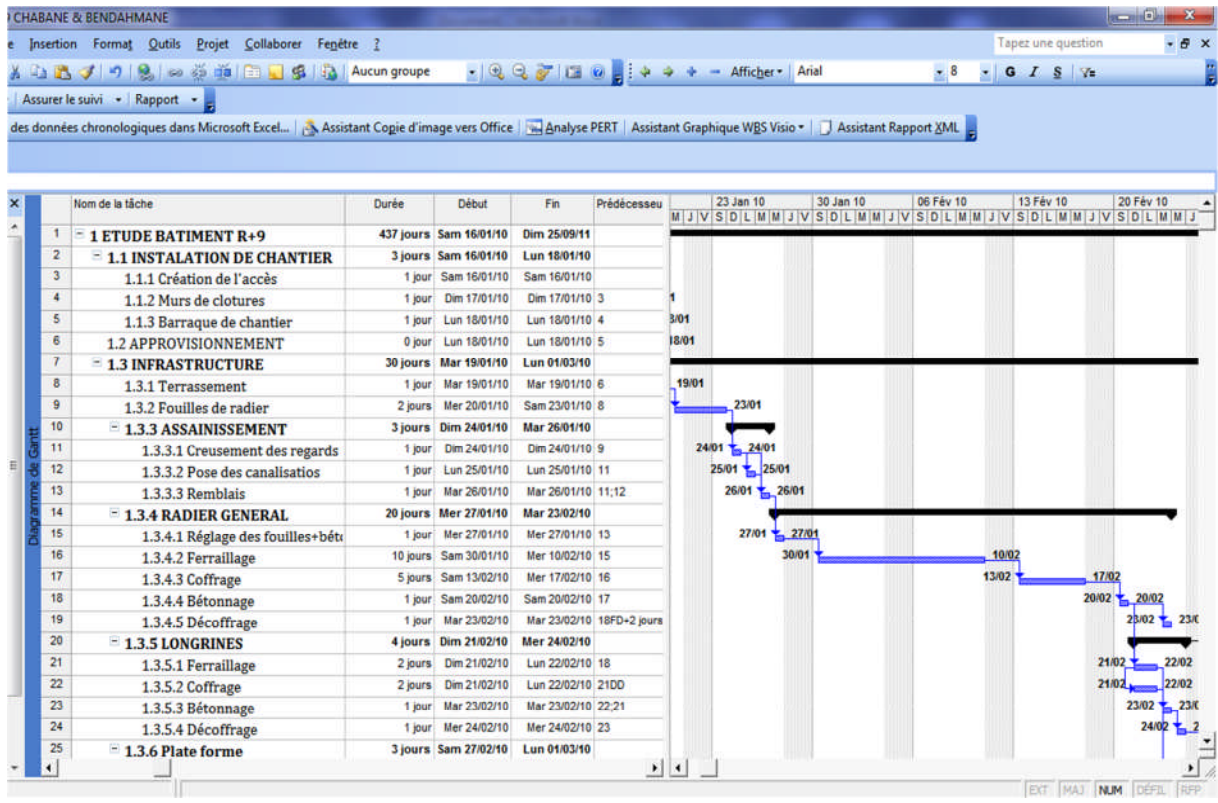

### **VII-2-2-2-5. Entrer et affecter des ressources :**

A-près avoir organisé et planifié les tâches du projet, il est recommandé de leur affecter les ressources nécessaires à leur réalisation.

Avant l'affectation des ressources, MS Project calcule les prévisions du projet en fonction des durées des tâches, et de leurs interdépendances et contraintes éventuelles

Après l'affectation des ressources, MS Project calcule les prévisions du projet en prenant en compte aussi de la charge de travail et de la disponibilité des ressources.

- L'affectation des ressources aux tâches permet de :
- suivre le volume de travail effectué par les ressources affectées aux tâches
- prévoir les tâches de manière plus précise ;
- équilibrer les charges de travail entre les ressources
- suivre le coût des tâches et des ressources. [12]

### **Procédure :**

1. Créer une liste de ressources

Il y a trois types de ressources :

- Ressources de type travail : personnes ou équipements
- Ressources de type matériel : le terme matériel est utilisé pour désigner des matériaux ou consommables

Dans le menu **Affichage**, cliquez sur **Tableau des ressources.**

- 2. Définir (ou modifier) le temps de travail d'une ressource
- 3. Affecter des ressources à des tâches
- 4. Vérifier et modifier les affectations de ressources
- 5. Vérifier l'impact des modifications d'affectations sur les prévisions du projet

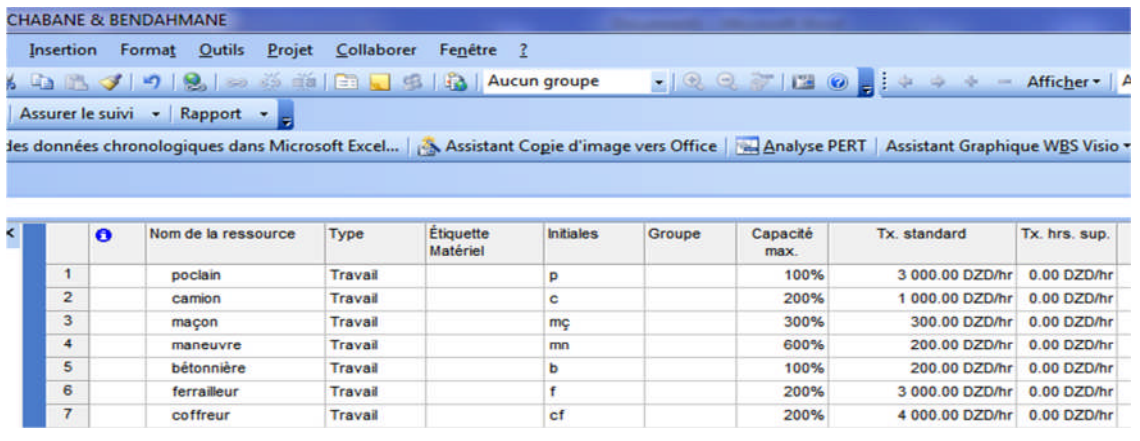

#### **Figure VII-8 :** affectation des ressource

### **2-2-6. Identifier le chemin critique :**

 $\triangleright$  Le chemin critique est une série de tâches, reliées entre elles, qu'il est impossible de retarder sans décaler la date de fin du projet.

 Les tâches du chemin critique doivent être achevées selon les prévisions pour que le projet se termine à temps

 Les tâches non critiques d'un projet disposent d'une certaine marge et peuvent donc être retardées sans affecter sa date de fin. Par contre, les tâches critiques ont une marge nulle.

 $\triangleright$  Lorsqu'on ajuste les prévisions du projet, toute modification concernant une tâche critique risque de modifier :

- La date de fin du projet.
- Le chemin critique

#### **Procédure :**

1. Dans le menu **Affichage**, cliquez sur **Gantt suivi**.

2. Les tâches du chemin critique sont, par défaut, représentées par des barres en rouge.[12]

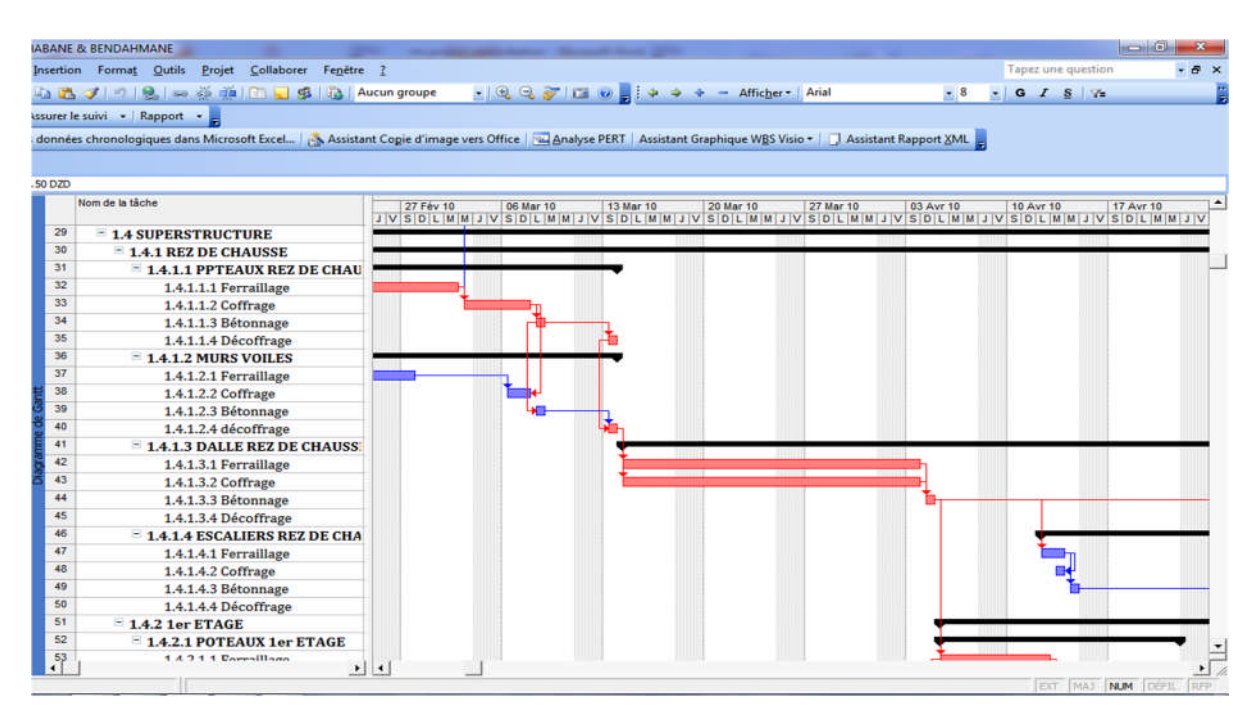

**Figure VII-2-9 :**le chemin critique

## **2-2-7. Cout et durée finals :**

Une durée de 480 jour est suffisante Pour réalisé ce projet qu'il va coutée 63 229 378.15 DINARS ALGERIEN

## **3. courbe en « S » :**

Les courbes en « S » permettent de suivre l'évolution des couts la courbe initiale est établie a partir du devis. C'est la courbe cumulée des dépenses en fonction de temps. Elle a généralement une forme de « S » due à la montée en puissance initiale et à la diminution progressive des charges en fin de projet.[12]

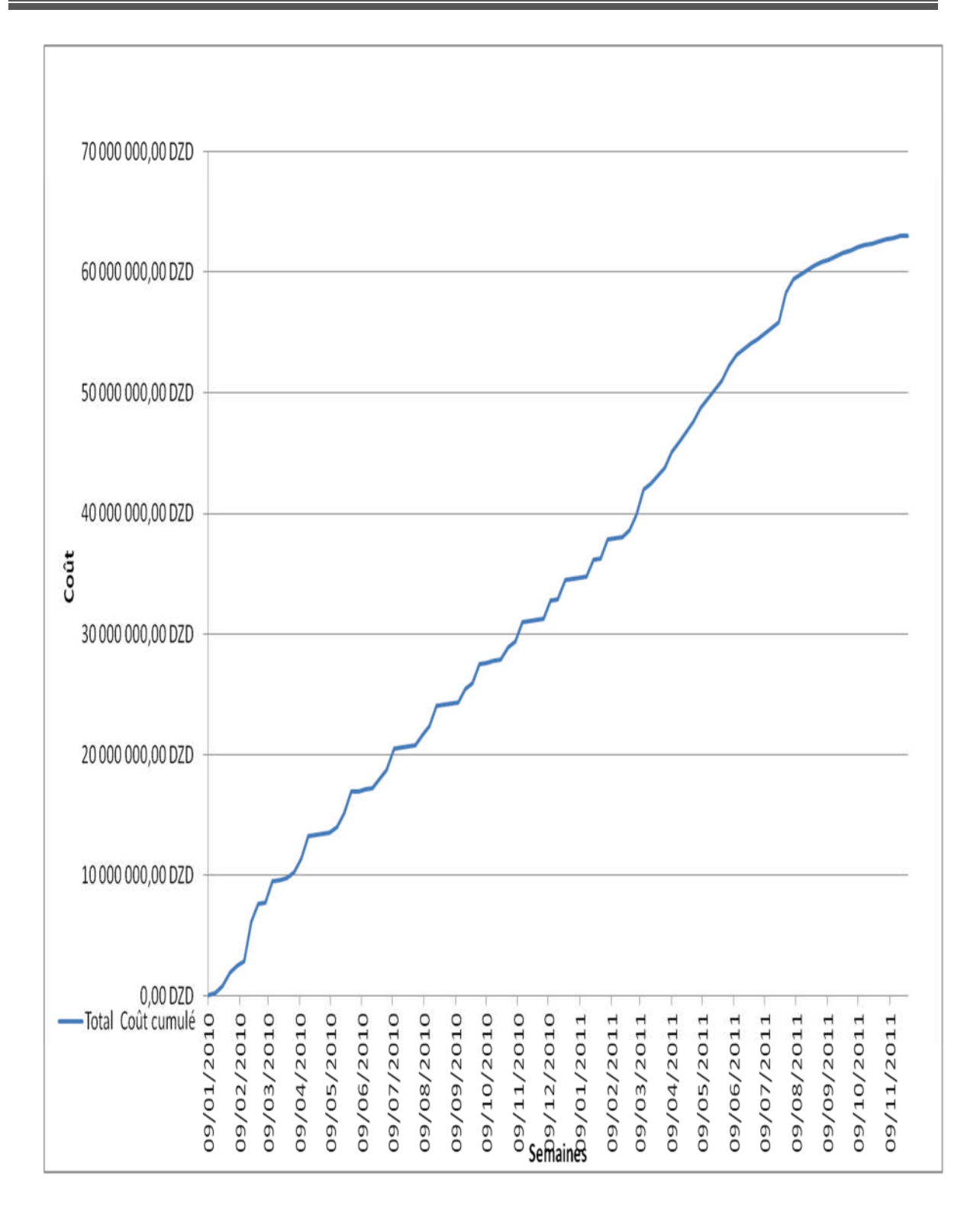

# **Conclusion Générale**

Ce projet de fin d'étude, nous a permis de mettre en pratique toutes nos connaissances acquises durant notre cycle de formation d'ingénieur, d'approfondir nos connaissances en se basant sur les documents techniques et réglementaires (RPA 99/version 2003, BAEL91, C.B.A 93…etc.), de mettre en application les méthodes de calcul récentes, et de mettre en évidence les principes de base qui doivent être prises dans la conception des structures de bâtiments

Ainsi ce mémoire nous a donné l'avantage de bien maîtrise des logiciels de dessin assiste par ordinateur ( Auto Cad) et de calcul (SAP 2000,Socotec) pour l'analyse statique de la structure ,qui nous a aidé à déterminer les sollicitations les plus défavorable et ensuite le ferraillage des éléments résistants. Aussi logiciel de gestion des projets (MS Project) pour planifier et piloter le projet et gérer les ressources et le budget.

Dans la partie de ferraillage des éléments résistants nous avons constaté que les sollicitations sont plus importantes sur les combinaisons accidentelles et aussi pour le ferraillage par le minimum RPA est suffisant dans plusieurs cas (poteaux, voiles …). L'étude de l'infrastructure, est conçue en radier général du fait de la faible portance du sol support et l'importance de la structure et cela pour bien reprendre les charges transmises par la structure au sol.

L'étude économique et managériale de projet nous a permis de faire une planification qui nous conduira à l'atteinte des objectifs dans les délais et les couts préétablis.

Enfin, nous espérons que ce modeste travail sera un début pour des études beaucoup plus complexes au futur.

## **Bibliographie**

 $\blacksquare$ [1]. Béton armée B.A.E.L 91 modifié 99 DTU associés ( JEAN-PIERRE MOUGIN édition EYROLLES,2000).

[2]. Document technique réglementaire DTR B C 2 48 règles parasismique algériennes  $\blacktriangleright$ R.P.A 99 V 2003 (Centre national de recherche parasismique appliquée en Génie parasismique, C.G.S 2002 Houssen day Alger ).

[3]. Perchat, J et al : « Pratique du B.A.E.L. 91 ». Eyrolles. 1998

Þ [4]. Davidovici, D : « Formulaire du béton armé, Volume 2 ». Le Moniteur. 1995

[5]. CBA93 : calcul des ouvrages en béton armé.

Þ [6]. D.T.R charge permanentes et charge des d'exploitation

Management Des Projets Complexes De Génie Civil Et Urbain PDF. SYNTEC-INGENIERIE. janvier 2012.

 $\blacktriangleright$ [7]. Y.Soler. Planification Et Suivi D'un Projet. Centre national de la recherche scientifique Direction des systèmes d'information. juin 2001

 $\blacktriangleright$ [8]. P.VINARD. Les Grands Principes Du Management .

 $\blacktriangleright$ [9]. A .BENNANI. Cours De MS Project .2011- 2012

 $\blacktriangleright$ [10]. Gestion du cycle de projet par l'approche du cadre logique .IDEA International 2010.

 $\mathbf{P}$ [11]. O.STEPHANE. management des système .gestion de projet .2009-2010

 $\mathbf{b}$ [12]. Qualité logistique industrielle et organisation. Gestion de projet technique de planification de projet .

 $\mathbf b$ [13] D.MARTIAL .Rapport de projet de fin etude spécialité Génie civil .septembre 2010

Logiciel :

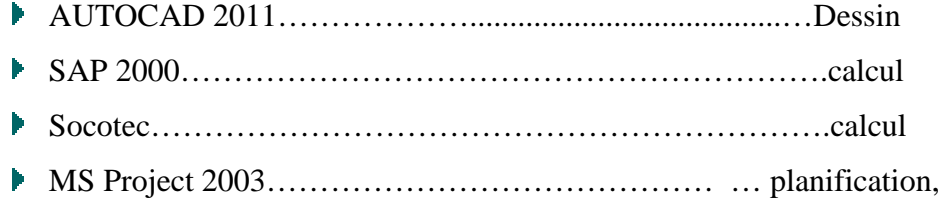